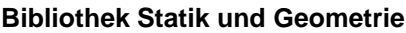

**Bibliother : Statik** 

**Einfeldträger**

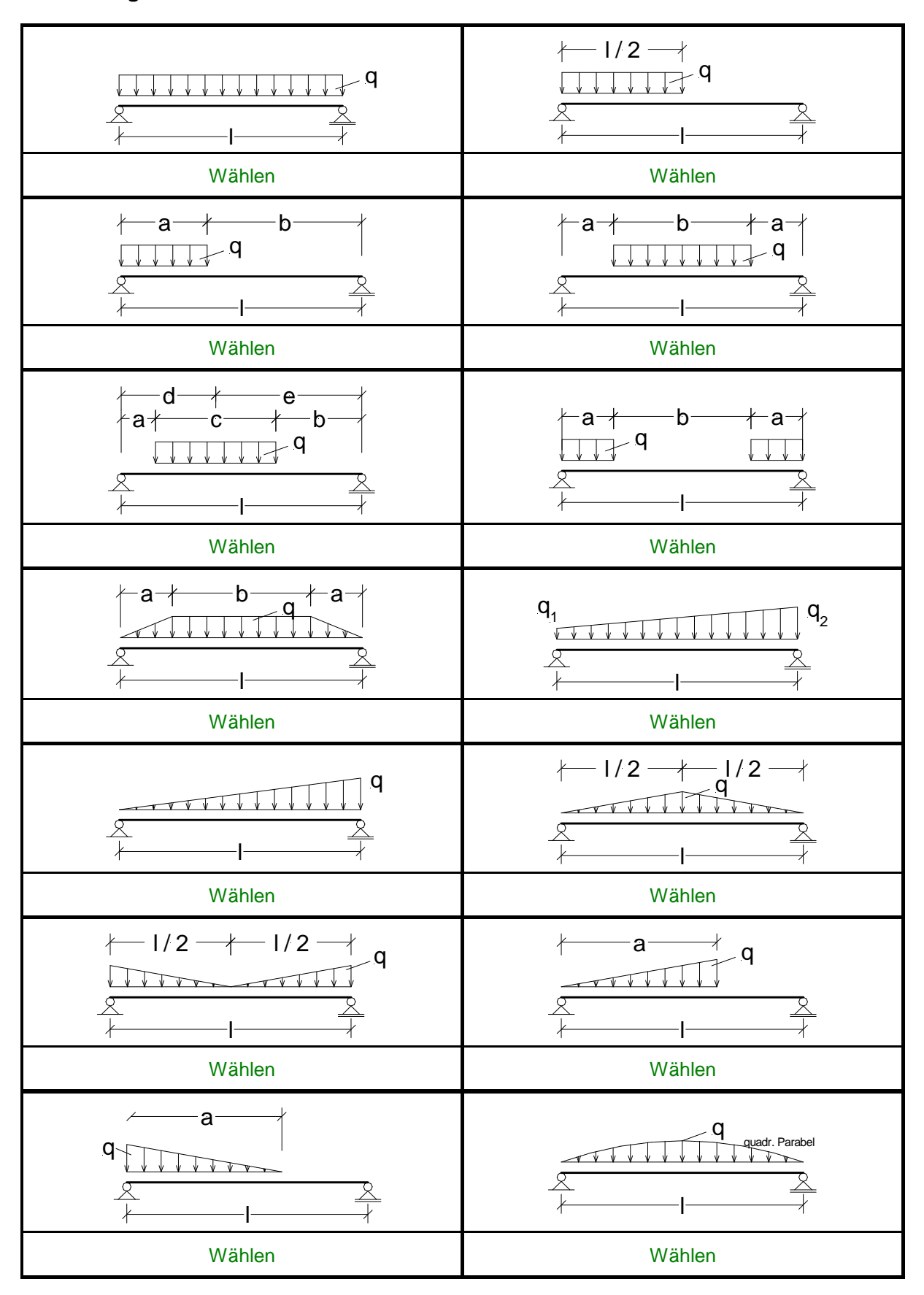

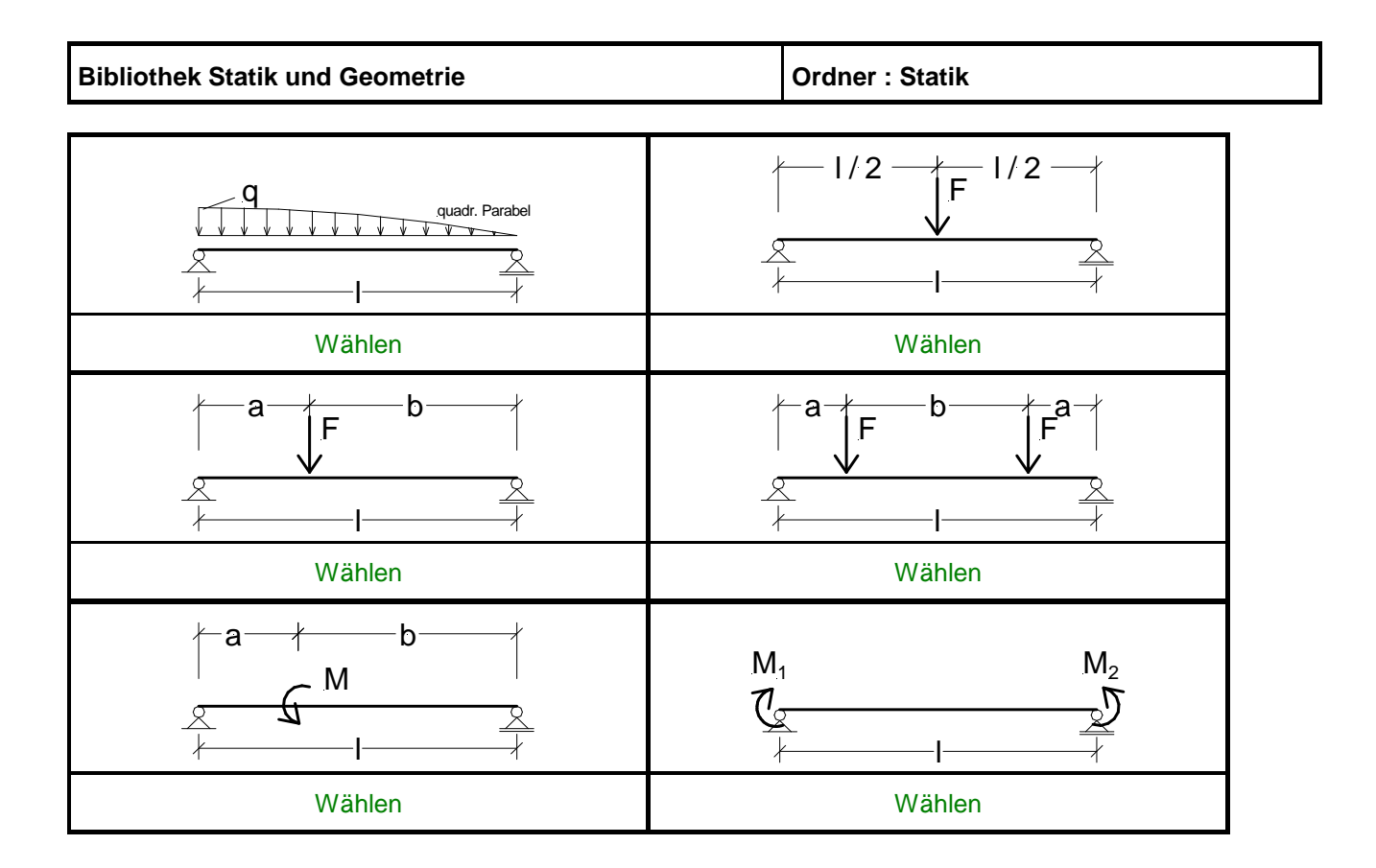

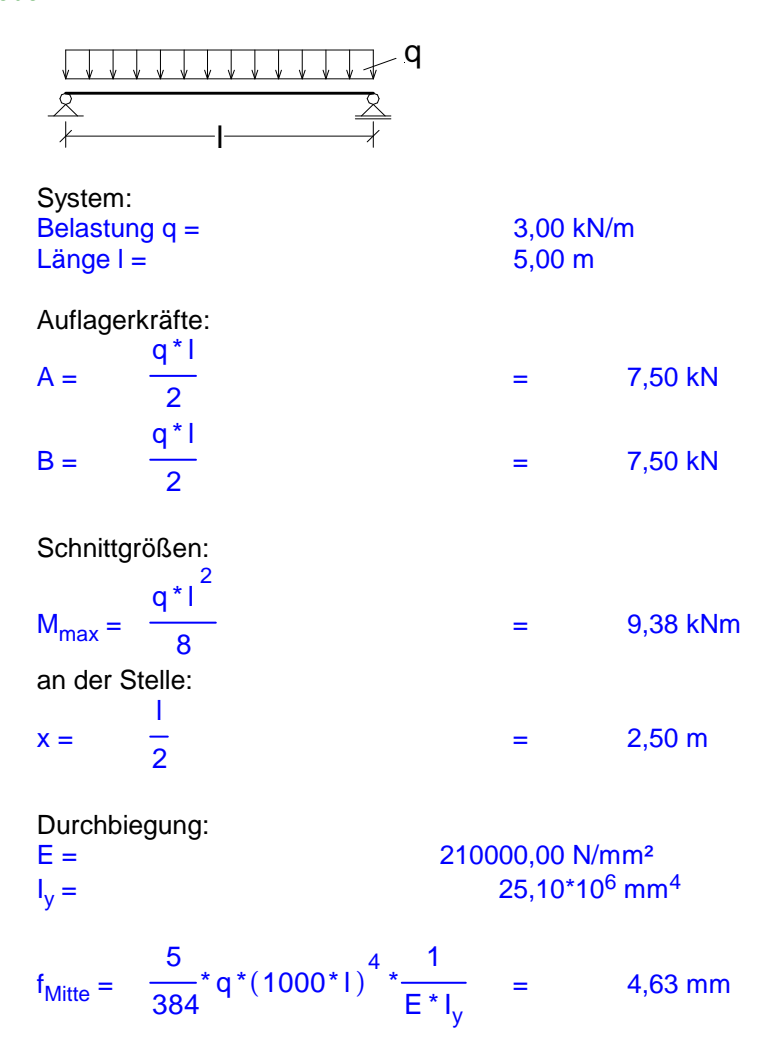

Übergeben Zurück

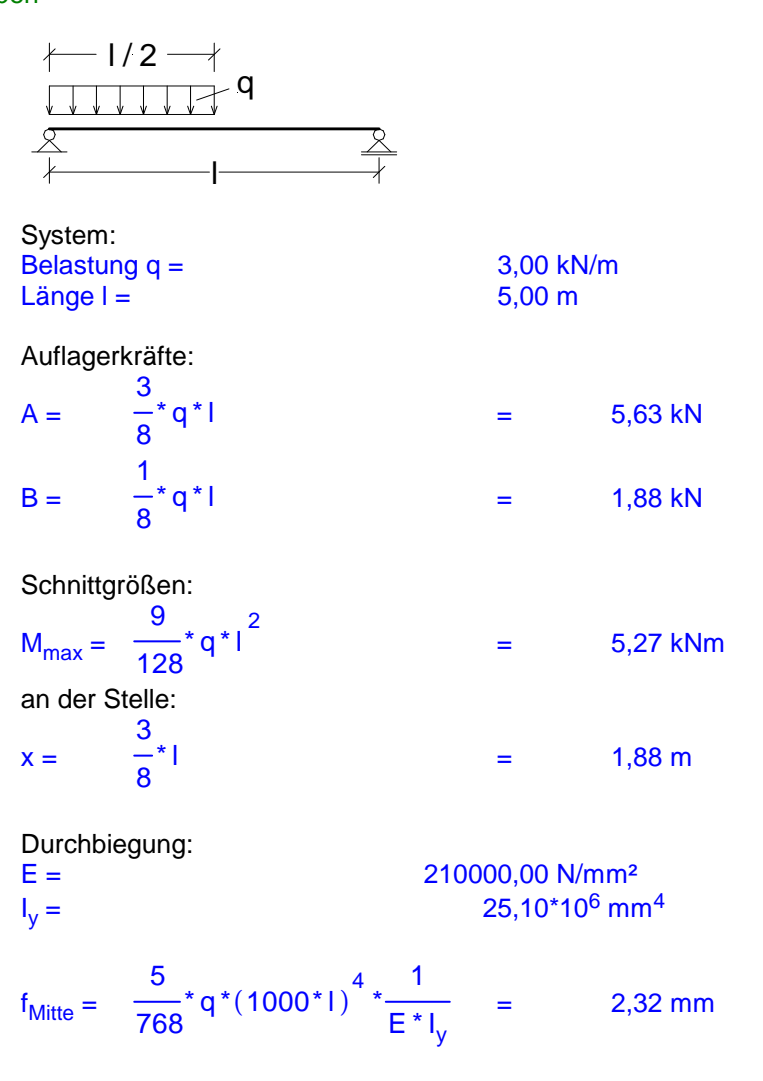

Übergeben Zurück

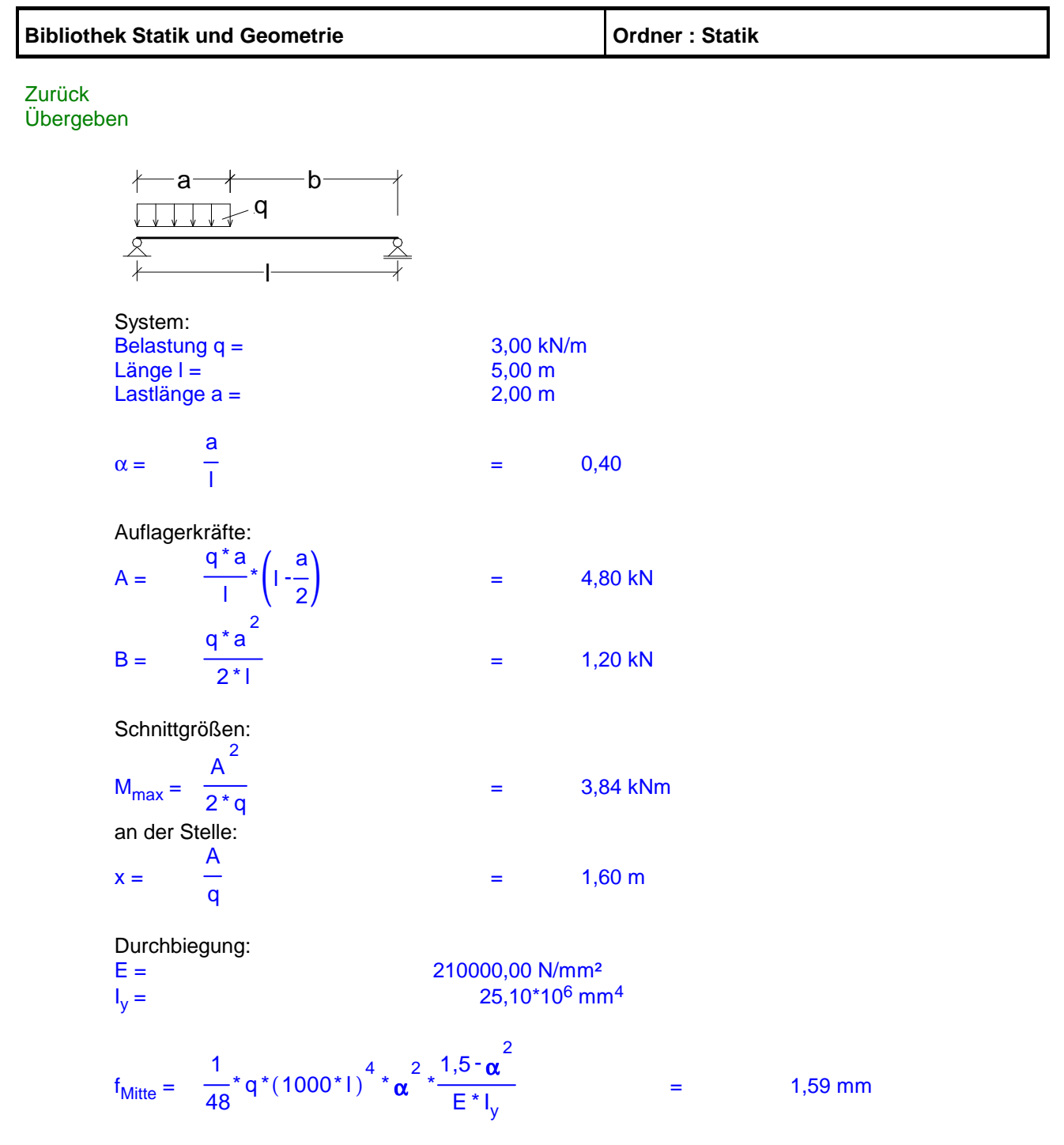

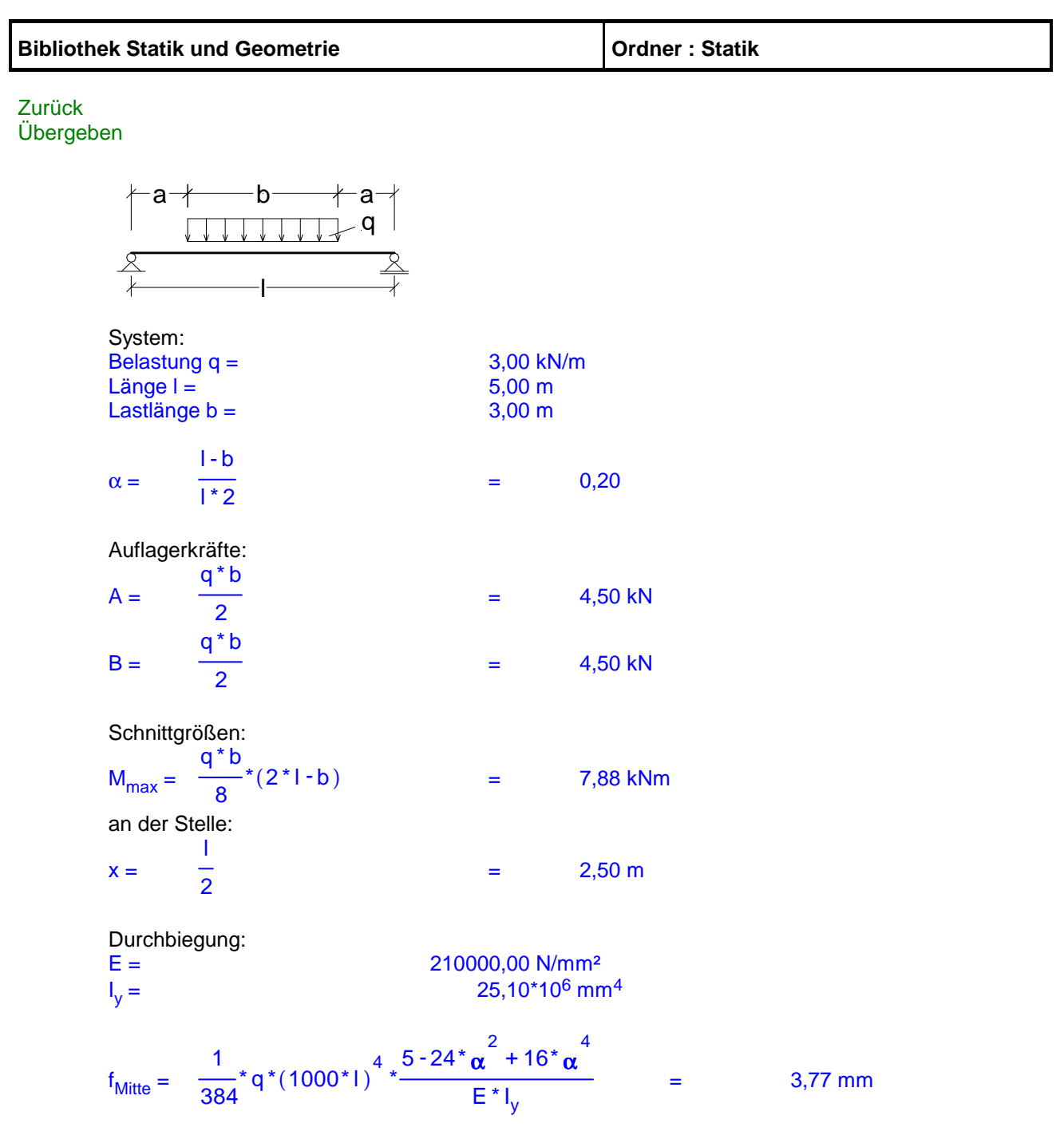

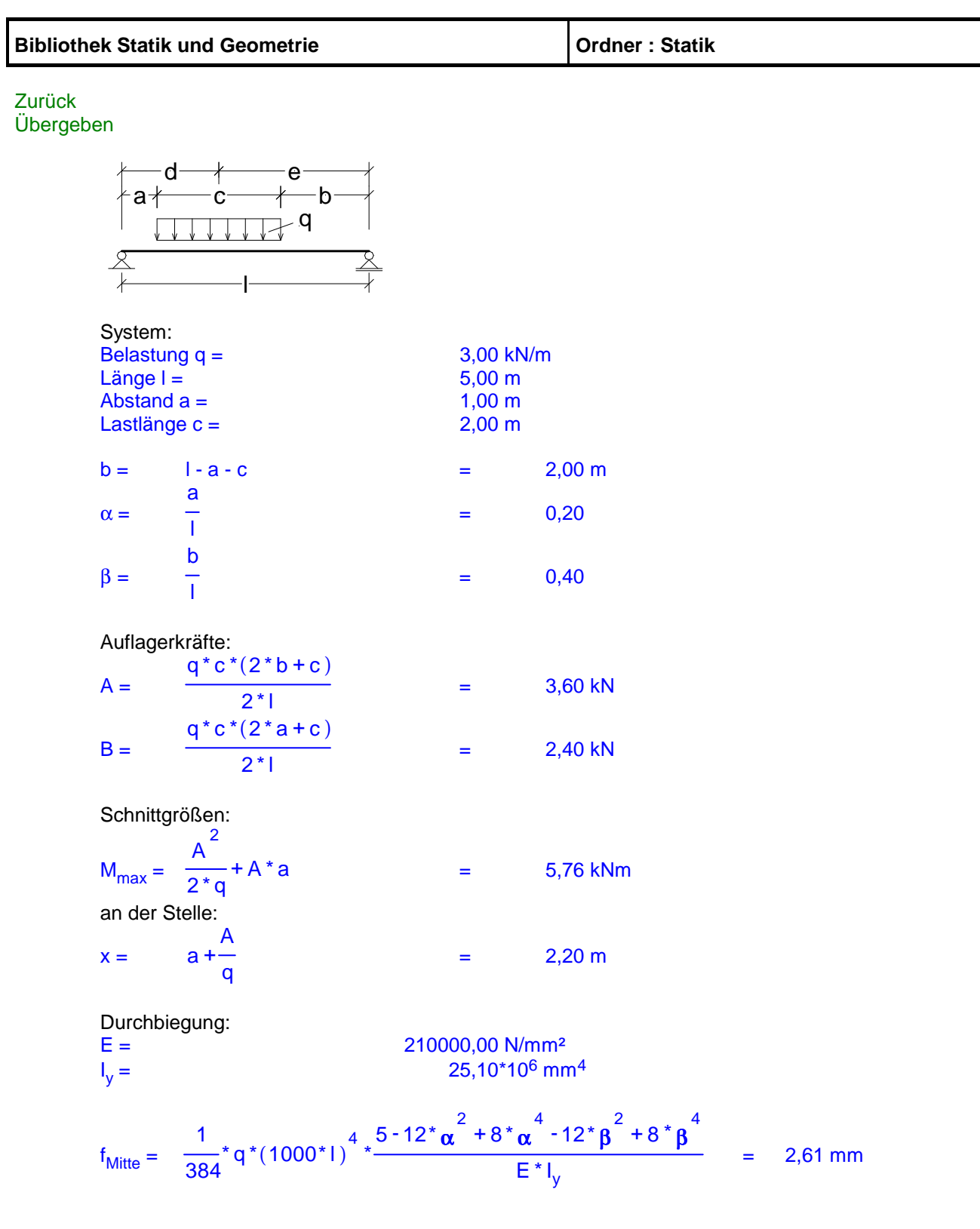

 $\overline{\phantom{a}}$ 

Übergeben Zurück

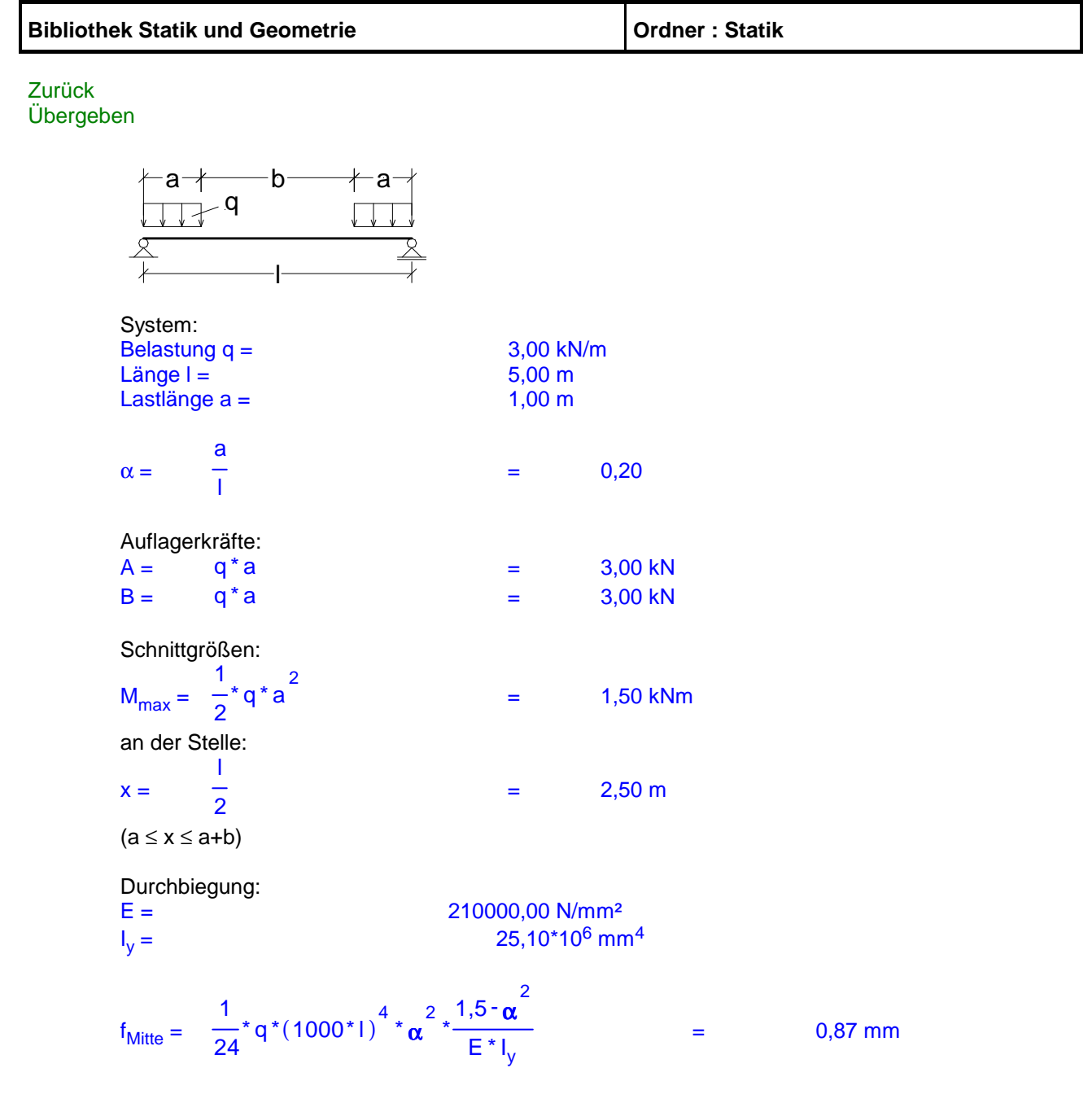

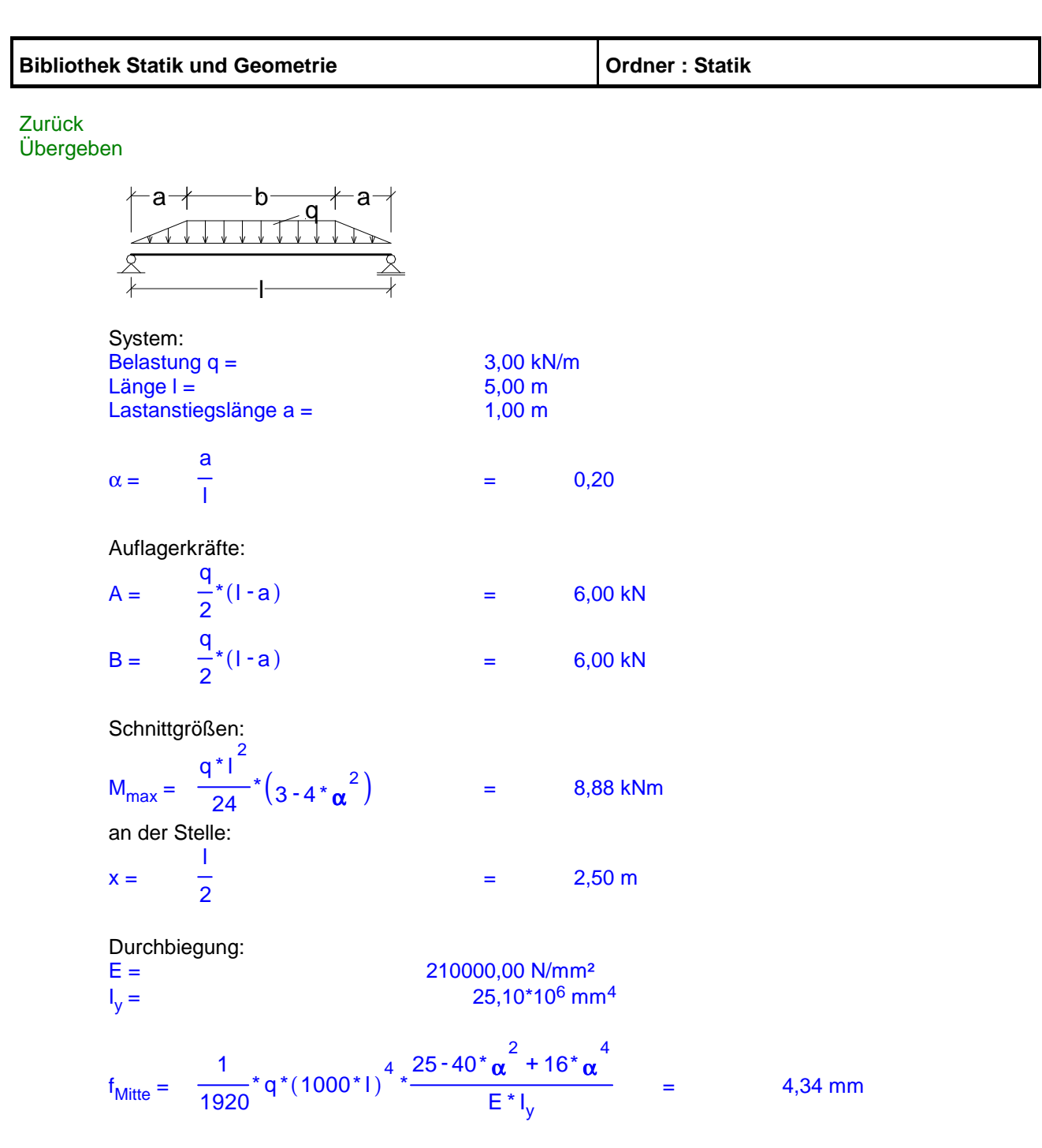

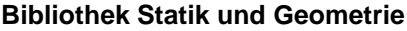

**Bibliother : Statik** 

Zurück Übergeben

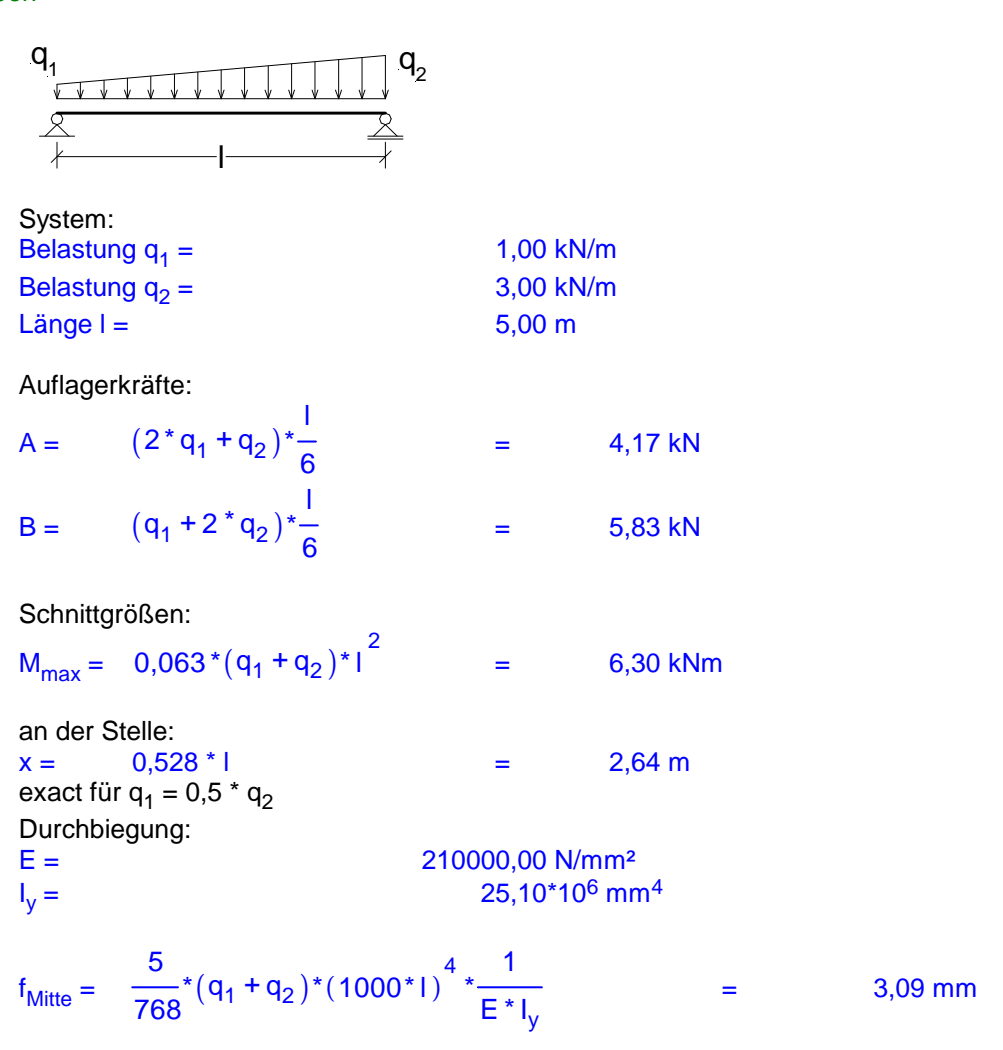

Übergeben **Zurück** 

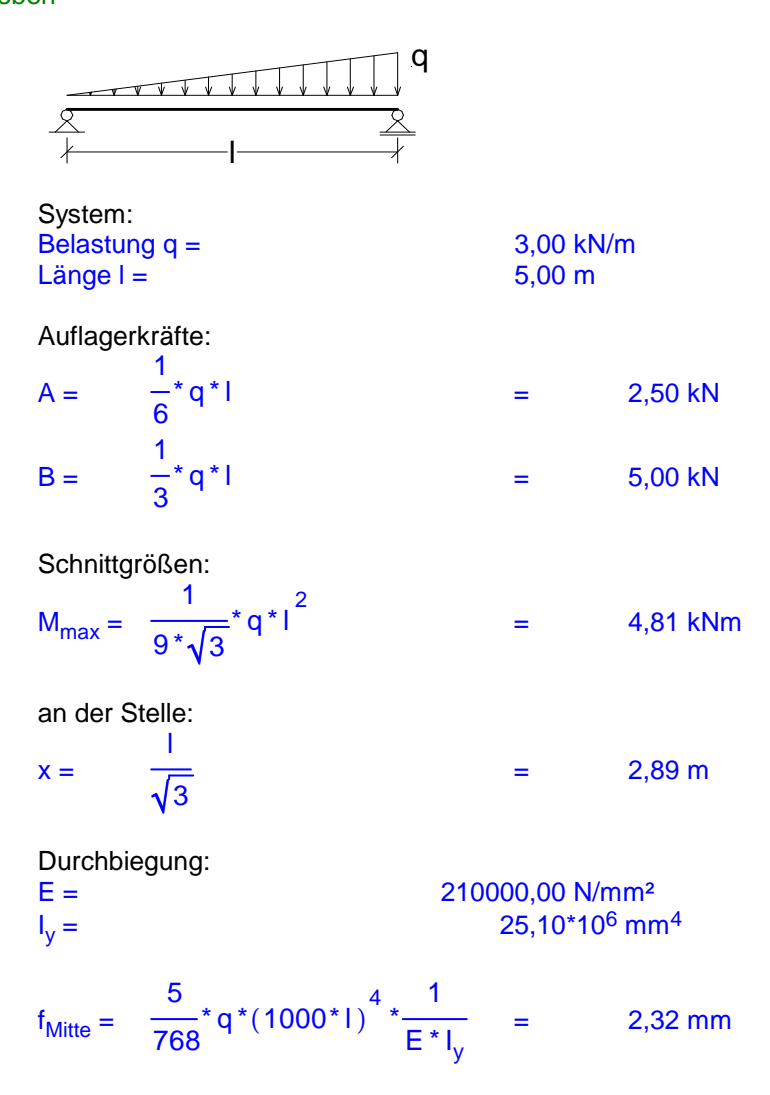

Übergeben **Zurück** 

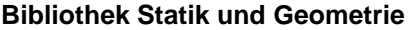

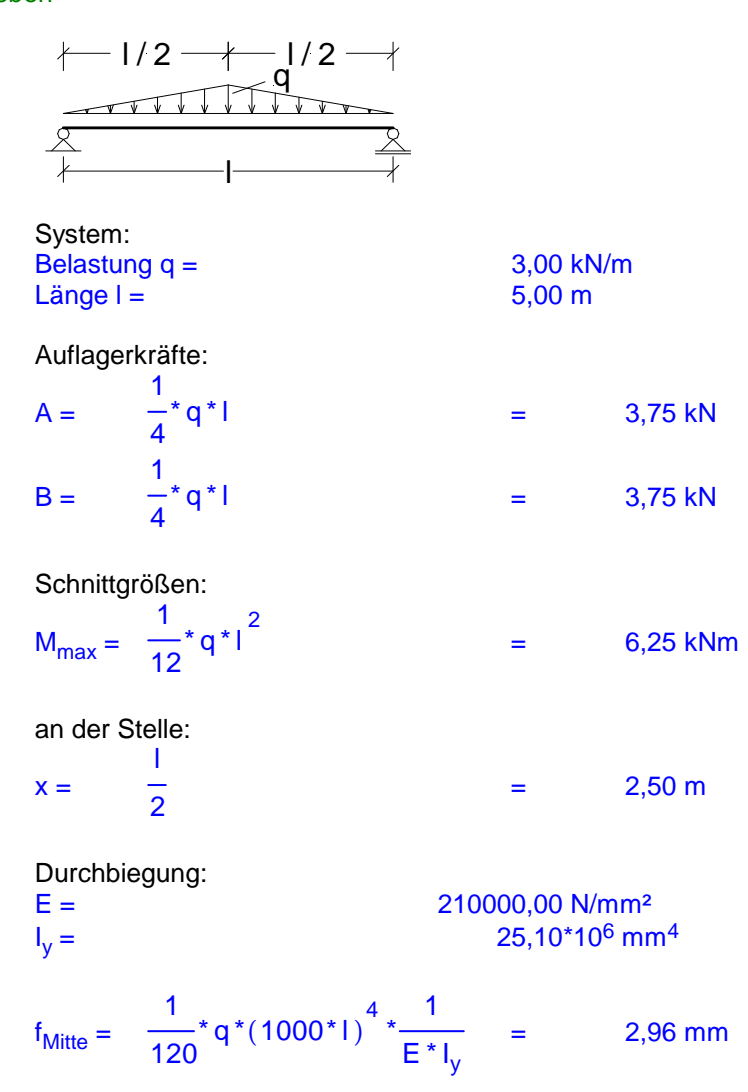

Übergeben **Zurück** 

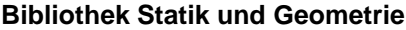

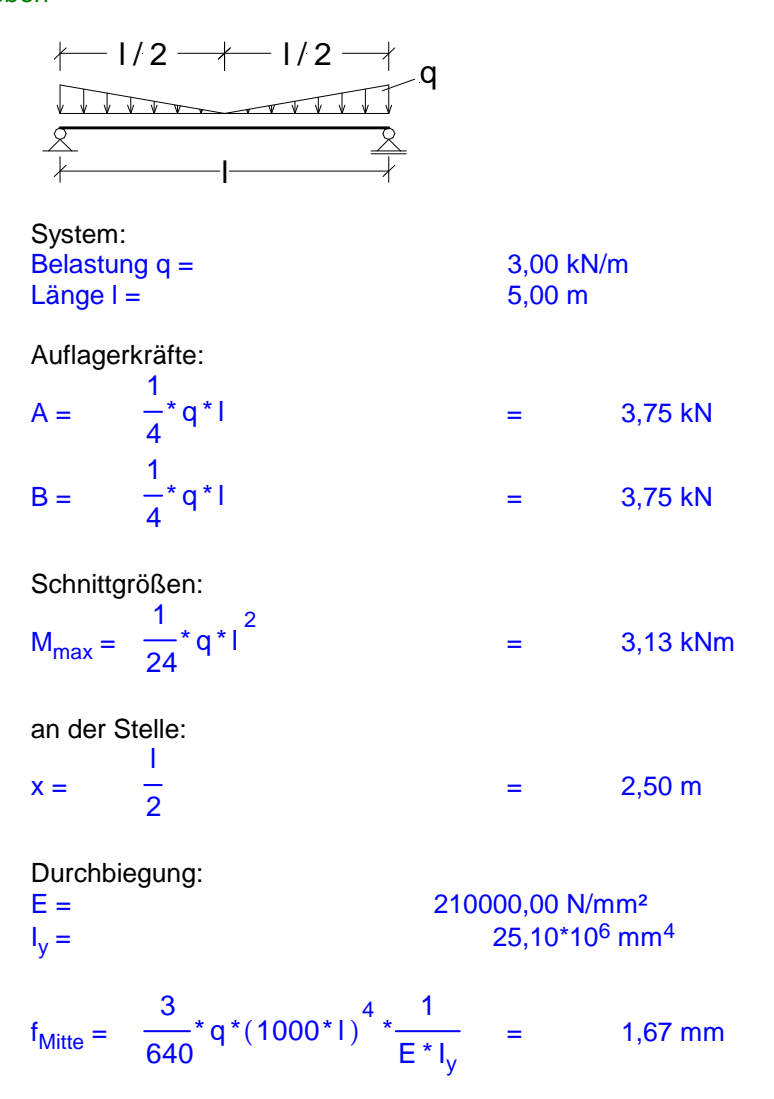

Übergeben **Zurück** 

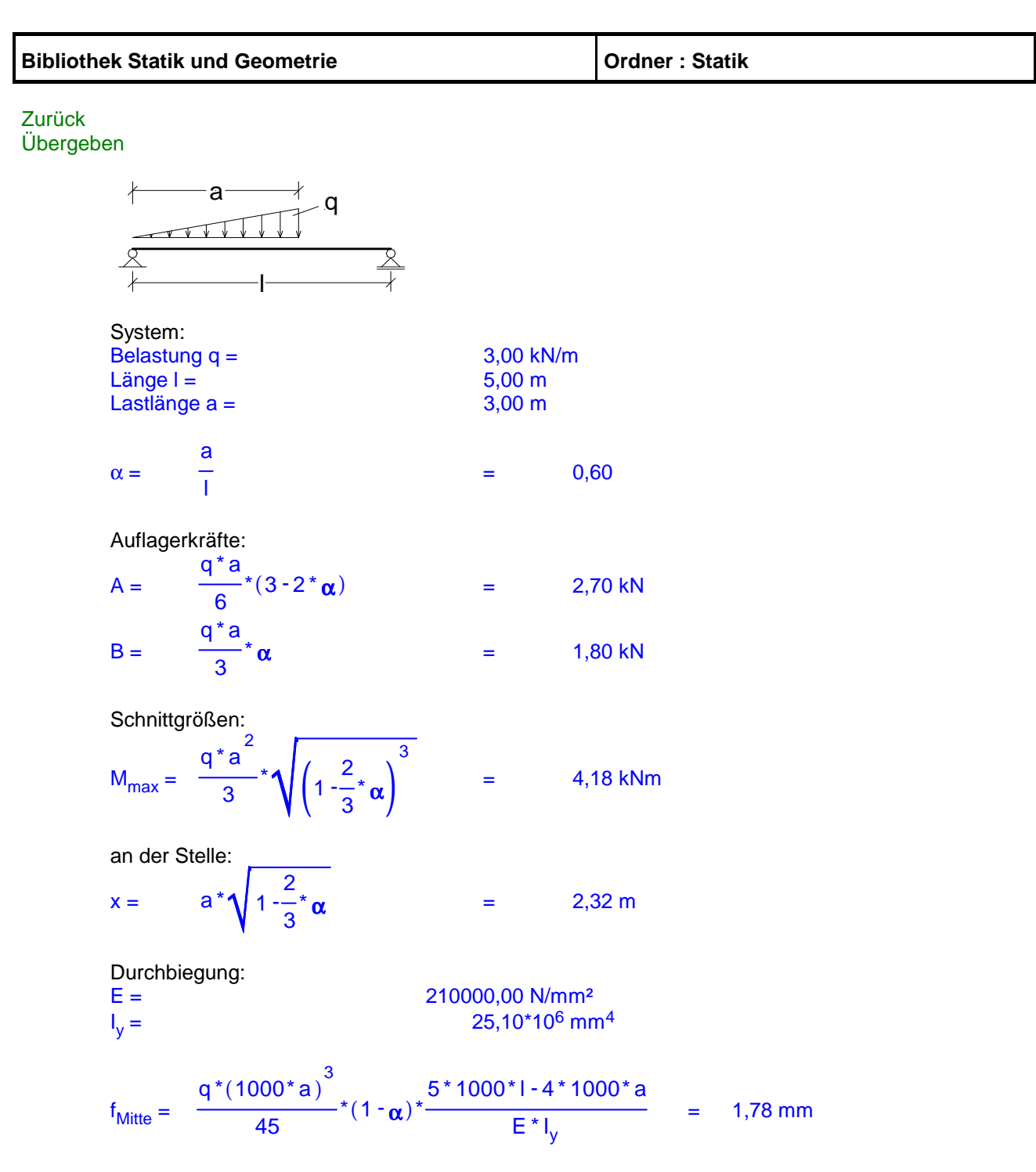

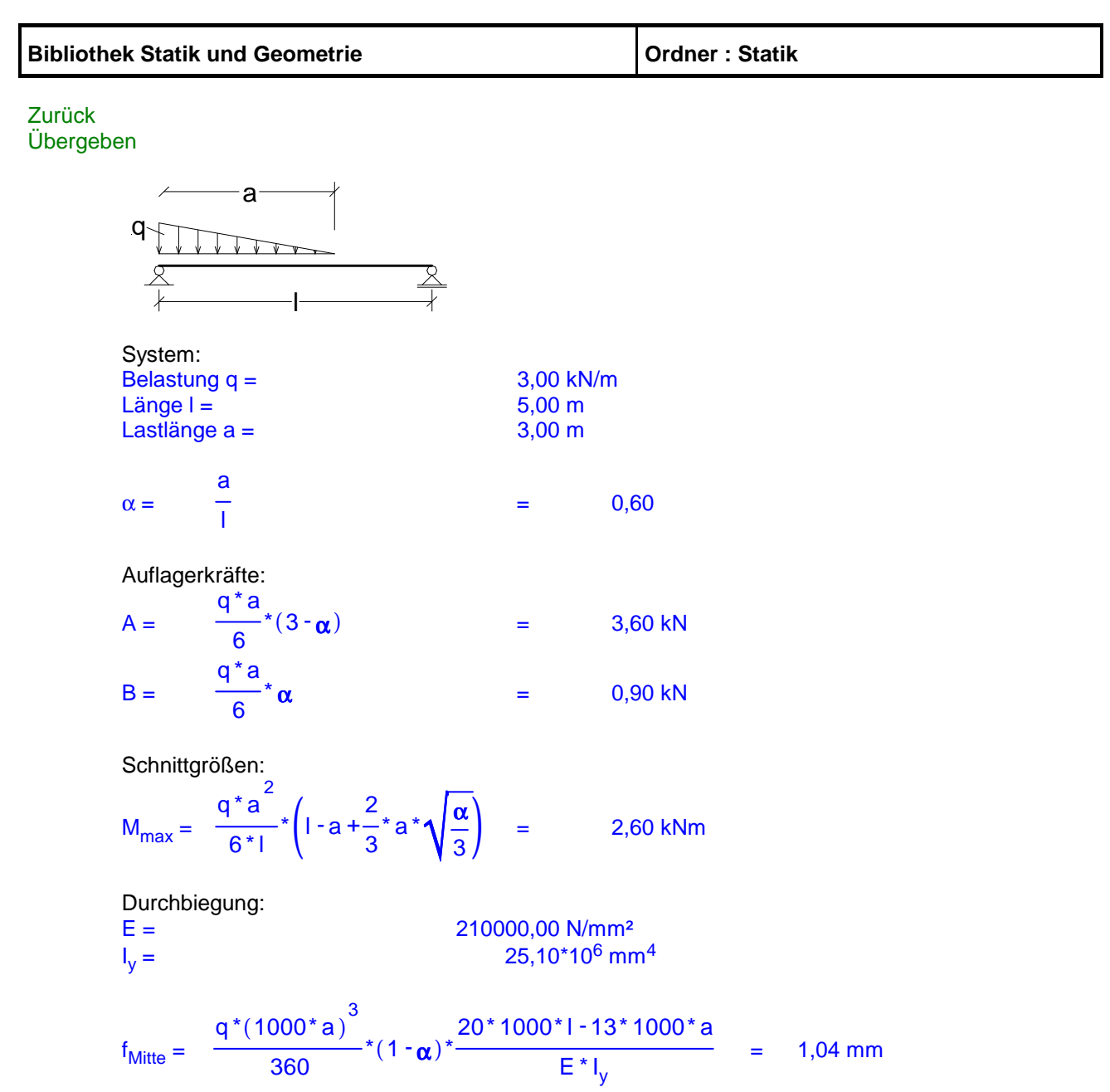

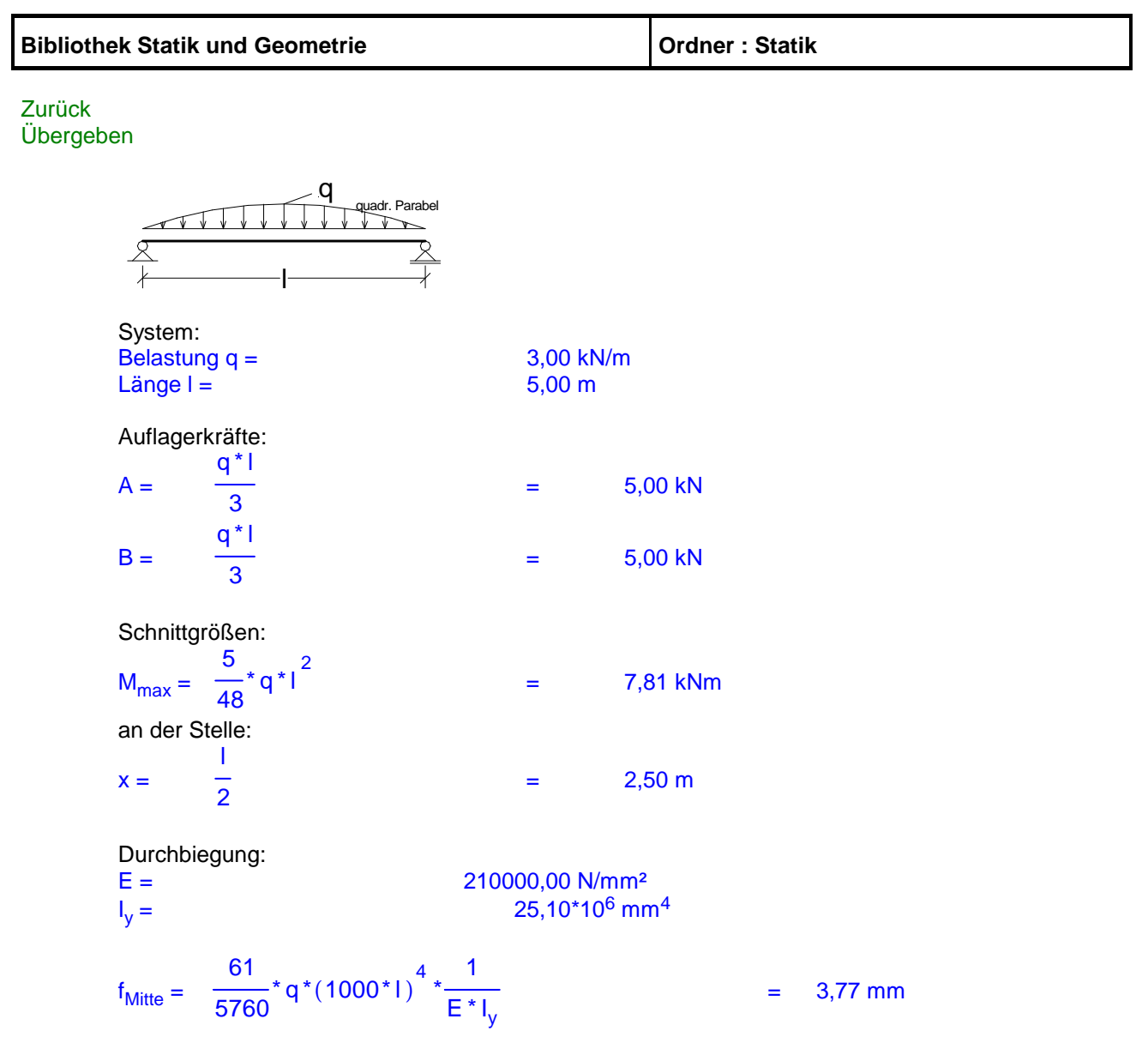

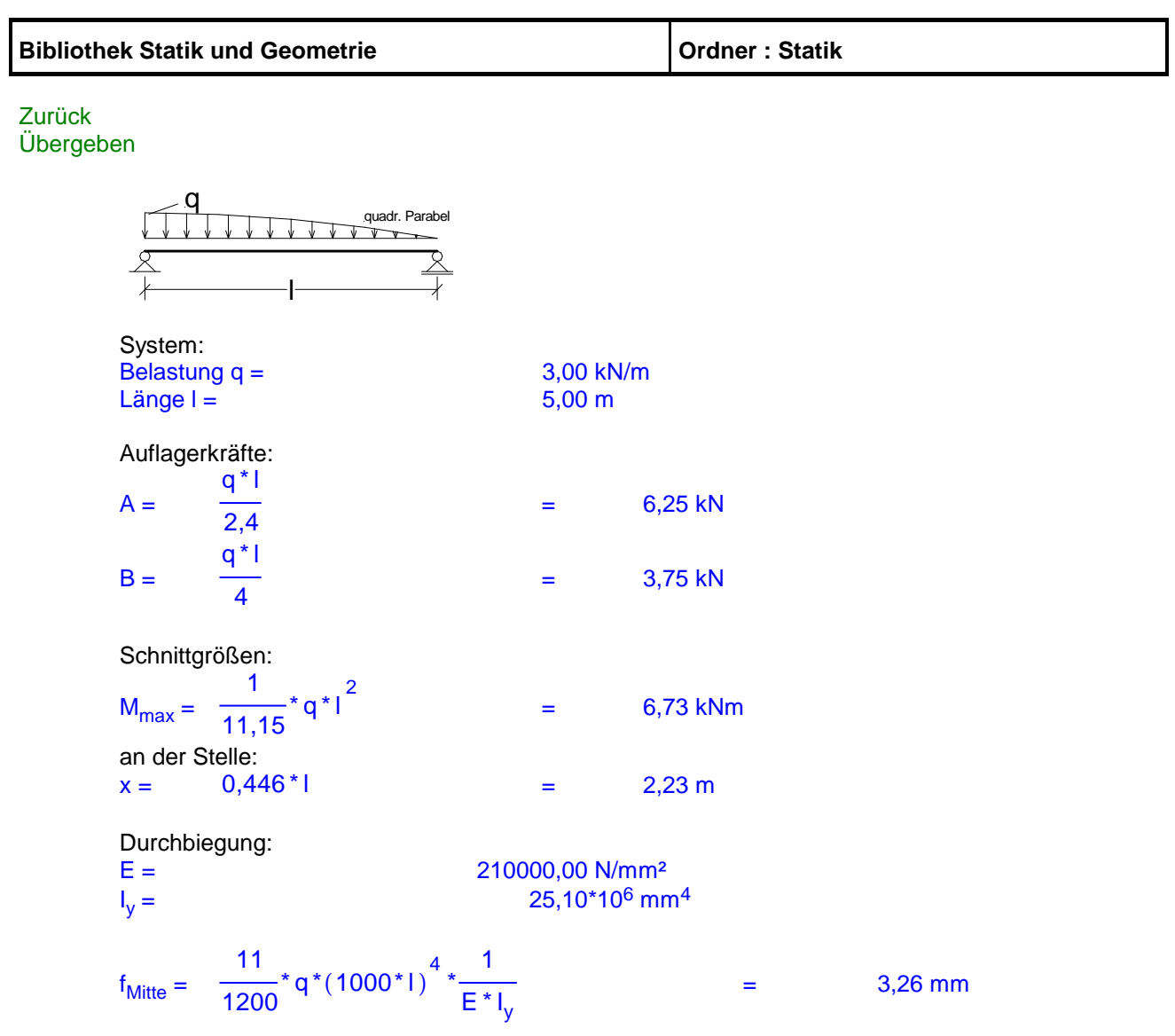

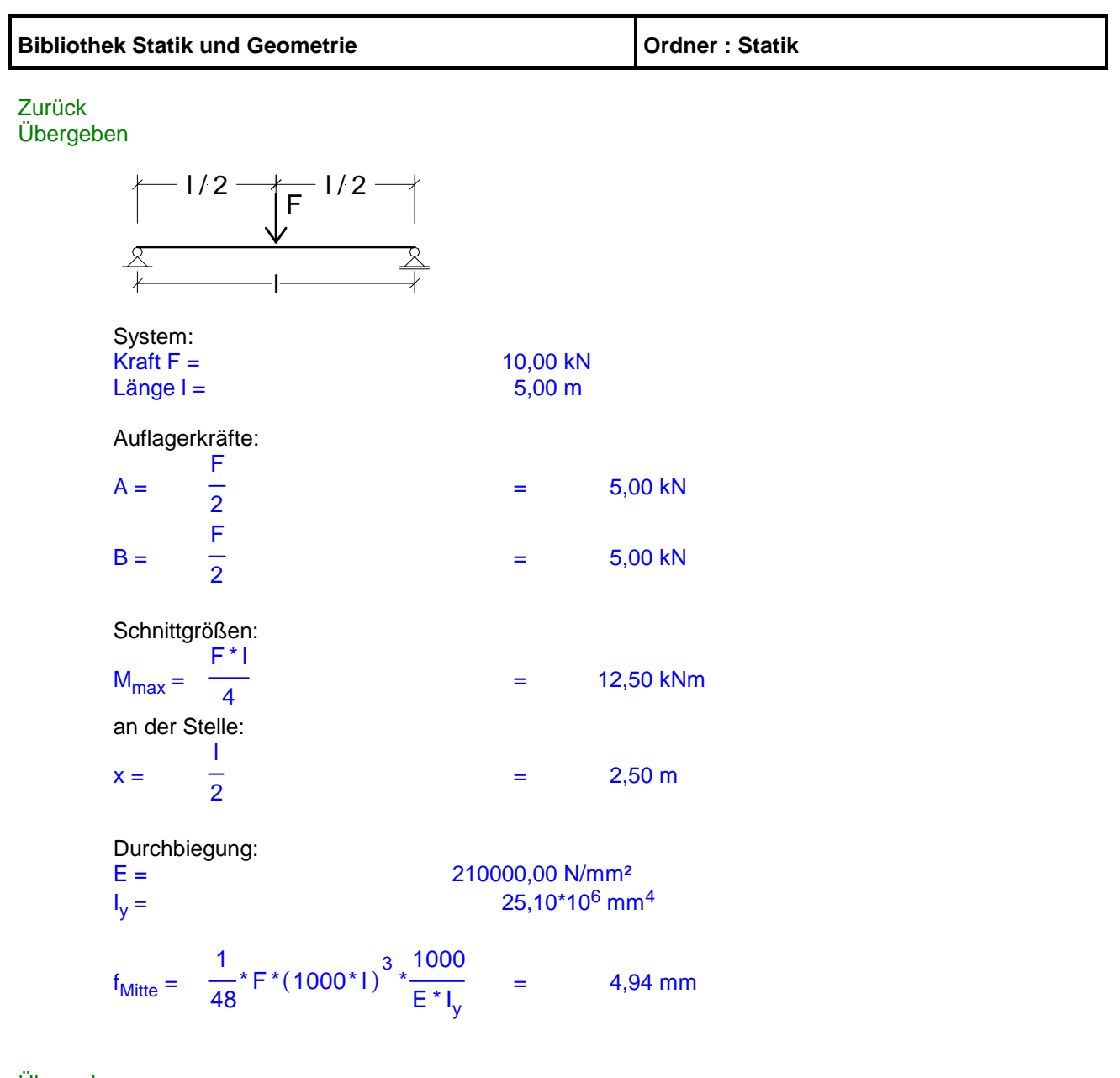

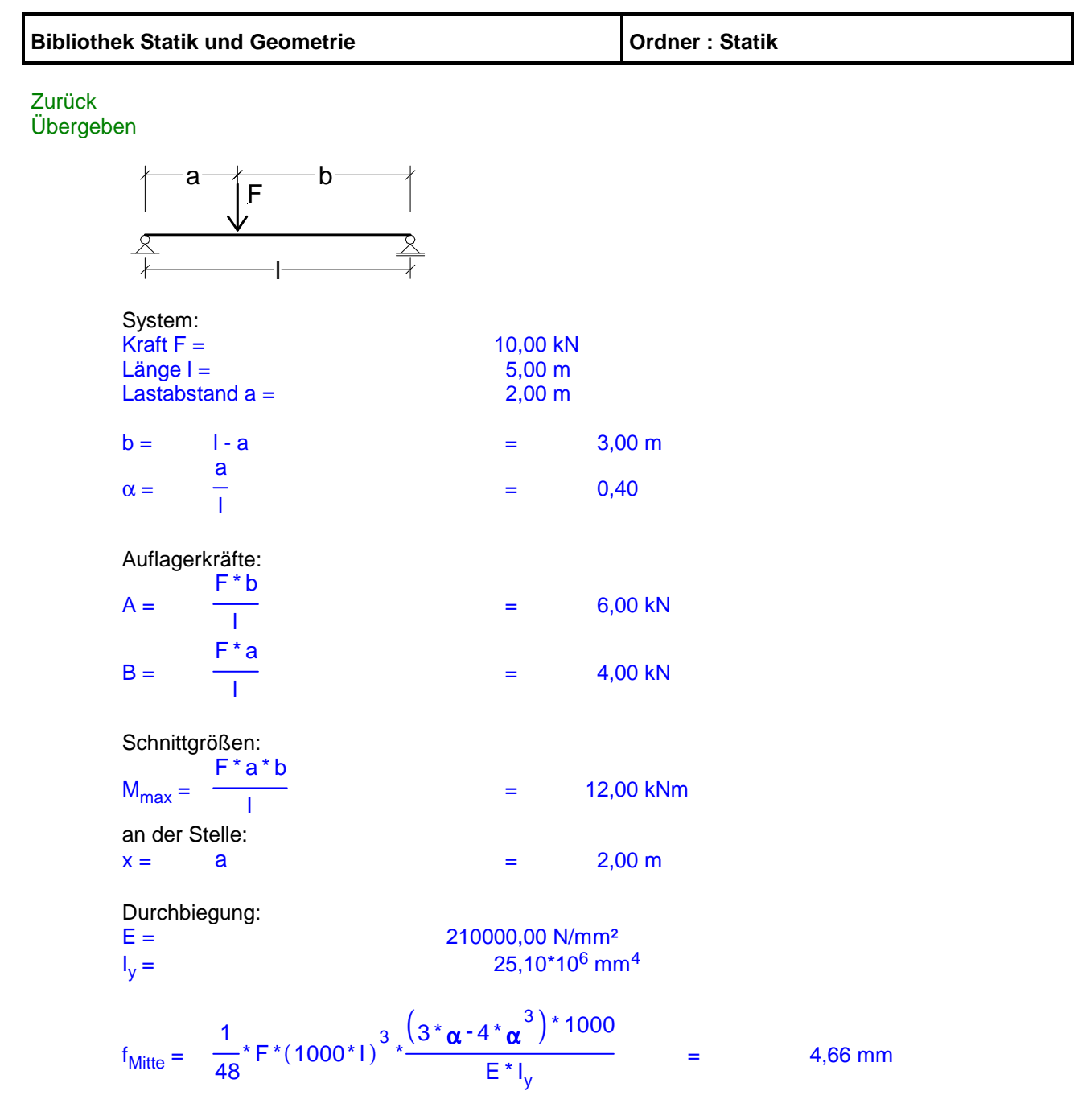

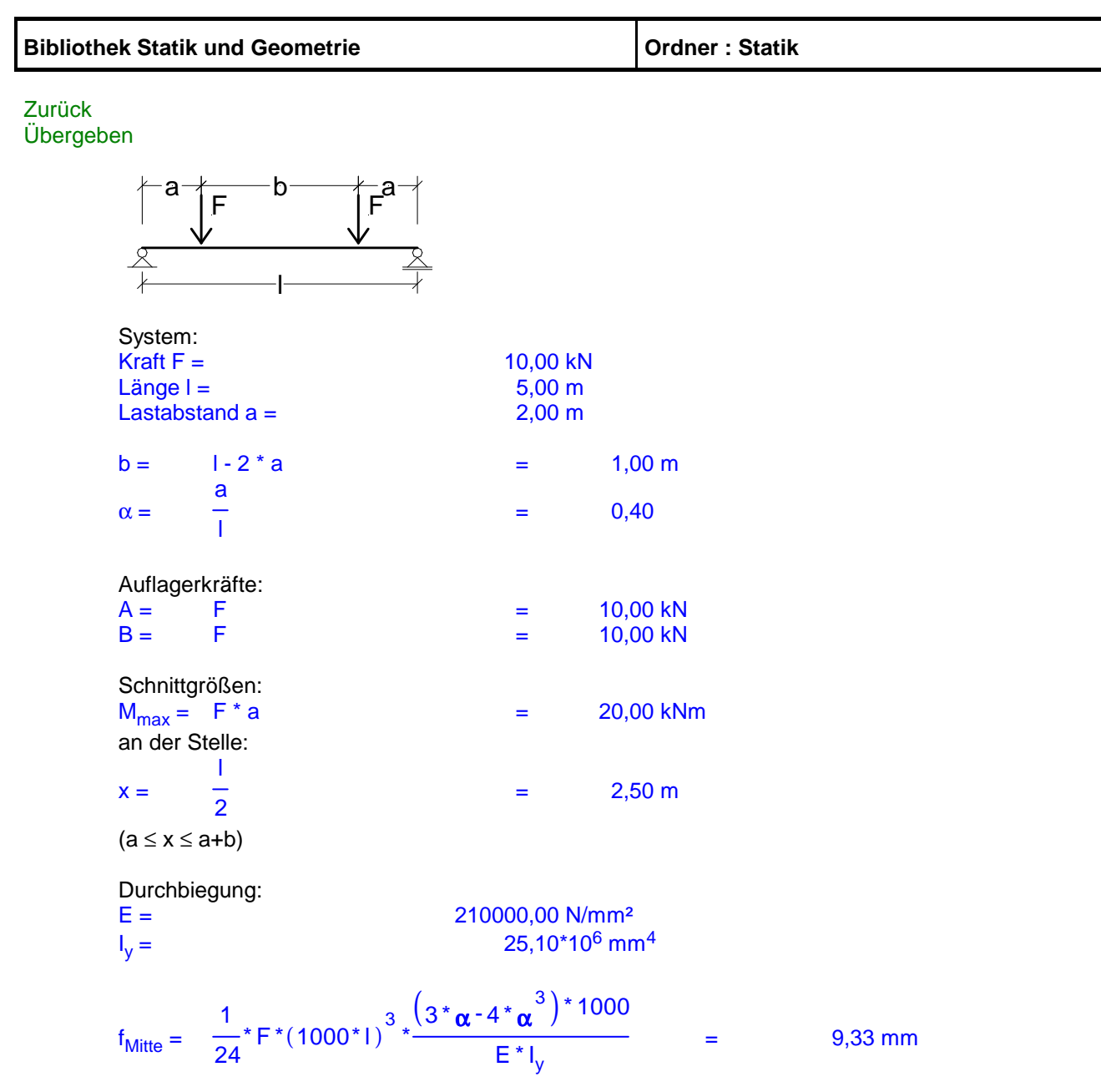

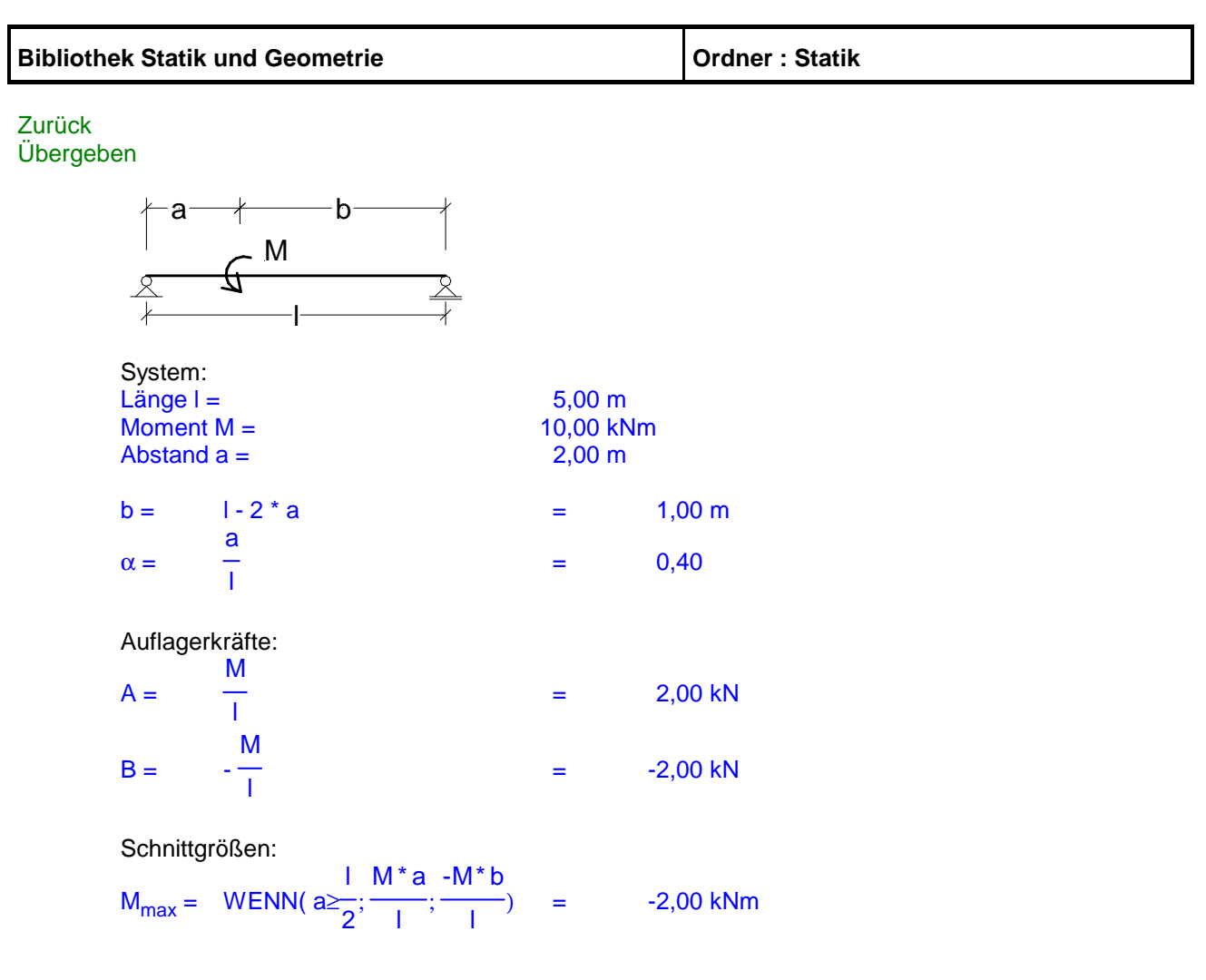

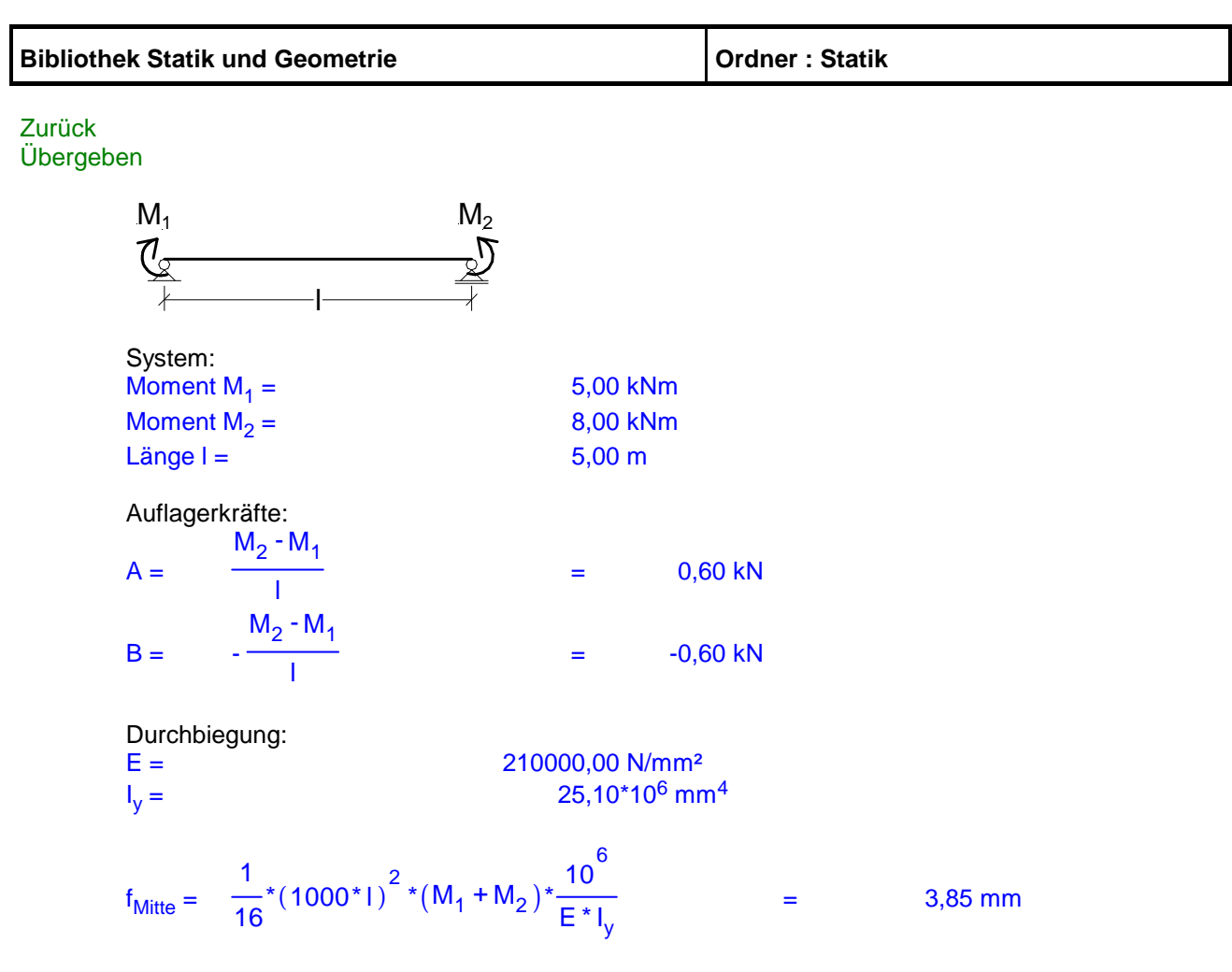

# **Einfeldträger mit Kragarm**

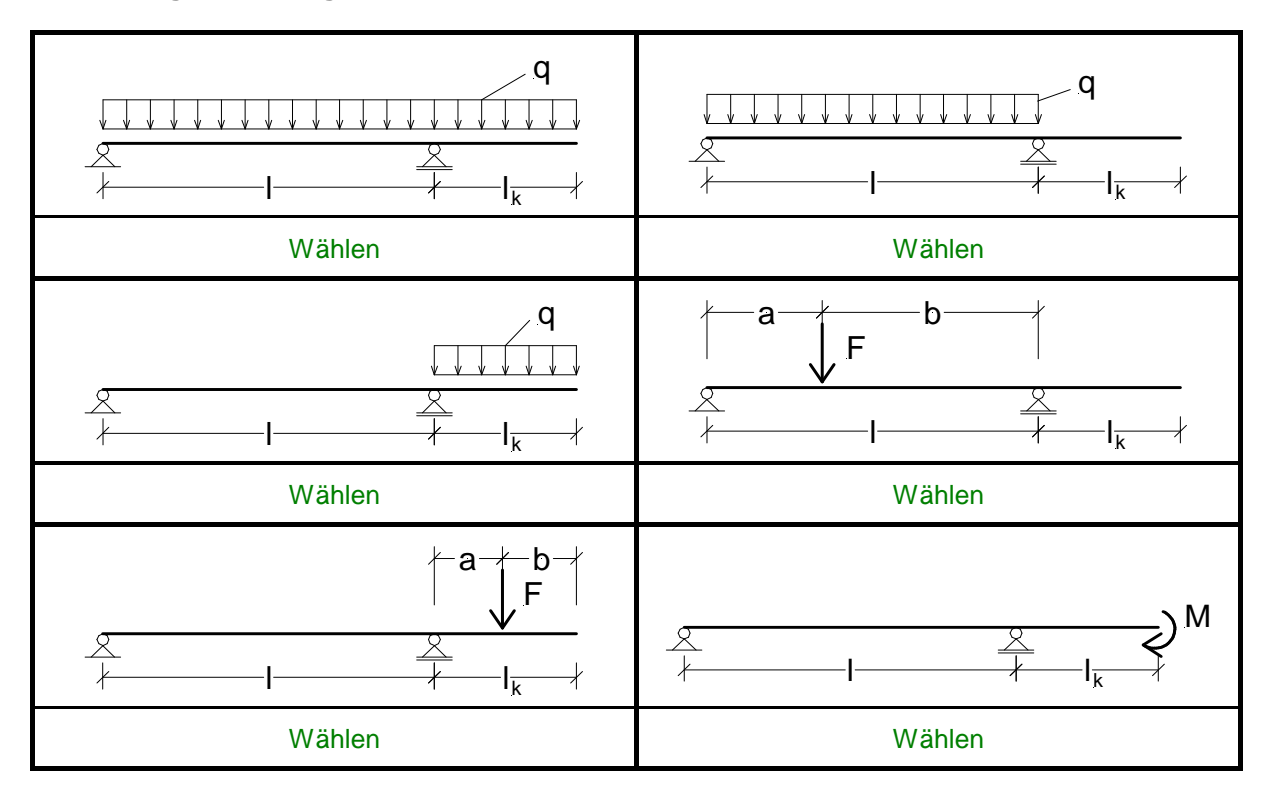

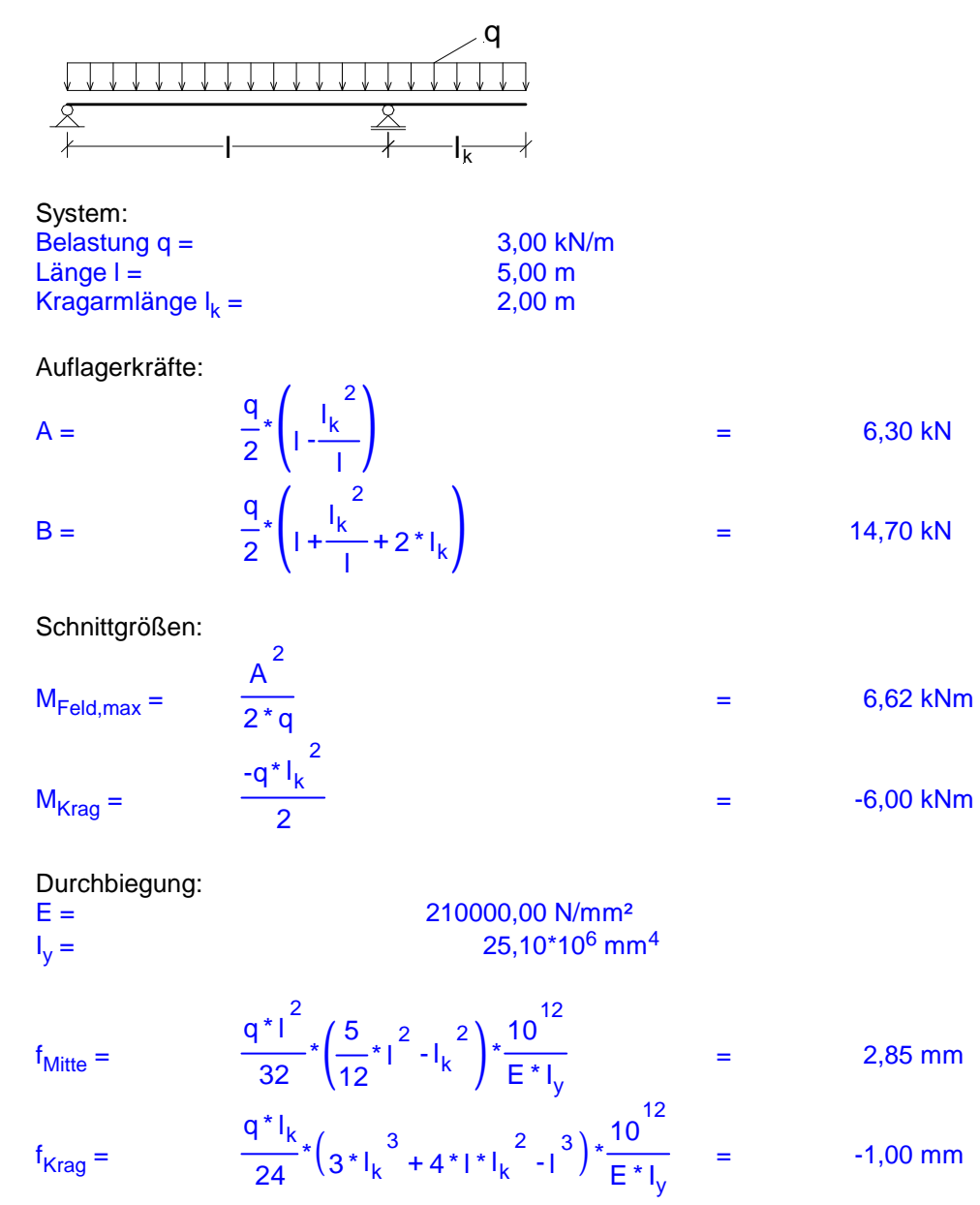

Übergeben Zurück

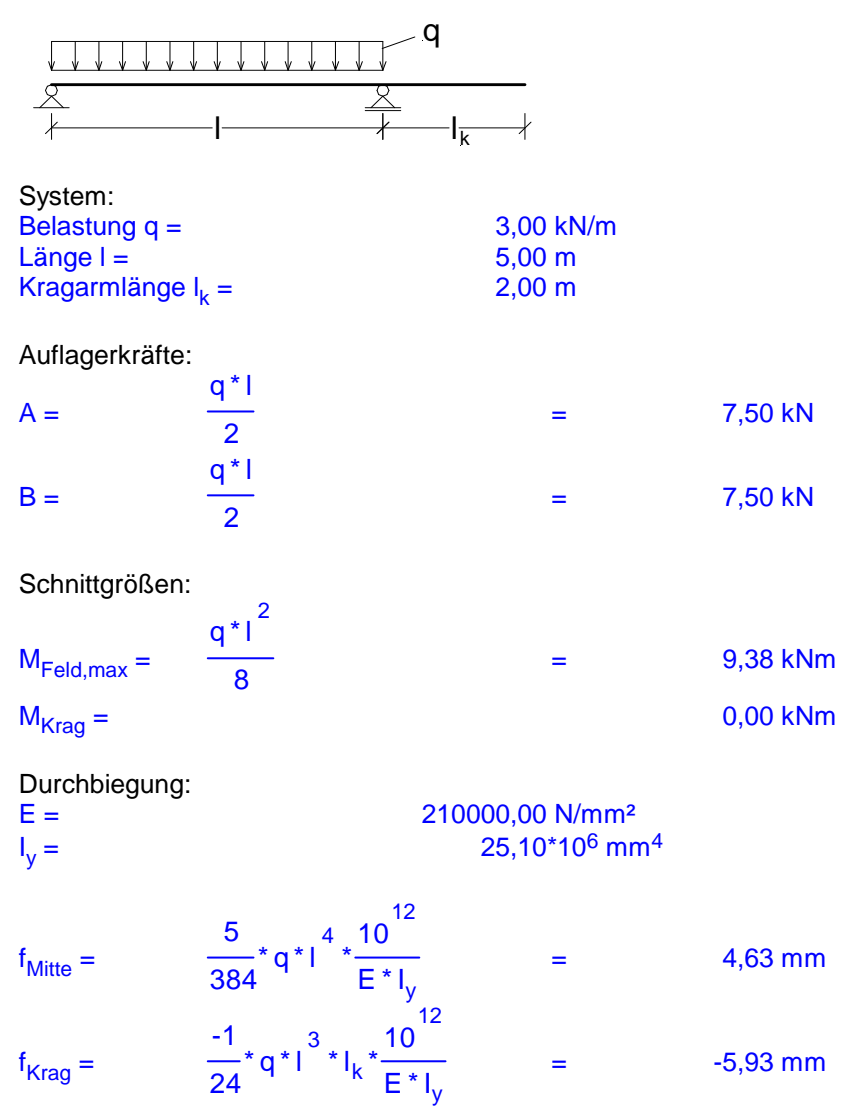

Übergeben Zurück

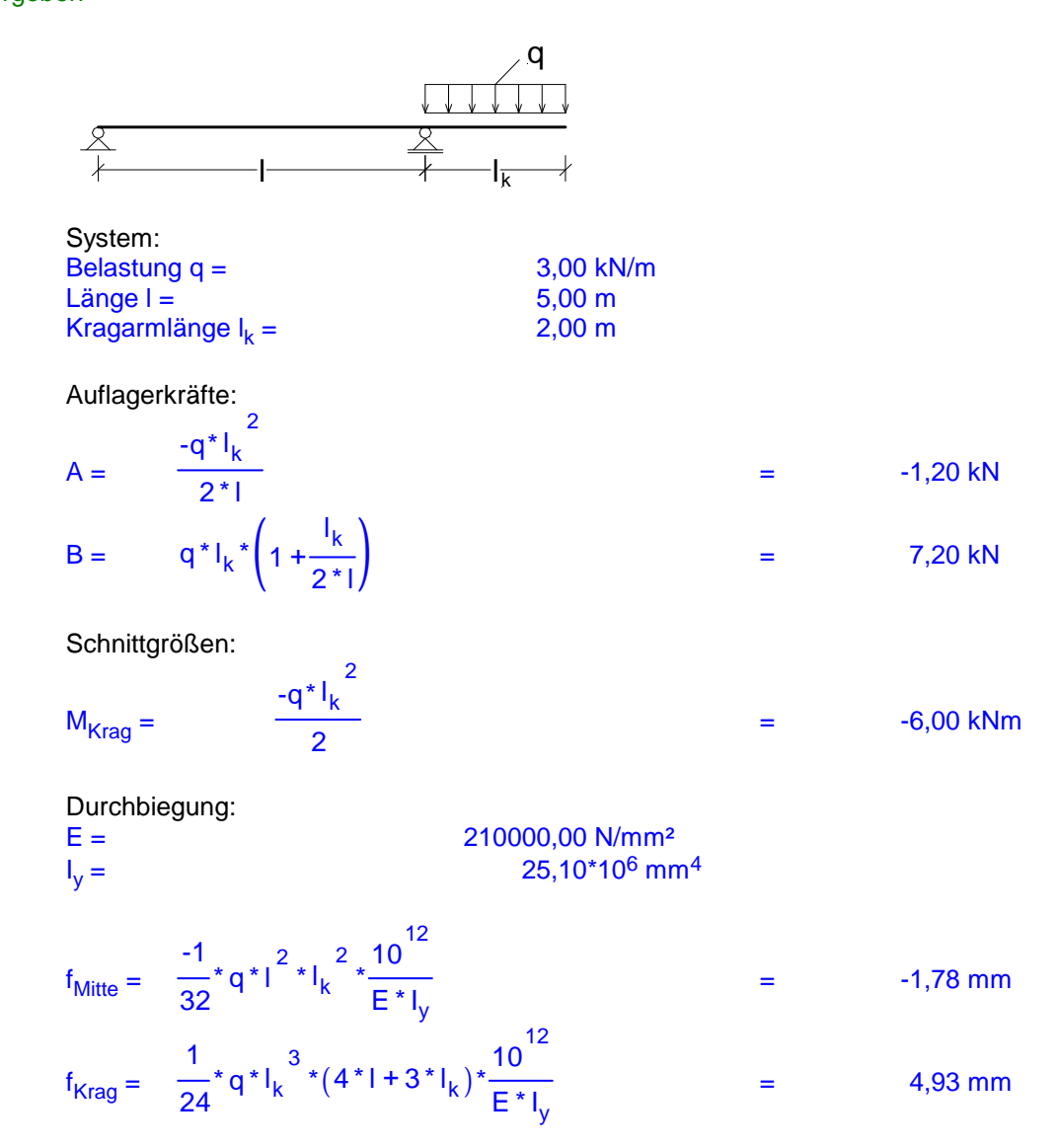

Übergeben Zurück

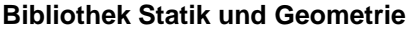

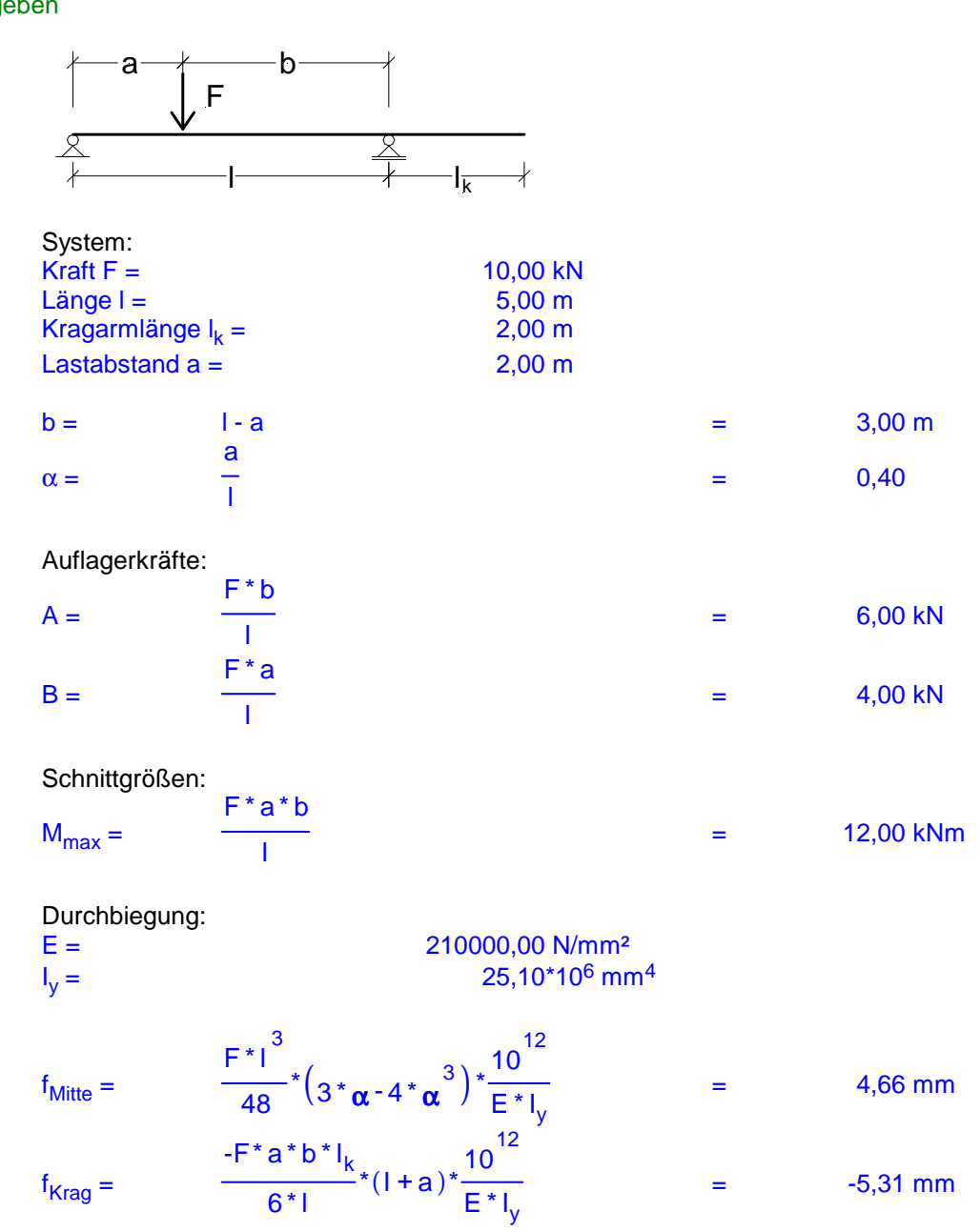

Übergeben Zurück

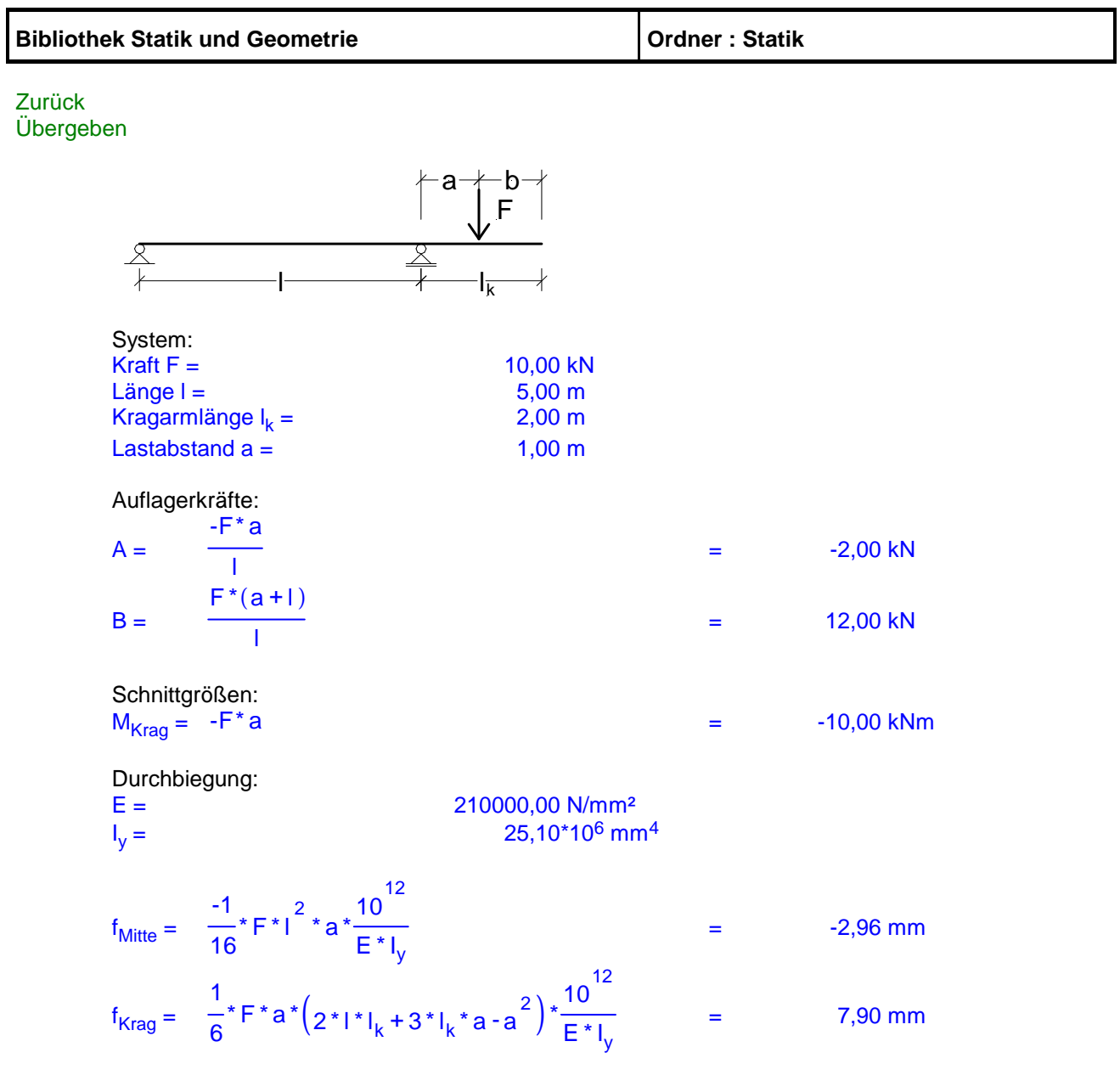

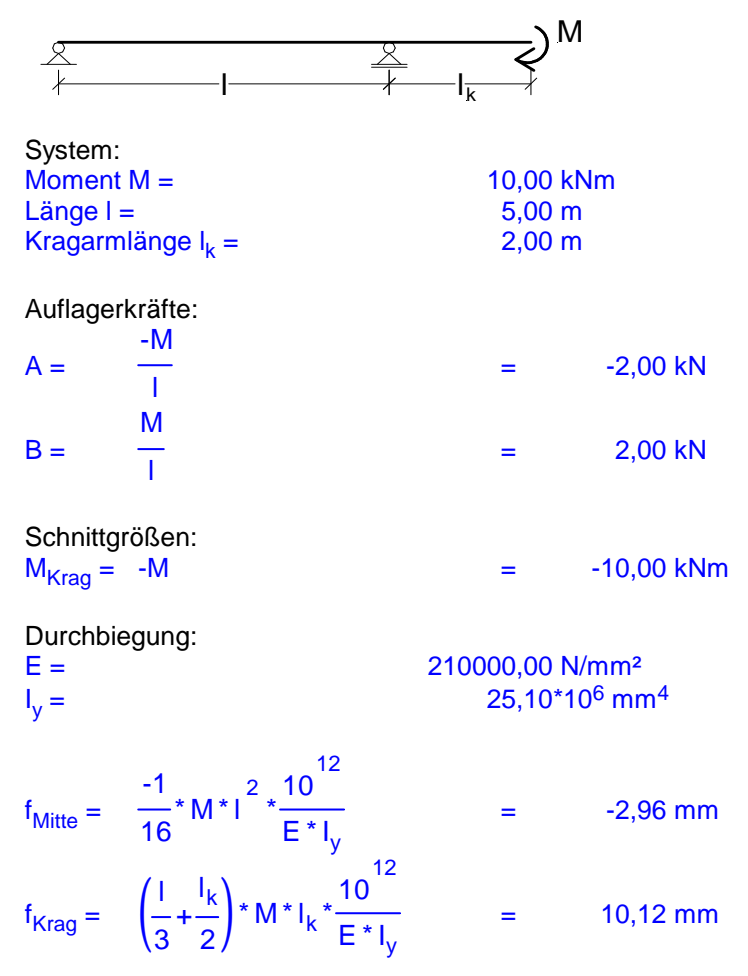

Übergeben Zurück

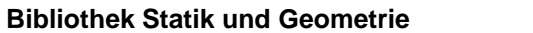

**Bibliother : Statik** 

# **Eingespannte Einfeldträger**

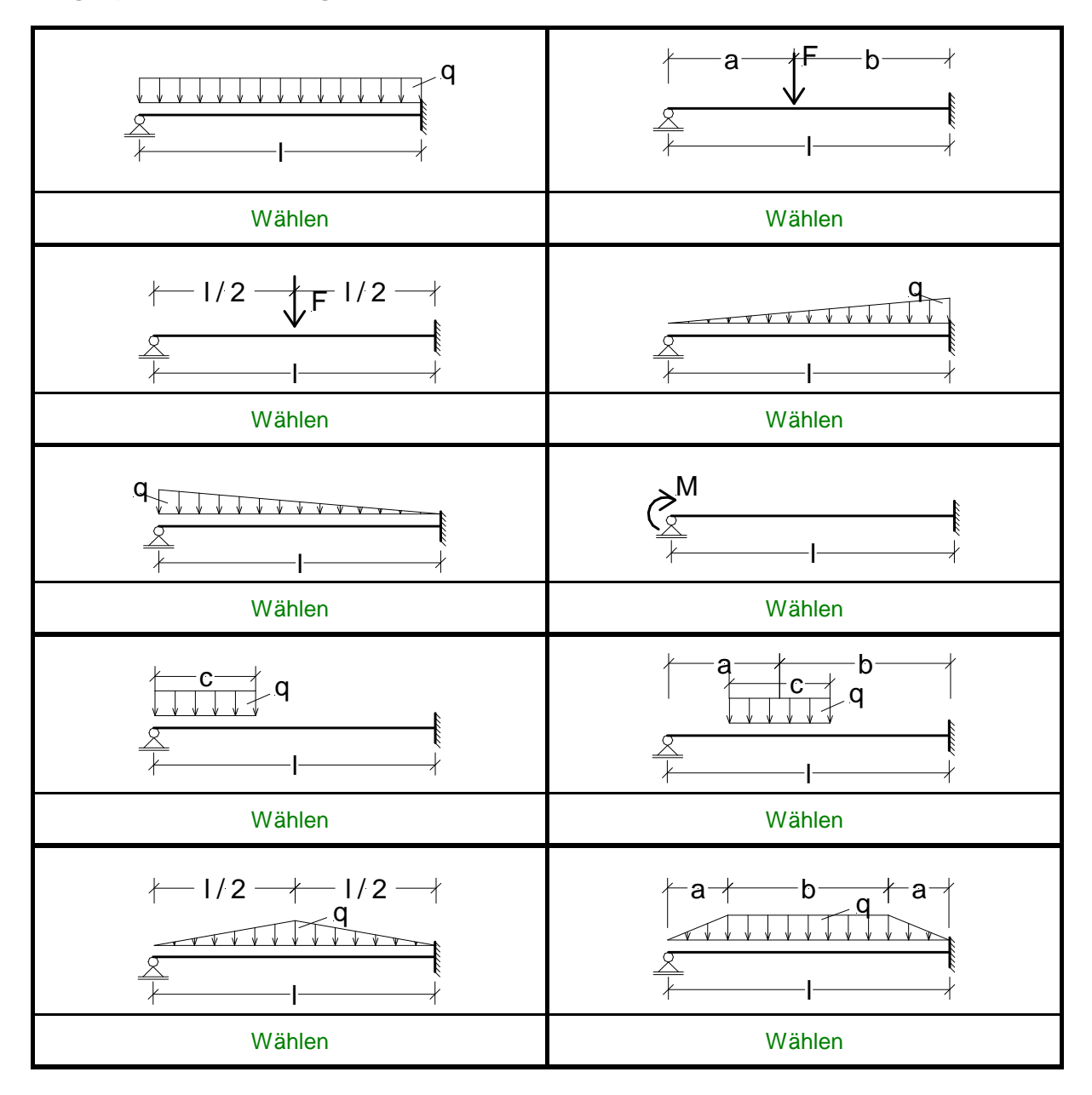

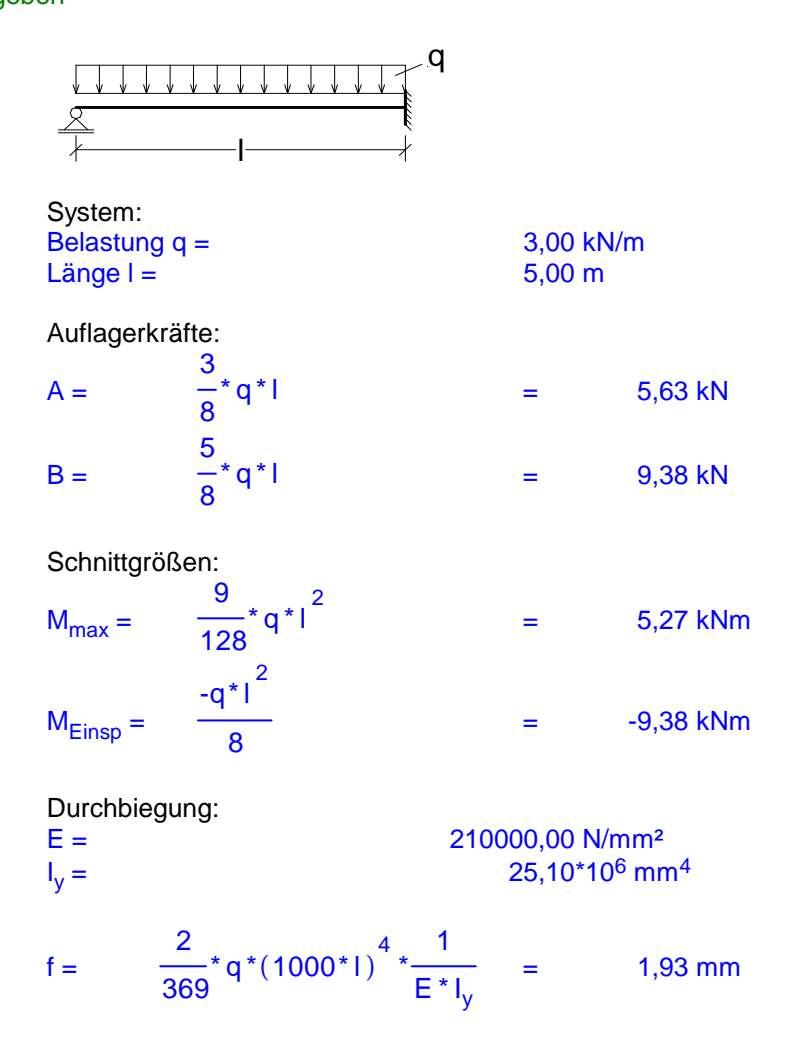

Übergeben Zurück

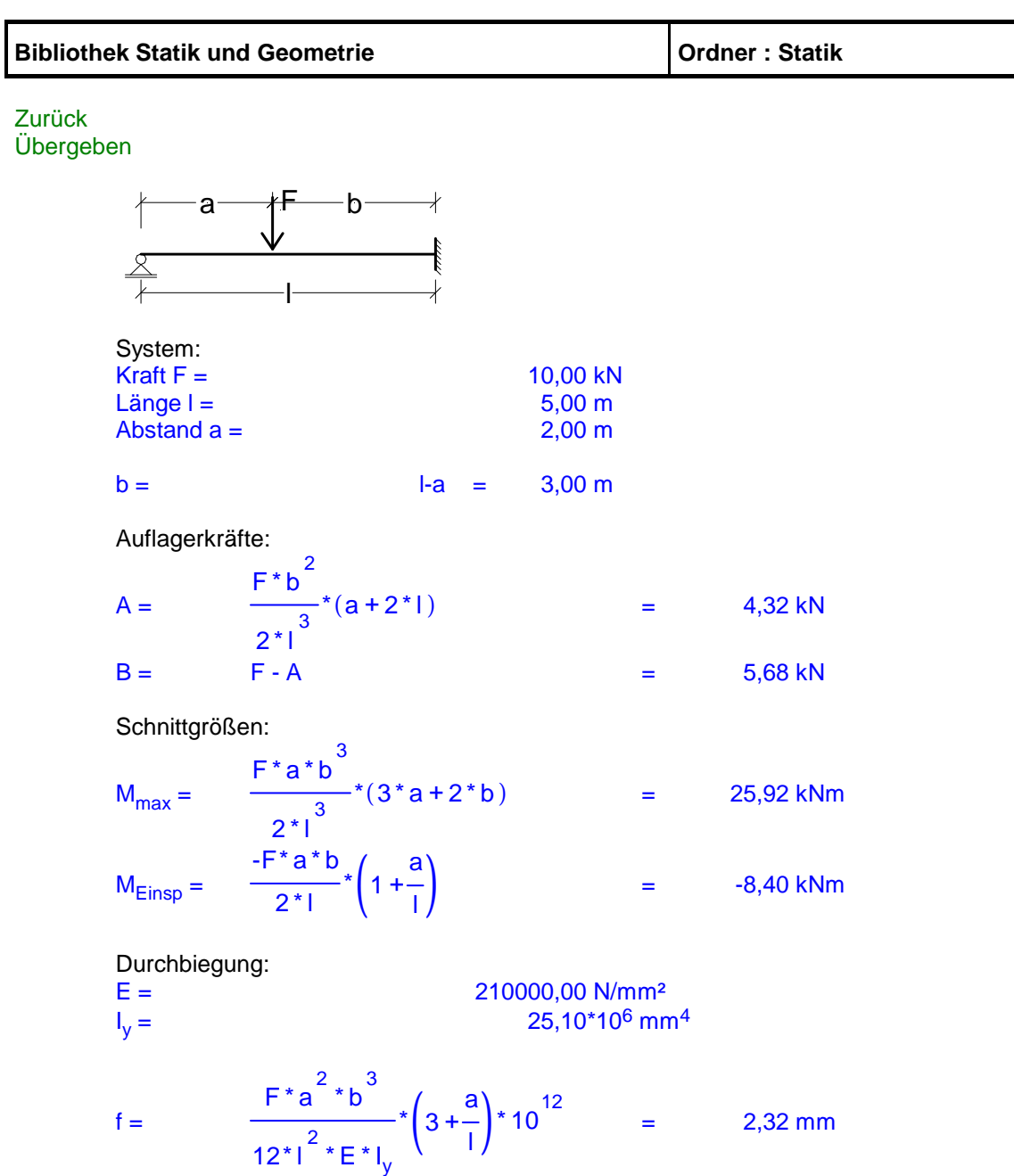

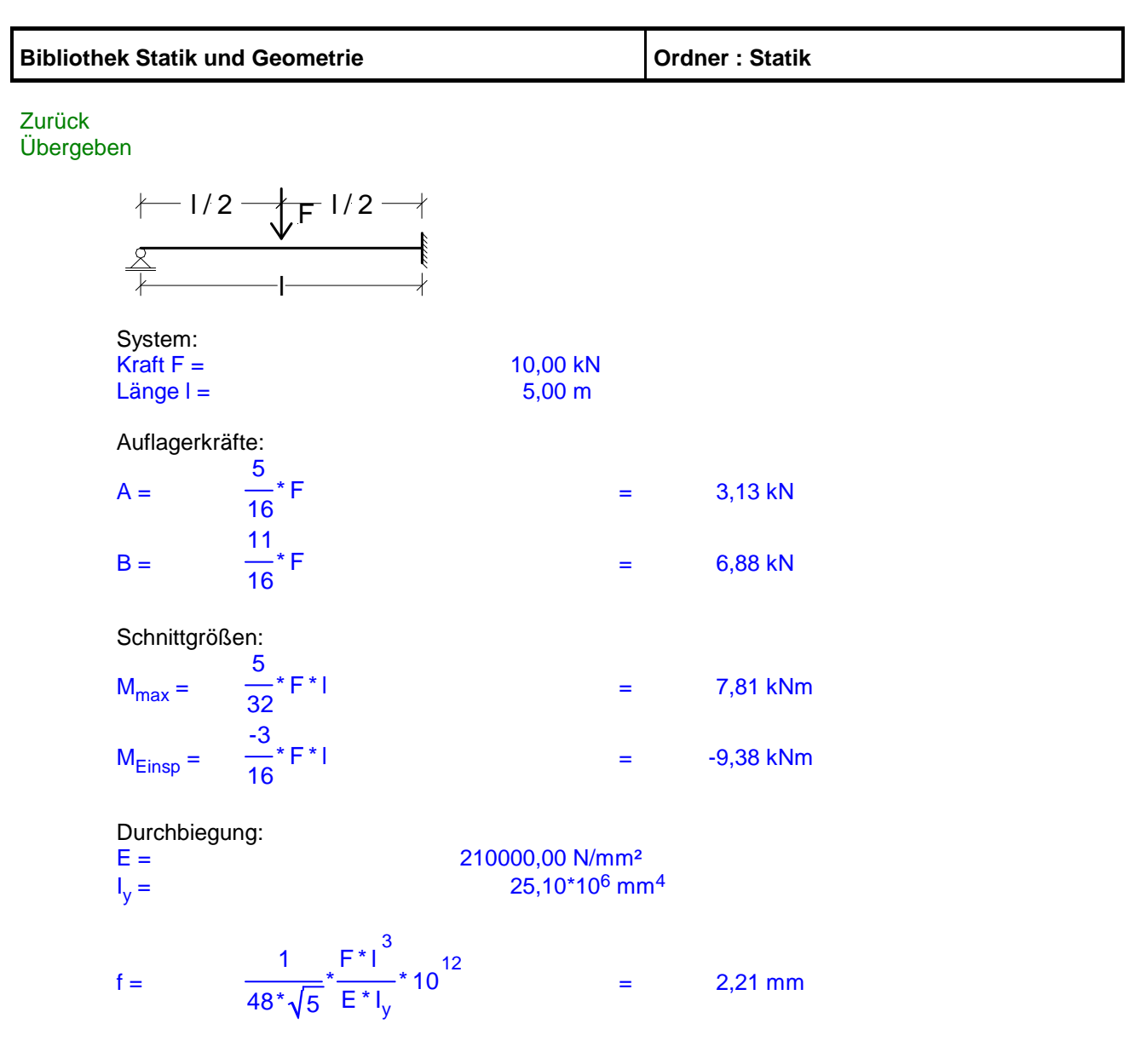

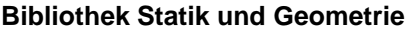

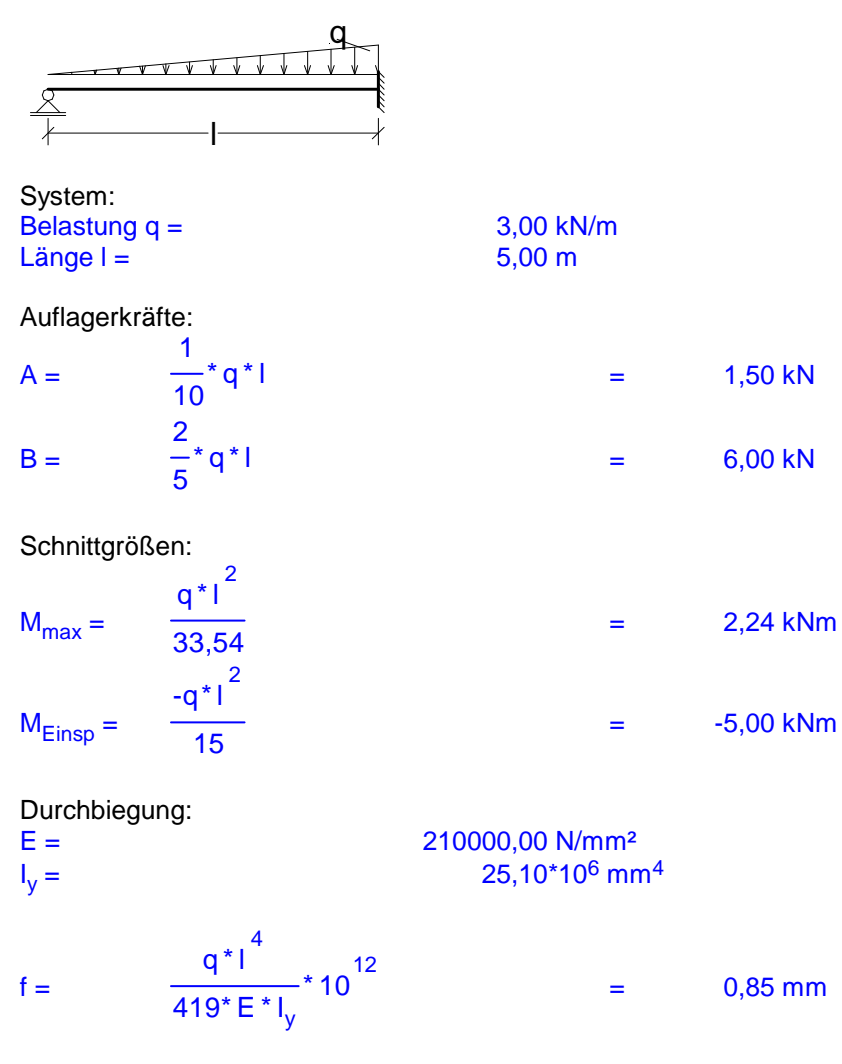

Übergeben Zurück

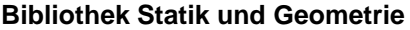

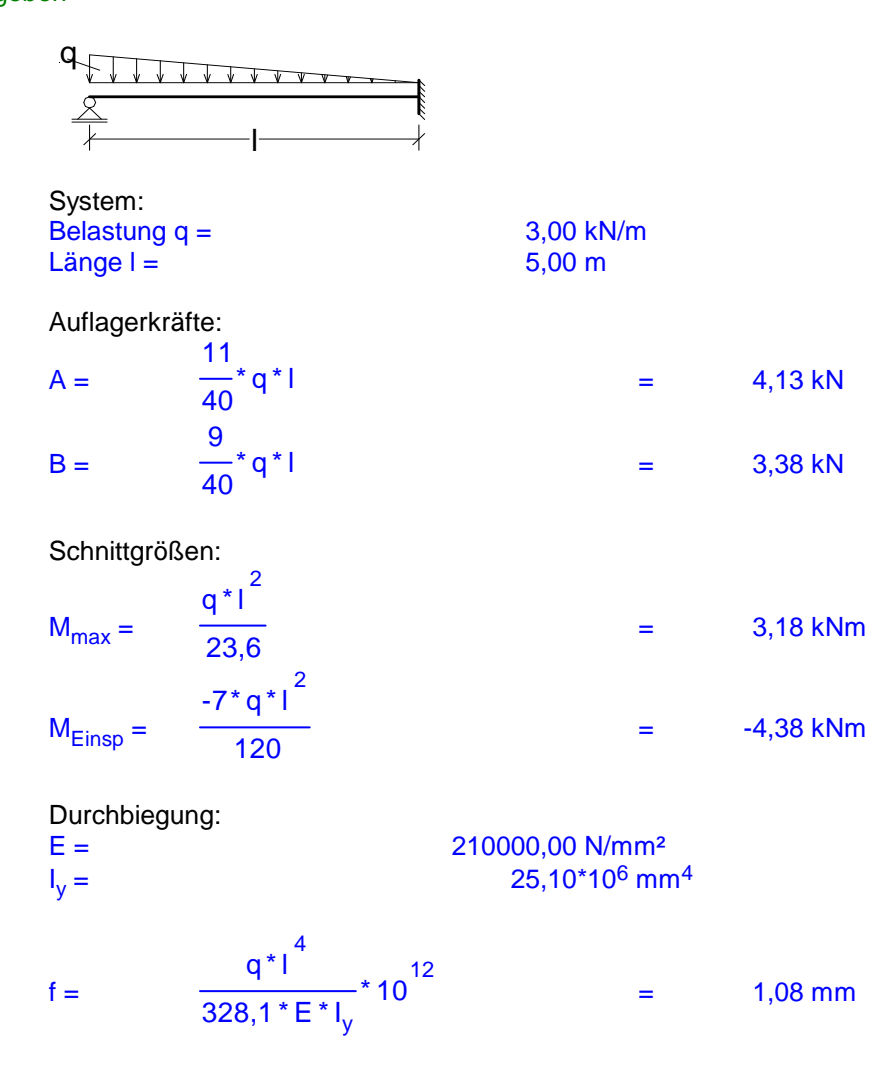

Übergeben Zurück

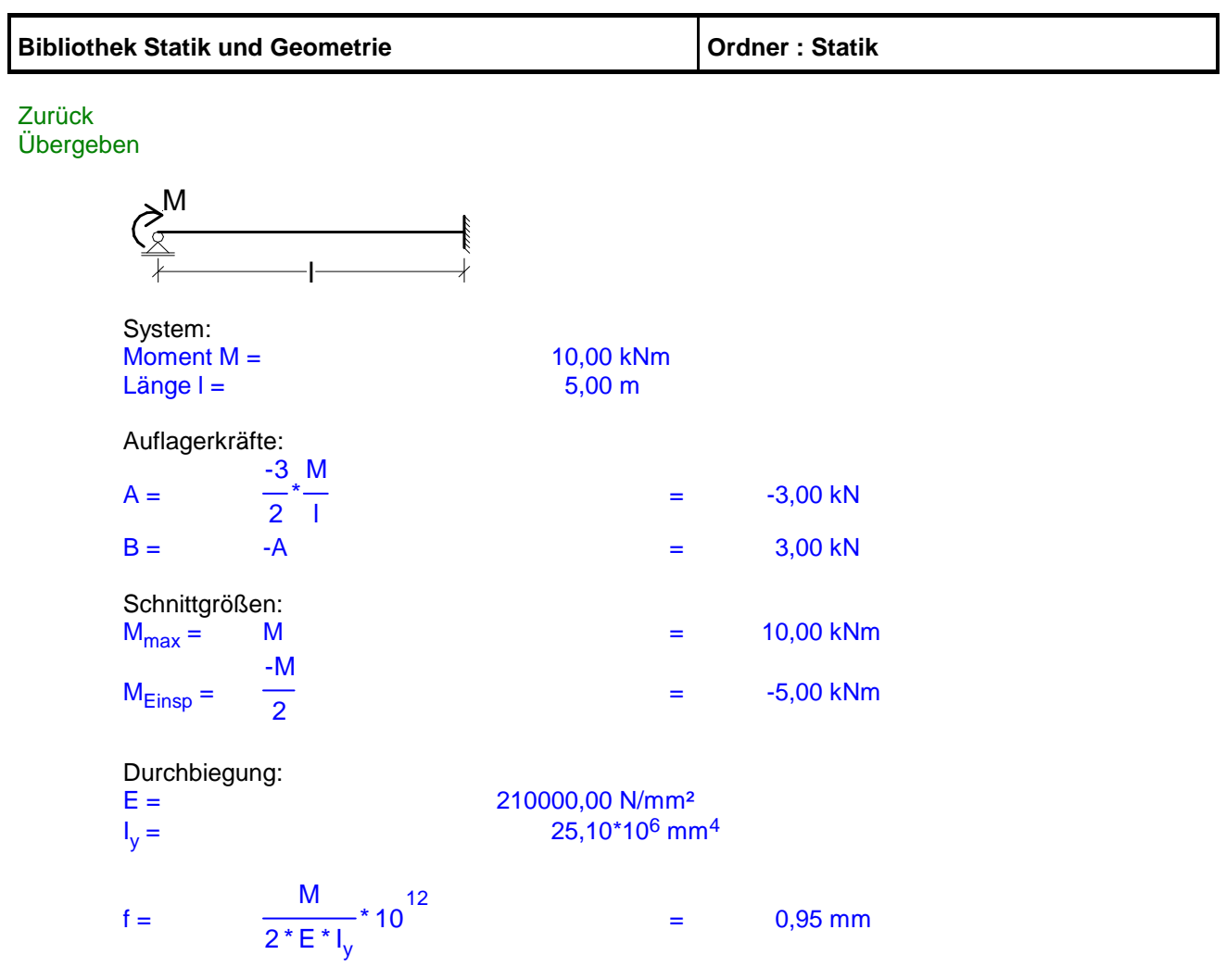
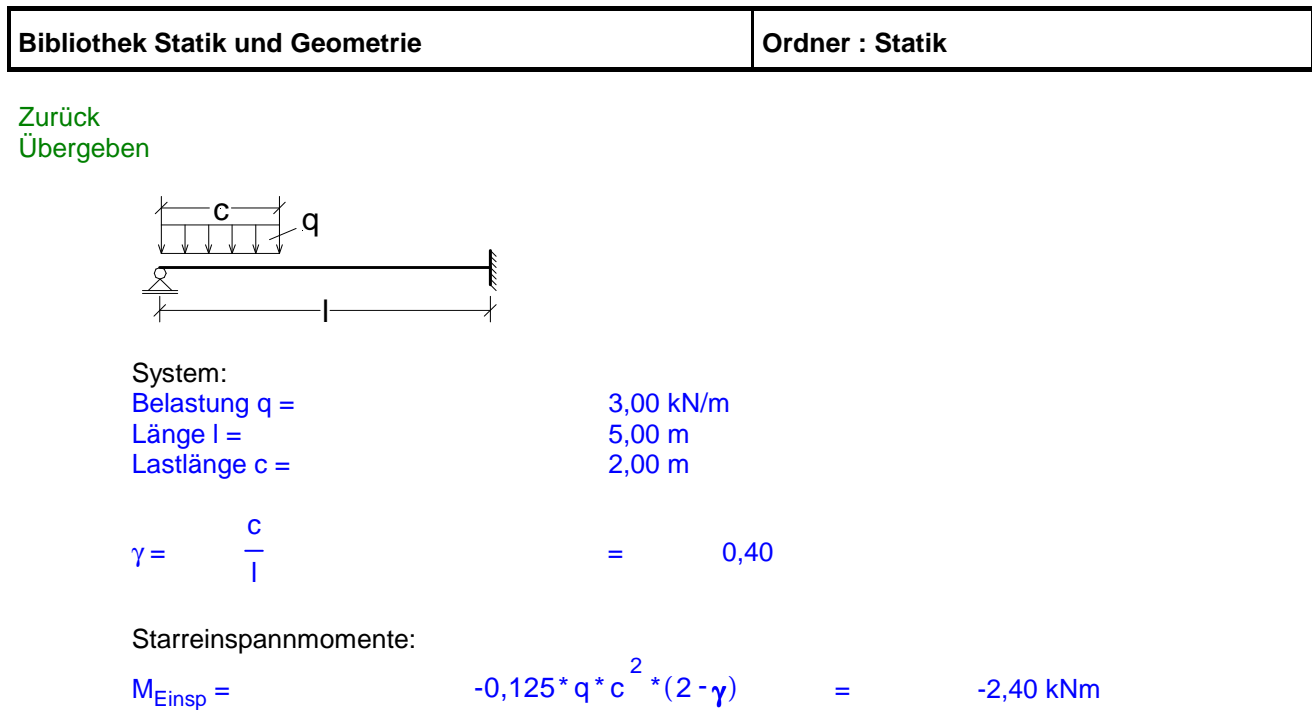

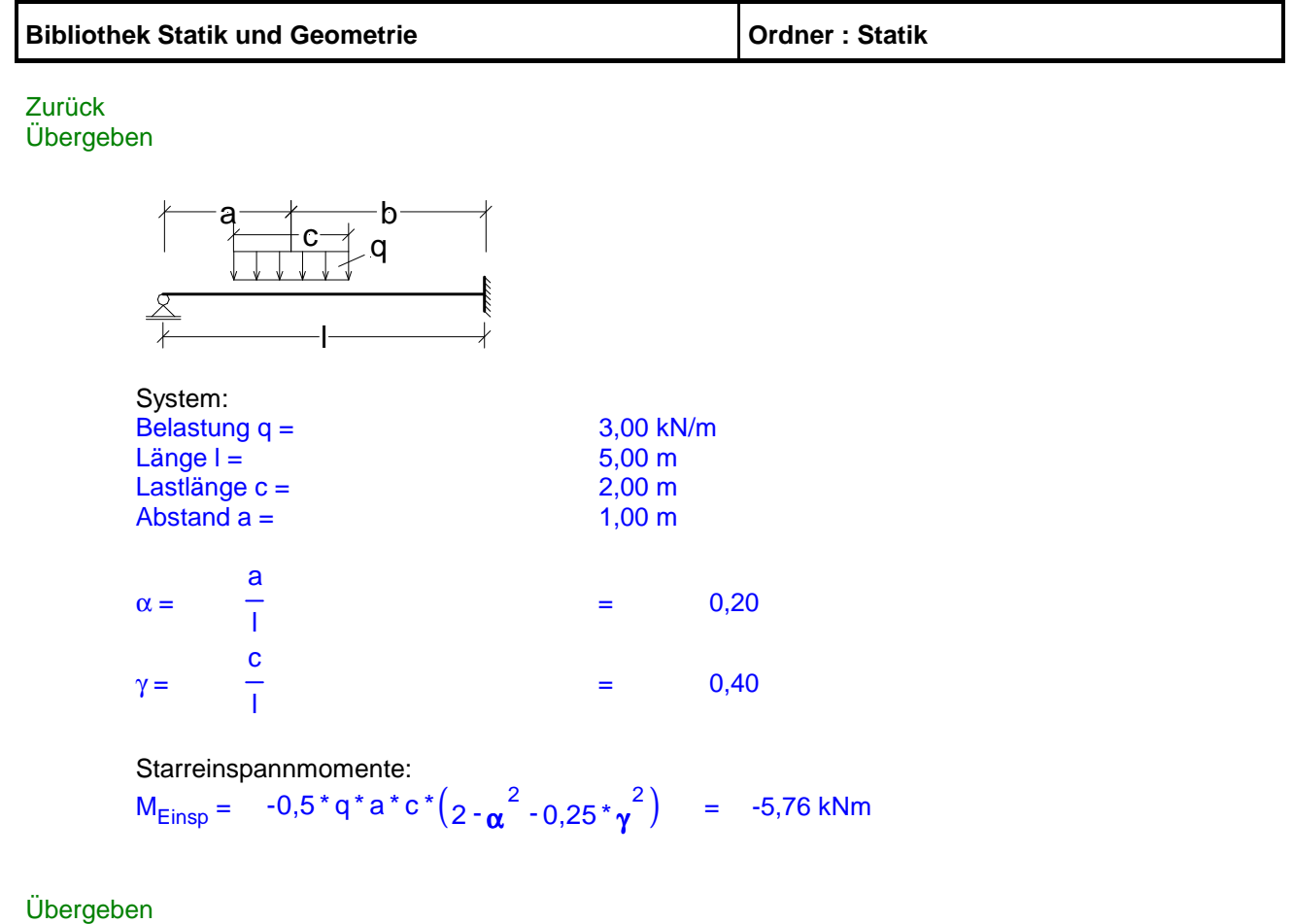

Zurück

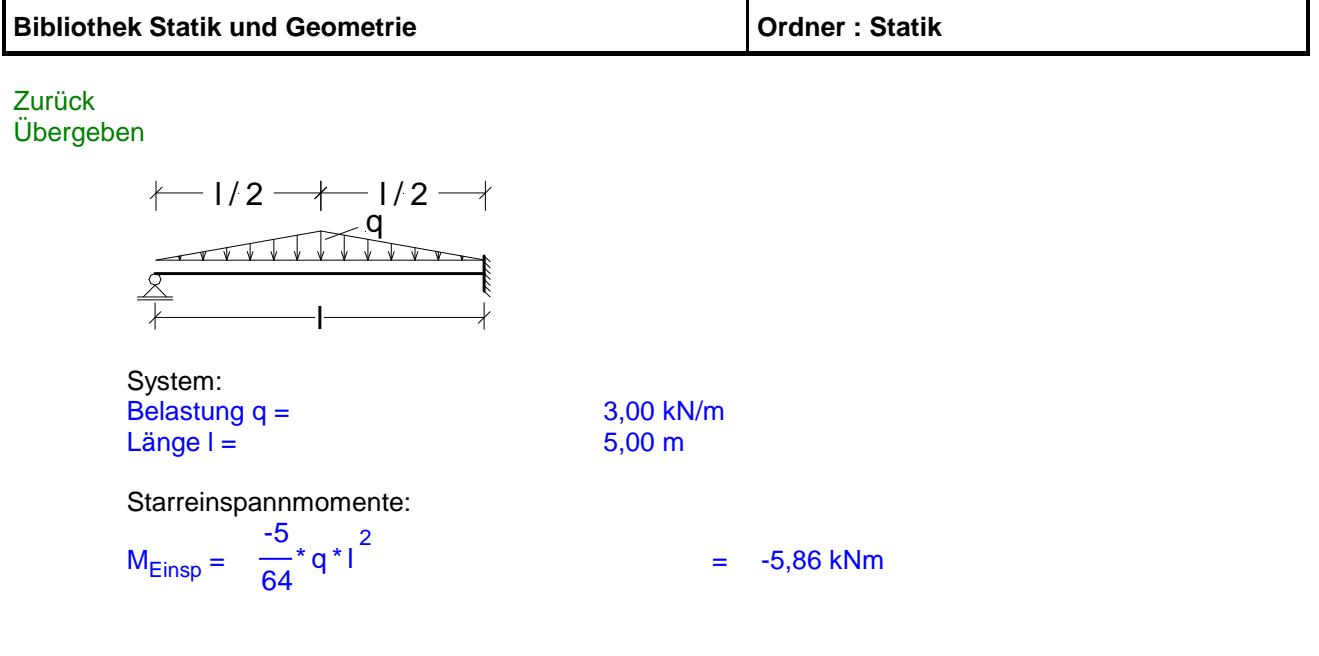

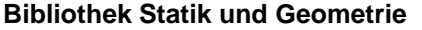

Zurück Übergeben

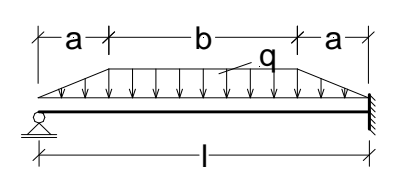

System: Belastung q =  $3,00 \text{ kN/m}$ <br>Länge l =  $5,00 \text{ m}$ Länge  $I = \begin{bmatrix} 5,00 \text{ m} \\ 5,00 \text{ m} \end{bmatrix}$ <br>Lastanstiegslänge  $a = \begin{bmatrix} 5,00 \text{ m} \\ 1,00 \text{ m} \end{bmatrix}$ Lastanstiegslänge  $a =$ 

 $\alpha =$ a l  $= 0,20$ 

Starreinspannmomente:

$$
M_{\text{Einsp}} = \frac{-q^*}{8} \left( 1 - 2 \cdot \frac{2}{\alpha} + \frac{3}{\alpha} \right) = -8,70 \text{ kNm}
$$

Übergeben Zurück

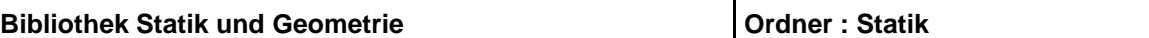

# **Beidseitig Eingespannte Einfeldträger**

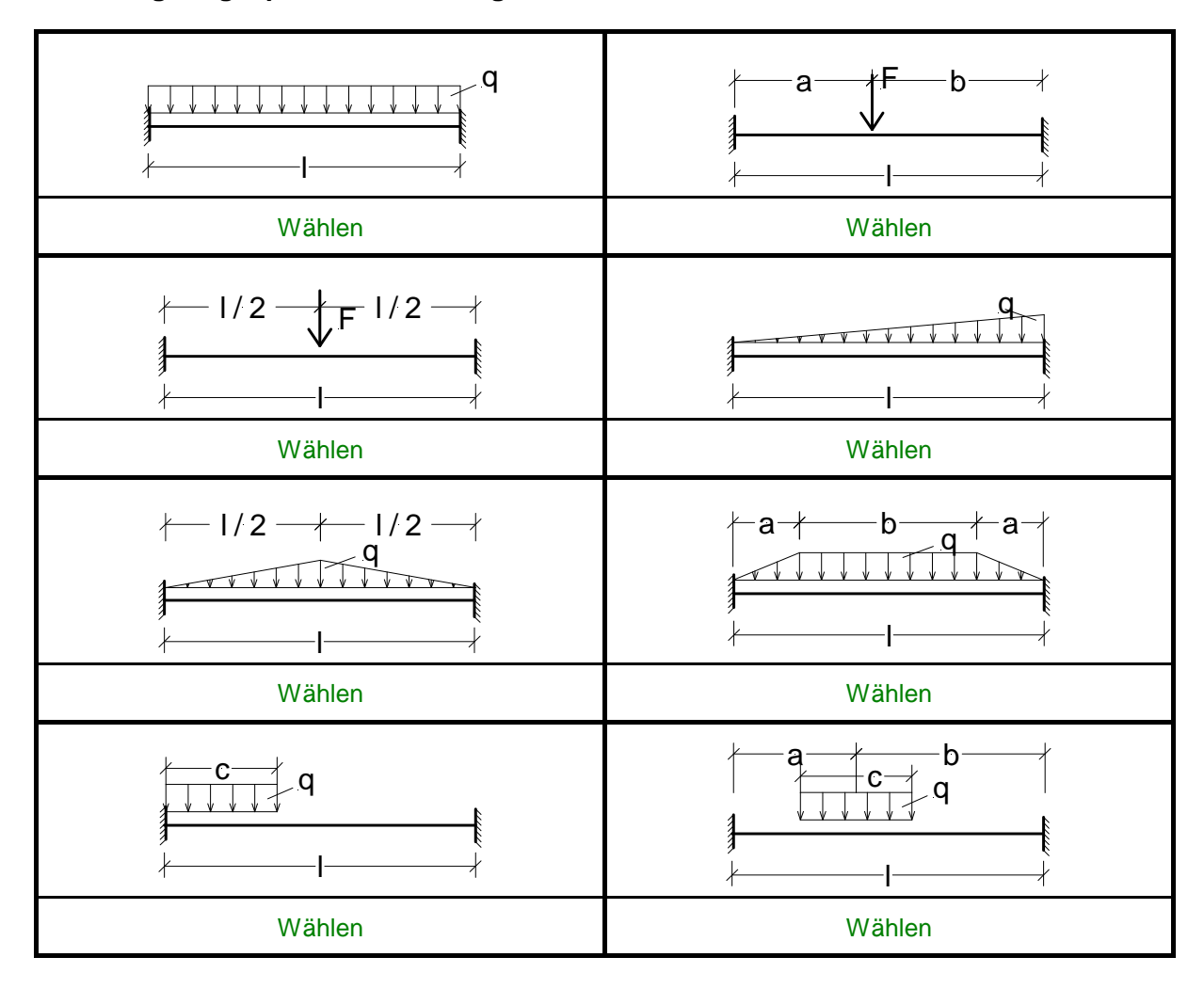

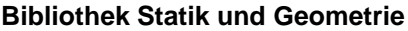

## Zurück Übergeben

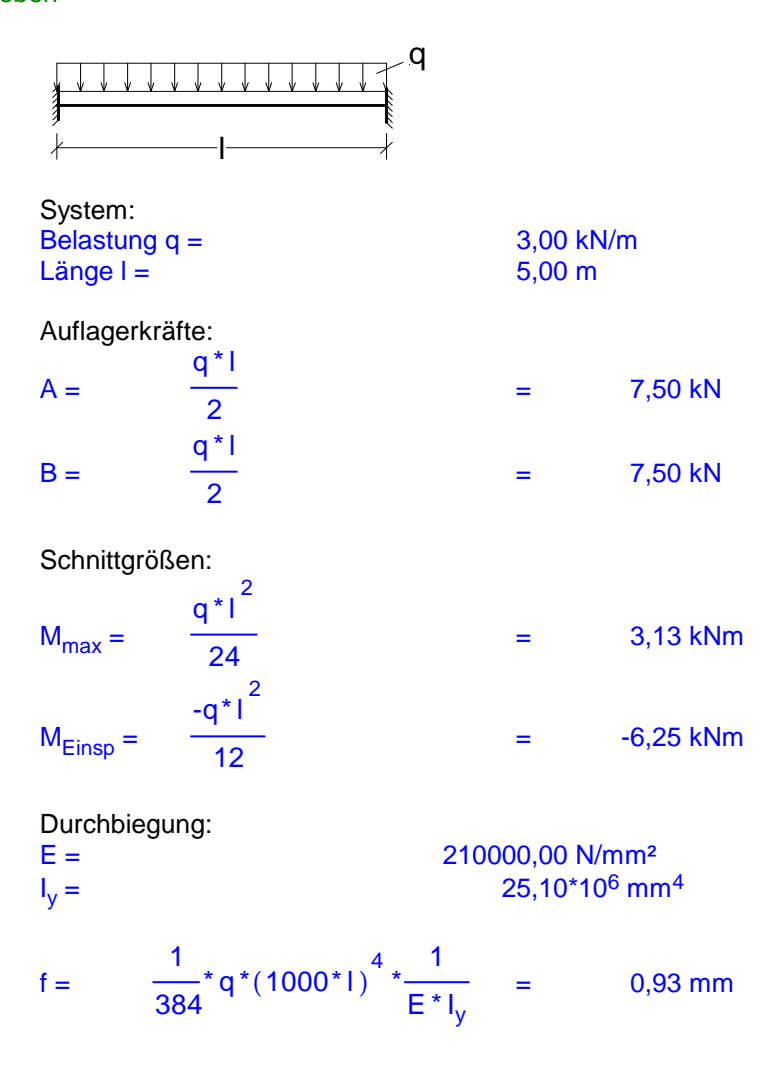

Übergeben Zurück

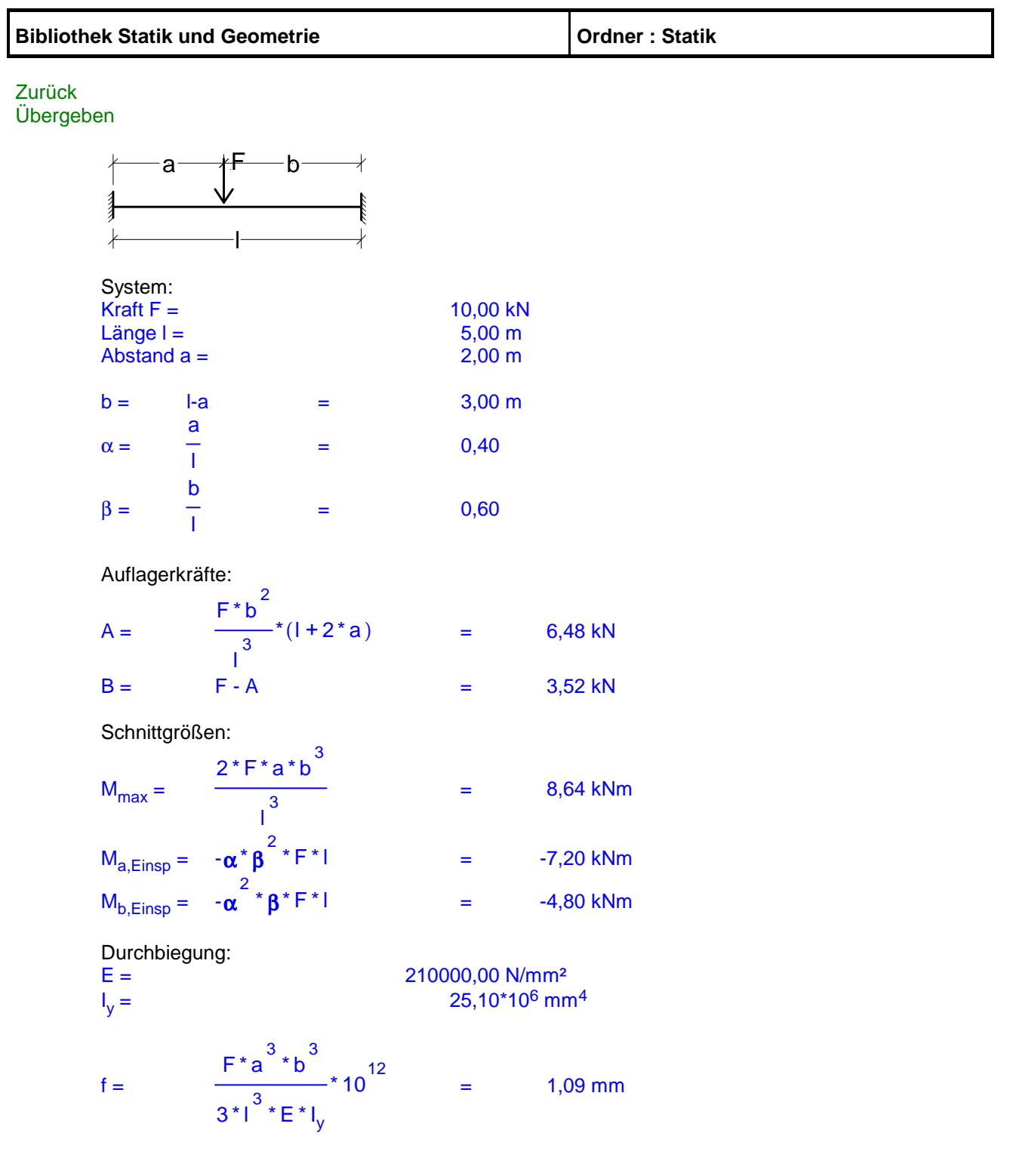

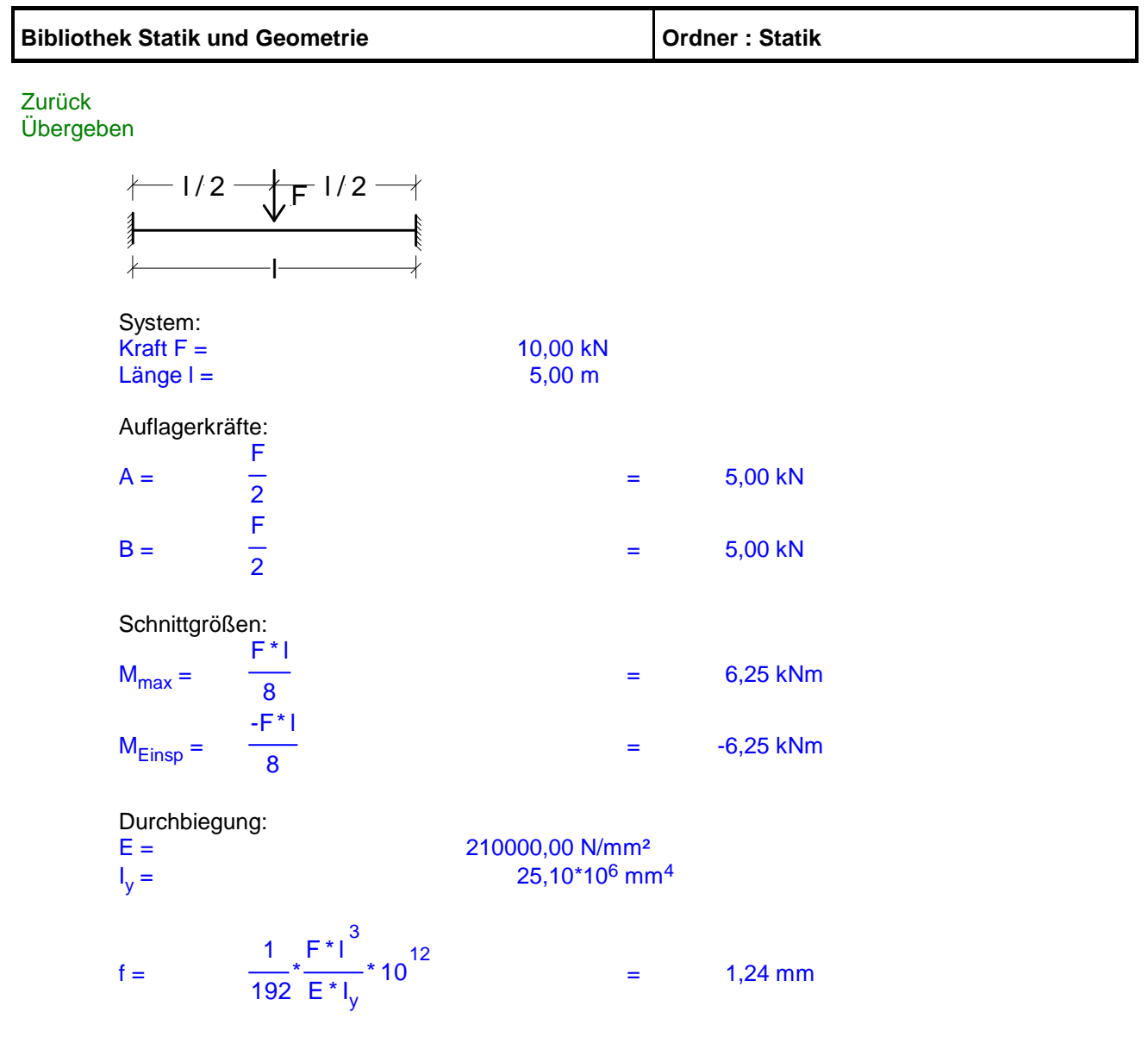

# **Bibliothek Statik und Geometrie Manual Statik Report is a very statik by Druman Statik**

#### Zurück Übergeben

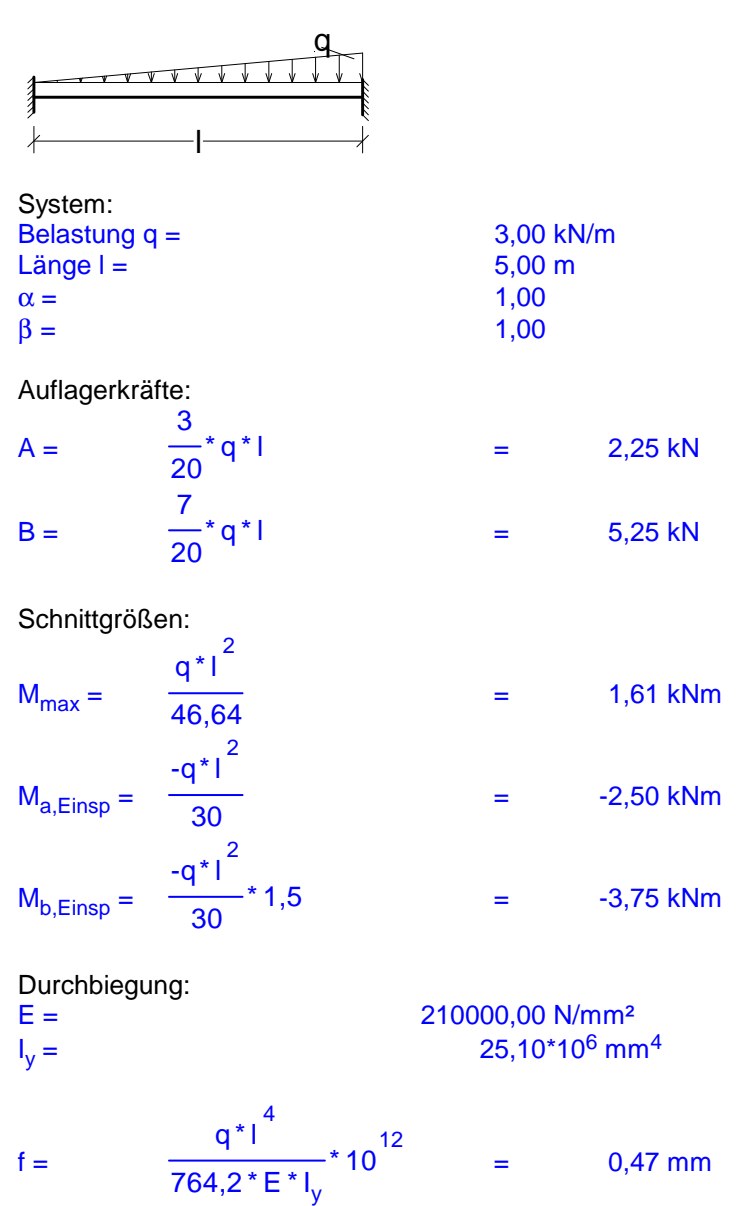

Übergeben Zurück

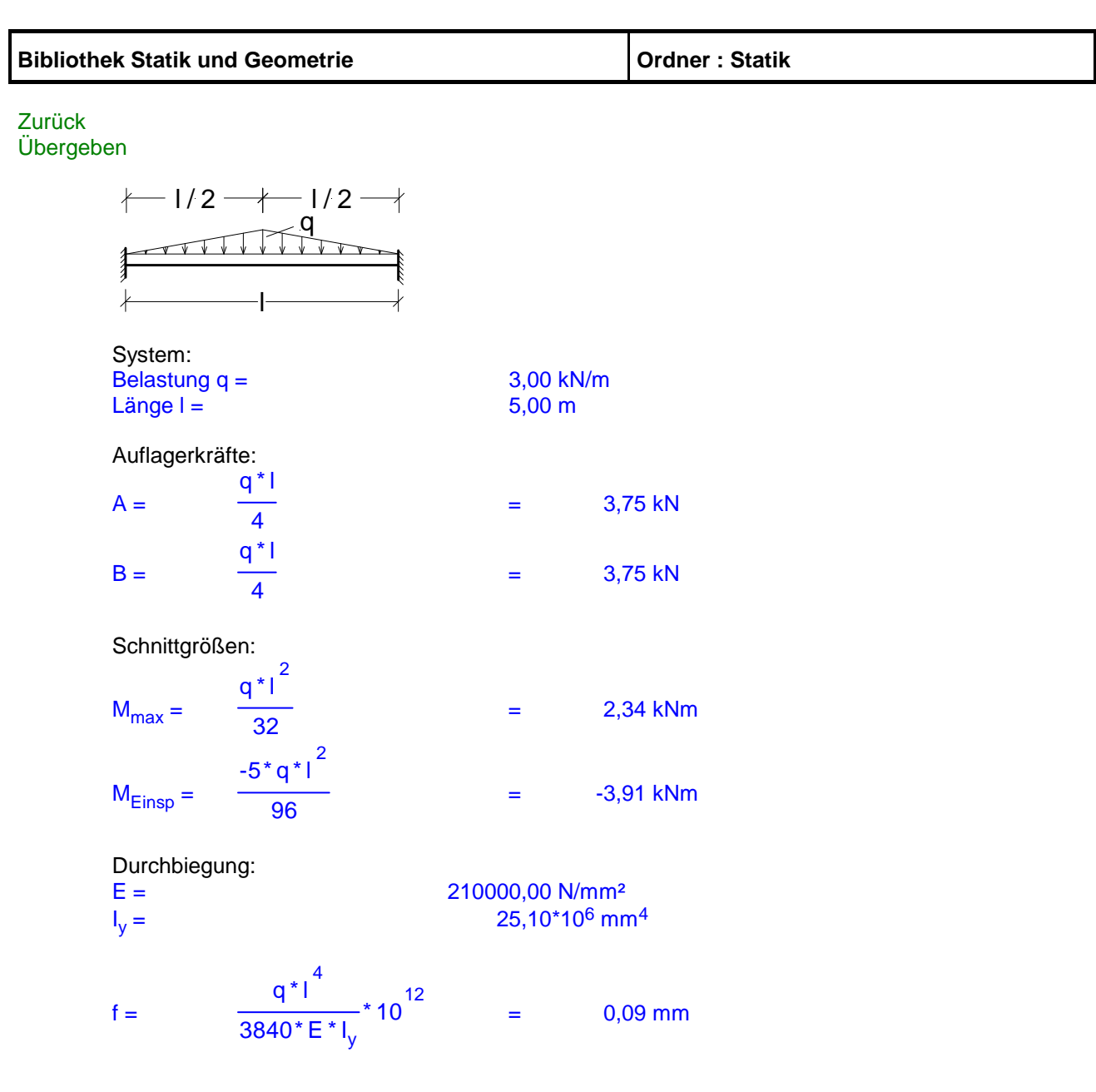

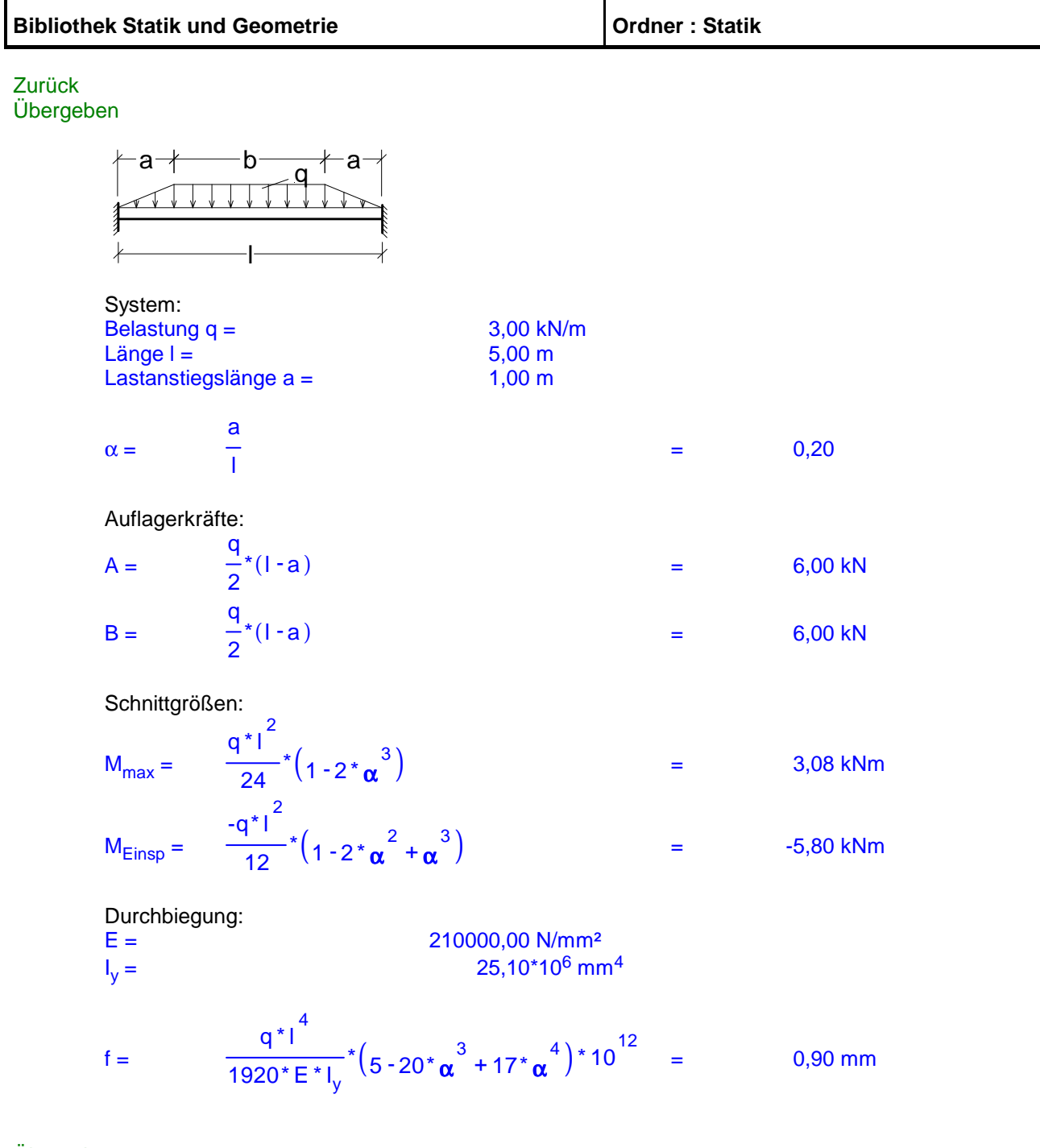

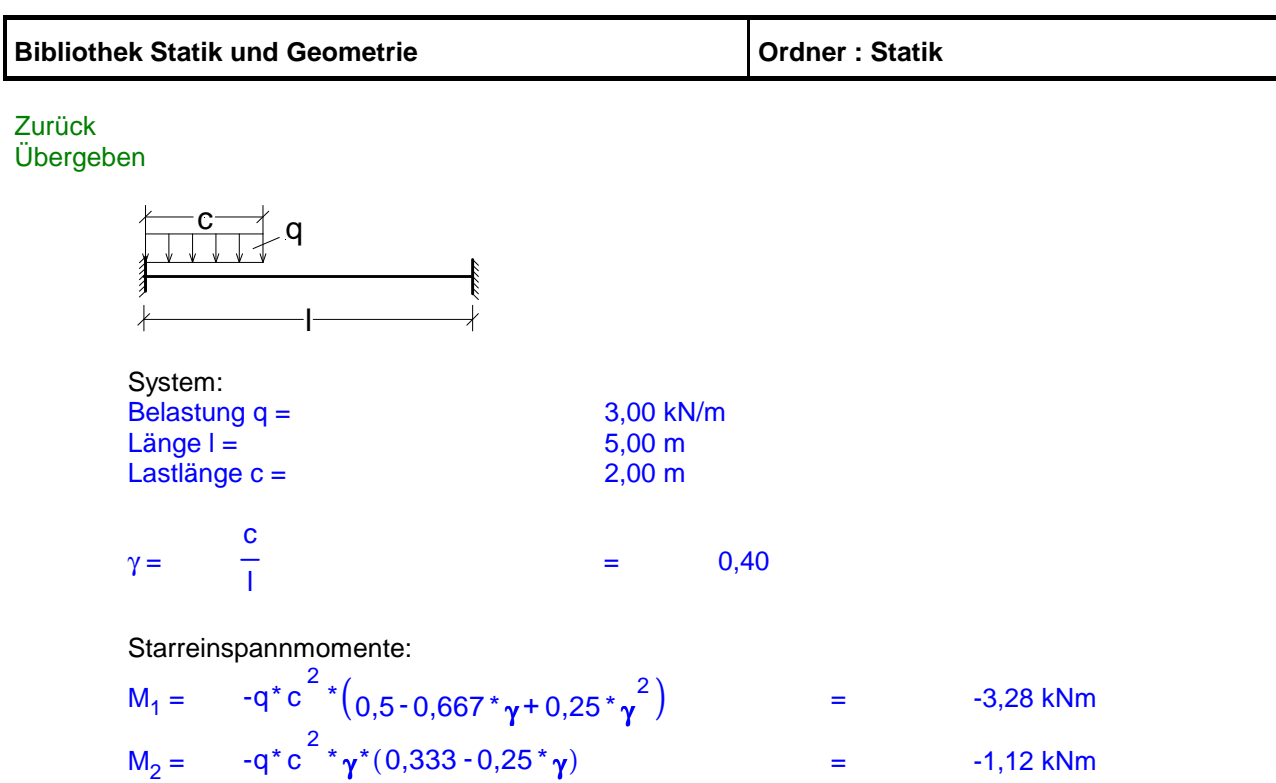

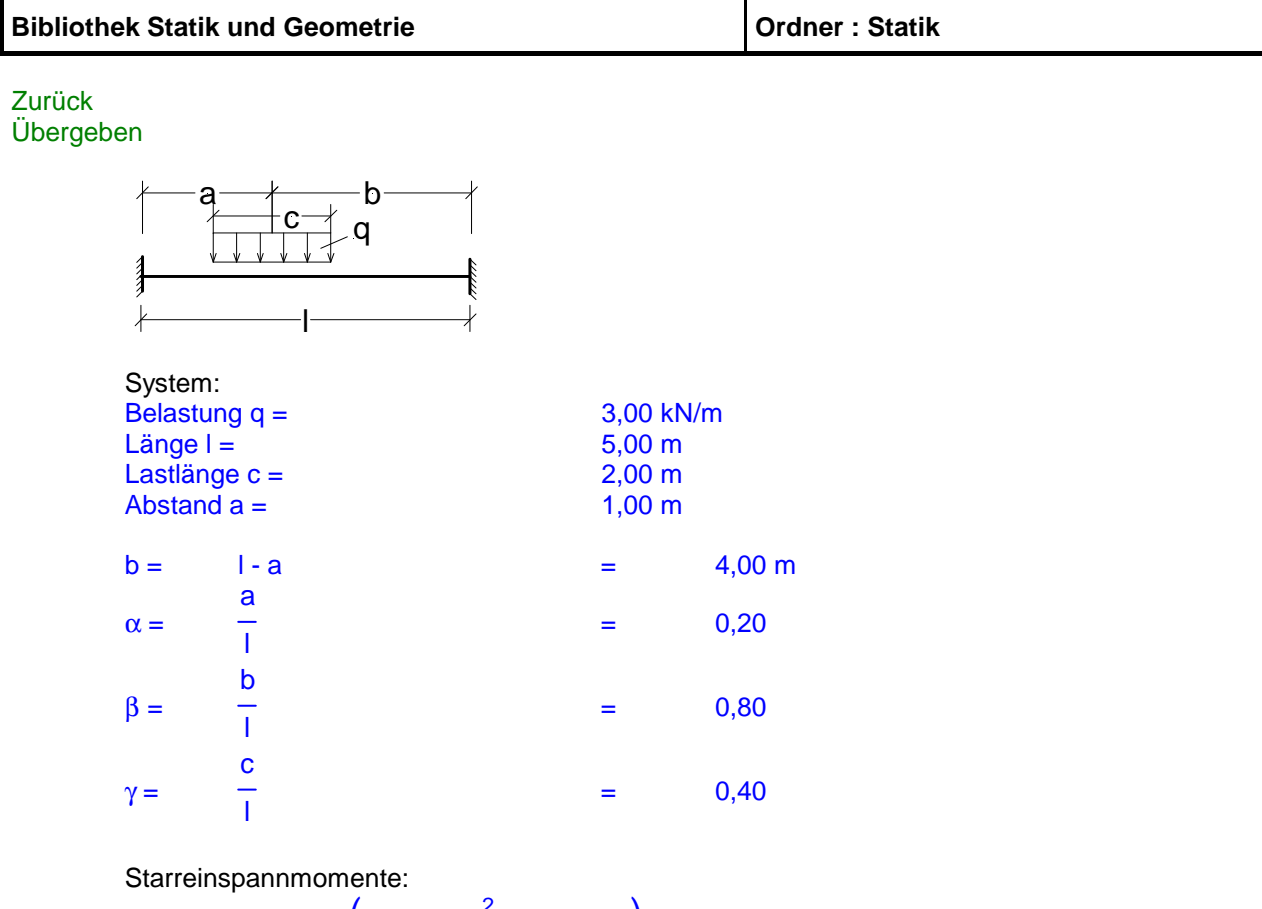

$$
M_1 = -q^* c^* l^* \left( \alpha^* \beta^2 + \frac{\gamma^2}{12} (1 - 3^* \beta) \right) = -3,28 \text{ kNm}
$$
  
\n
$$
M_2 = -q^* c^* l^* \left( \alpha^2^* \beta + \frac{\gamma^2}{12} (1 - 3^* \alpha) \right) = -1,12 \text{ kNm}
$$

![](_page_49_Picture_62.jpeg)

# **Kragarm**

![](_page_49_Figure_2.jpeg)

![](_page_50_Picture_155.jpeg)

### Zurück Übergeben

![](_page_50_Figure_3.jpeg)

Übergeben **Zurück** 

![](_page_51_Picture_158.jpeg)

### Zurück Übergeben

![](_page_51_Figure_3.jpeg)

Übergeben Zurück

![](_page_52_Picture_160.jpeg)

#### Zurück Übergeben

![](_page_52_Figure_3.jpeg)

Übergeben **Zurück** 

## **Bibliothek Statik und Geometrie Manual Statik Report in Statik** Ordner : Statik

## Zurück Übergeben

![](_page_53_Figure_3.jpeg)

Übergeben Zurück

![](_page_54_Picture_173.jpeg)

# **Bibliothek Statik und Geometrie Manual Statik Report is a very statik by Druman Statik**

#### Zurück Übergeben

![](_page_55_Picture_143.jpeg)

Übergeben Zurück

![](_page_56_Picture_173.jpeg)

# **Querschnittswerte**

![](_page_56_Figure_2.jpeg)

![](_page_57_Figure_0.jpeg)

![](_page_58_Picture_283.jpeg)

![](_page_59_Picture_304.jpeg)

#### Zurück Übergeben

![](_page_59_Figure_3.jpeg)

![](_page_59_Picture_305.jpeg)

Übergeben Zurück

![](_page_60_Picture_235.jpeg)

![](_page_61_Picture_146.jpeg)

![](_page_62_Picture_190.jpeg)

#### Zurück Übergeben

![](_page_63_Figure_3.jpeg)

Übergeben Zurück

![](_page_64_Picture_218.jpeg)

cm

 $cm<sup>4</sup>$ 

 $cm<sup>4</sup>$ 

#### Zurück Übergeben

![](_page_64_Picture_219.jpeg)

Übergeben Zurück

![](_page_65_Picture_265.jpeg)

![](_page_66_Picture_246.jpeg)

Übergeben Zurück

![](_page_67_Picture_508.jpeg)

**Brdner : Statik** 

## Zurück Übergeben

![](_page_67_Figure_3.jpeg)

# System:

![](_page_67_Picture_509.jpeg)

b = B - t<sub>1</sub>  
\nh = H - t<sub>2</sub>  
\nFläche A = H \* B - h \* b  
\ne<sub>1</sub> = 12,00 cm  
\n
$$
\frac{t_2 * B^2 + h * t_1^2}{2 * A}
$$
\ne<sub>2</sub> = 11,56 cm  
\ne<sub>2</sub> = 
$$
\frac{t_1 * H^2 + b * t_2^2}{2 * A}
$$
 = 3,38 cm

Trägheitsmoment 2. Grades:

$$
I_y = \frac{1}{3} \left( t_1 * H^3 + b * t_2^3 - A * e_2^2 \right) = 2603,02 \text{ cm}^4
$$

Trägheitsmoment 2. Grades:

$$
I_{z} = \frac{1}{3} \left( h \cdot t_{1}^{3} + t_{2} \cdot B^{3} - A \cdot e_{1}^{2} \right) = 21717,16 \text{ cm}^{4}
$$

Flächenzentrifugalmoment:

$$
I_{yz} = t_1 * H^* \left( e_1 - \frac{t_1}{2} \right) * \left( e_2 - \frac{H}{2} \right) + b * t_2 * \left( e_2 - \frac{t_2}{2} \right) * \left( e_1 - t_1 - \frac{b}{2} \right) = -2320,31 \text{ cm}^4
$$
  
\nVorzeichen:  
\n
$$
I_T = \frac{1}{3} * \left( H^* t_1 \stackrel{3}{\rightarrow} b * t_2 \stackrel{3}{\rightarrow} \right) = 325,63 \text{ cm}^4
$$
  
\nWiderstend moment:

 $= 108,54 \text{ cm}^3$ 

Widerstandsmoment gegen Torsion:  $W_T =$   $I_T / MAX(t_1; t_2)$ 

Übergeben Zurück

#### **Bibliothek Statik und Geometrie Channel Accord Conduct 1 Ordner : Statik**

Zurück Übergeben

![](_page_68_Figure_3.jpeg)

Übergeben

![](_page_69_Picture_14.jpeg)

Zurück

# **Bibliothek Statik und Geometrie Manual Statik Report is a very statik by Dramer : Statik**

#### Zurück Übergeben

![](_page_70_Picture_476.jpeg)

![](_page_71_Picture_129.jpeg)
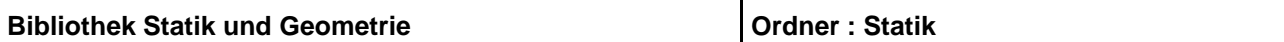

**Flächen**

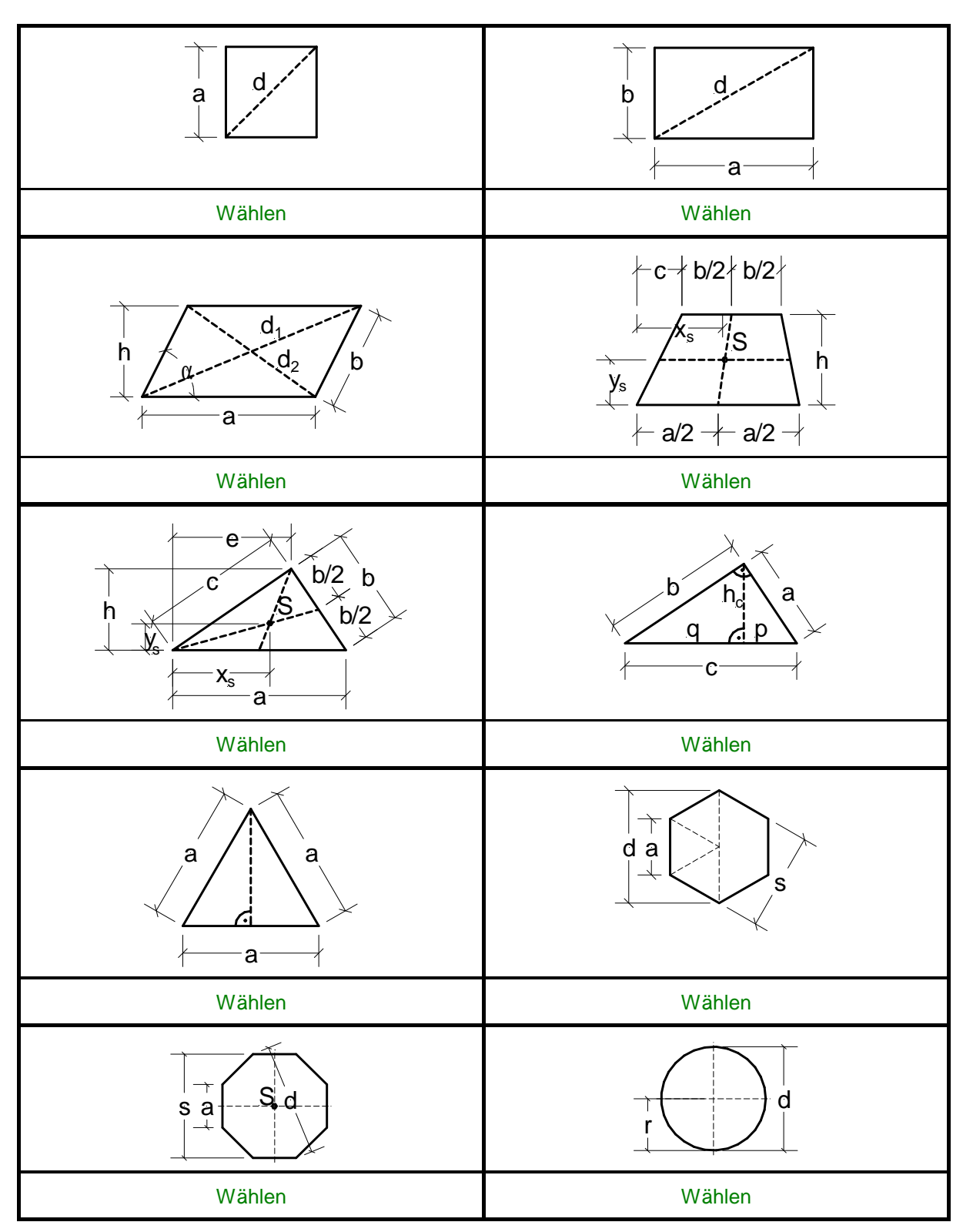

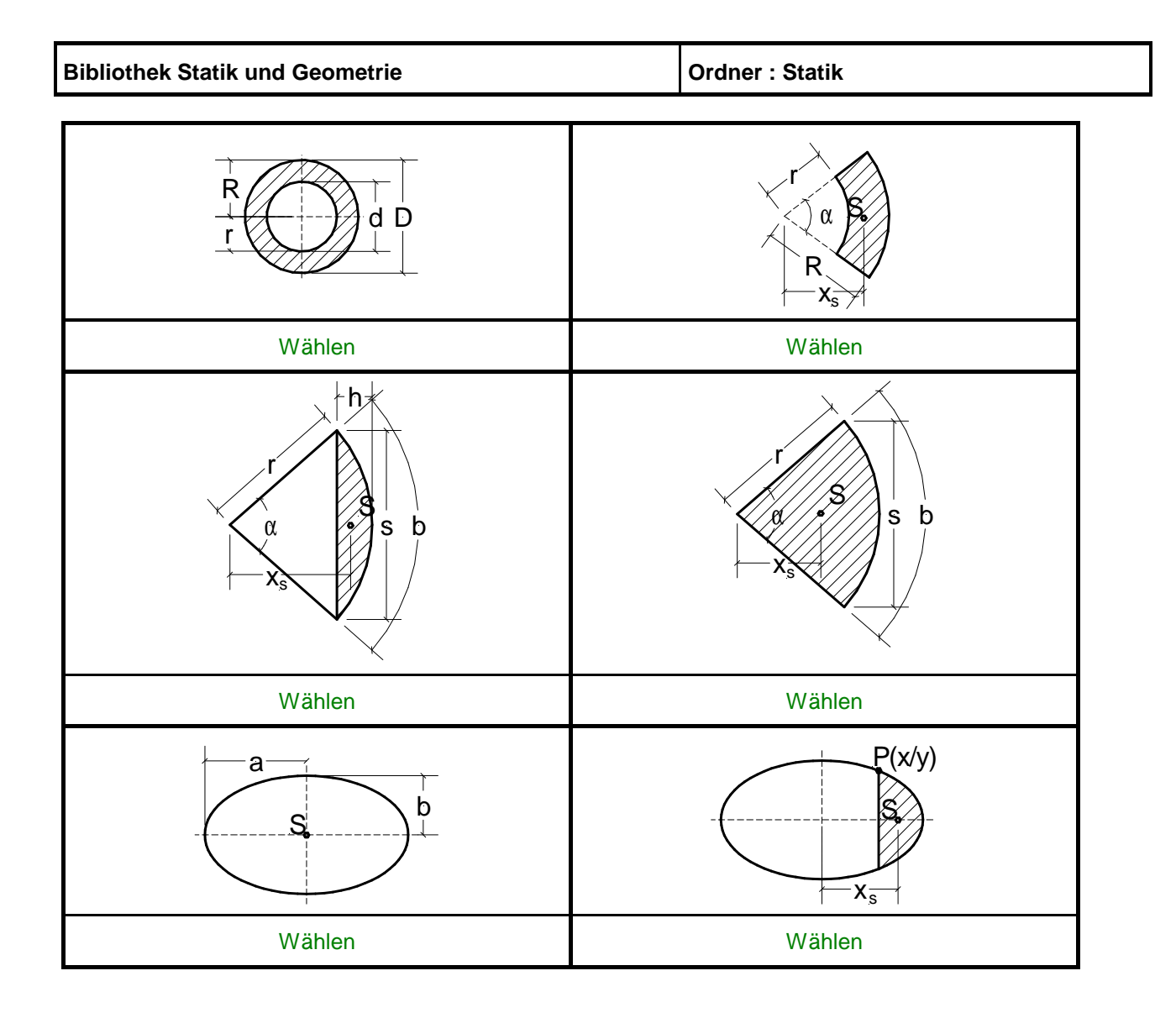

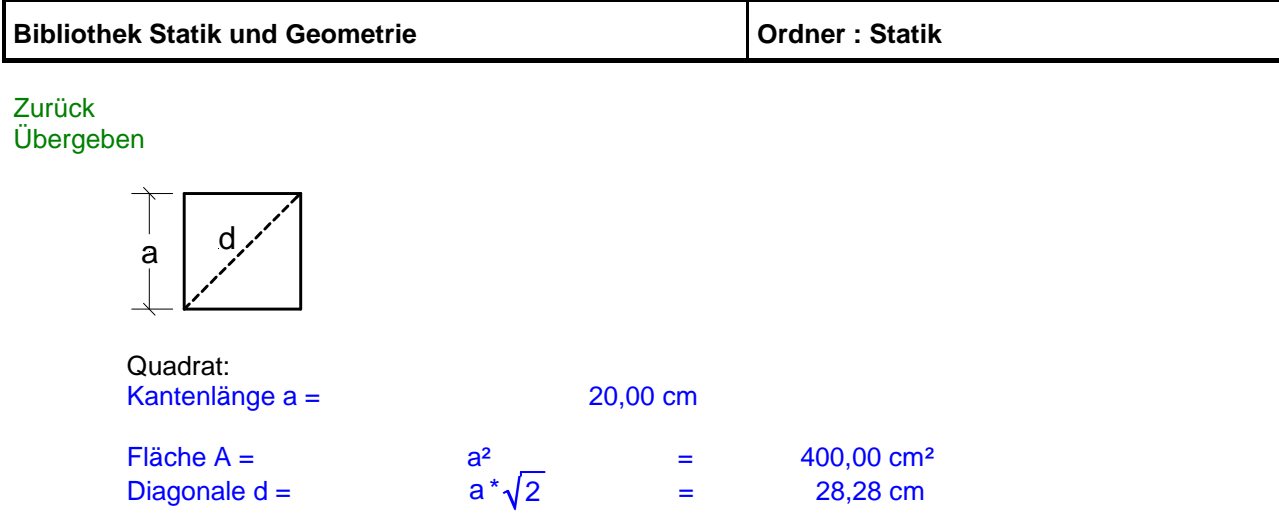

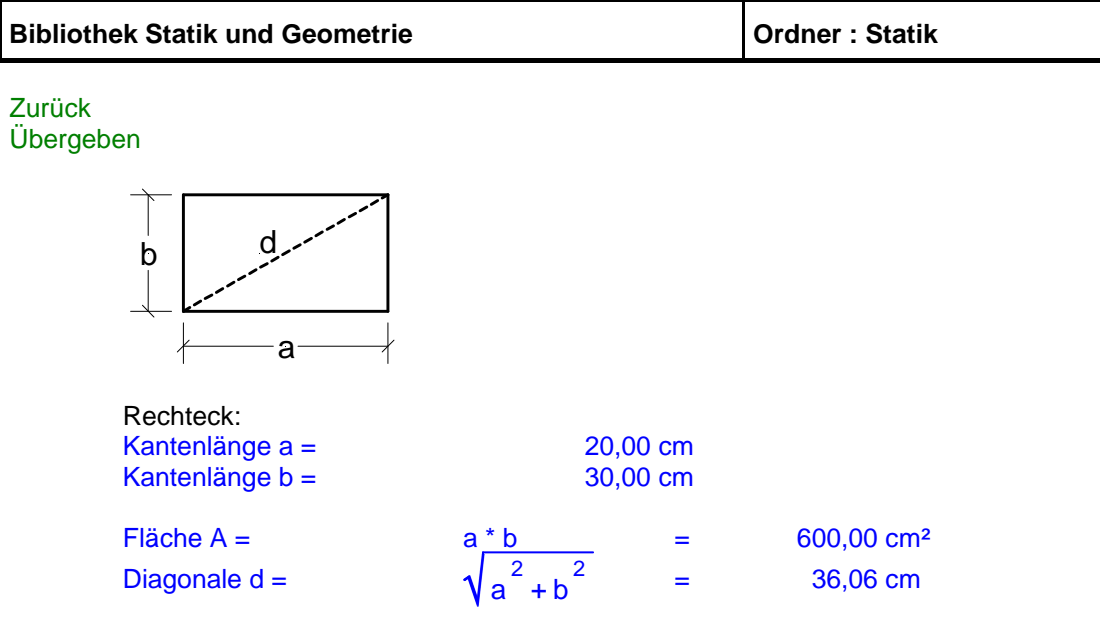

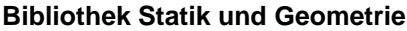

**Bibliother : Statik** 

Zurück Übergeben

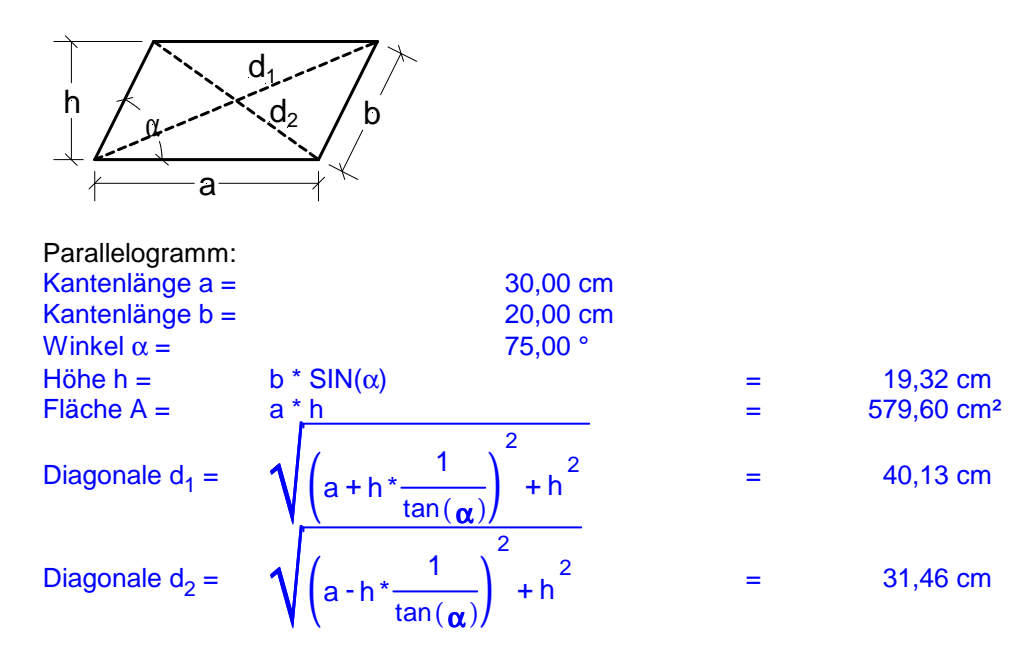

Übergeben Zurück

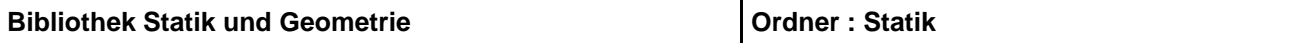

## Zurück Übergeben

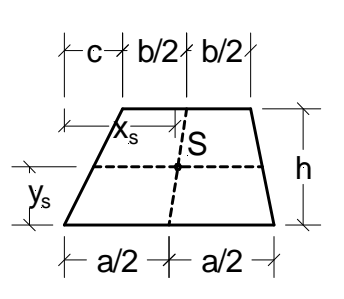

Trapez:

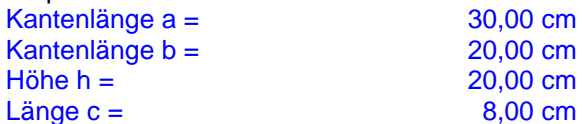

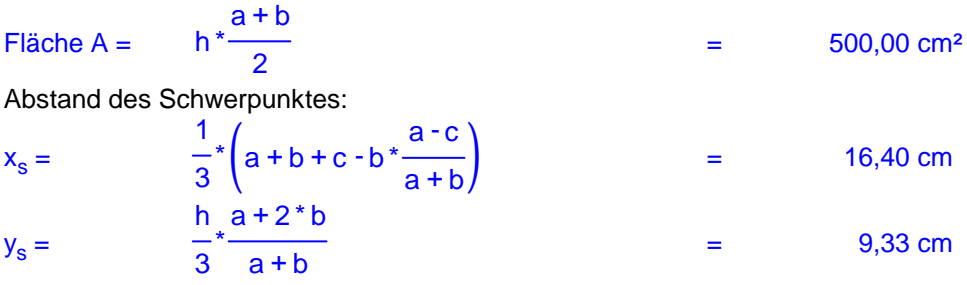

 $20,00$  cm 20,00 cm  $8,00$  cm

Übergeben Zurück

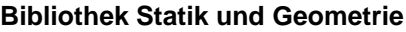

## Zurück Übergeben

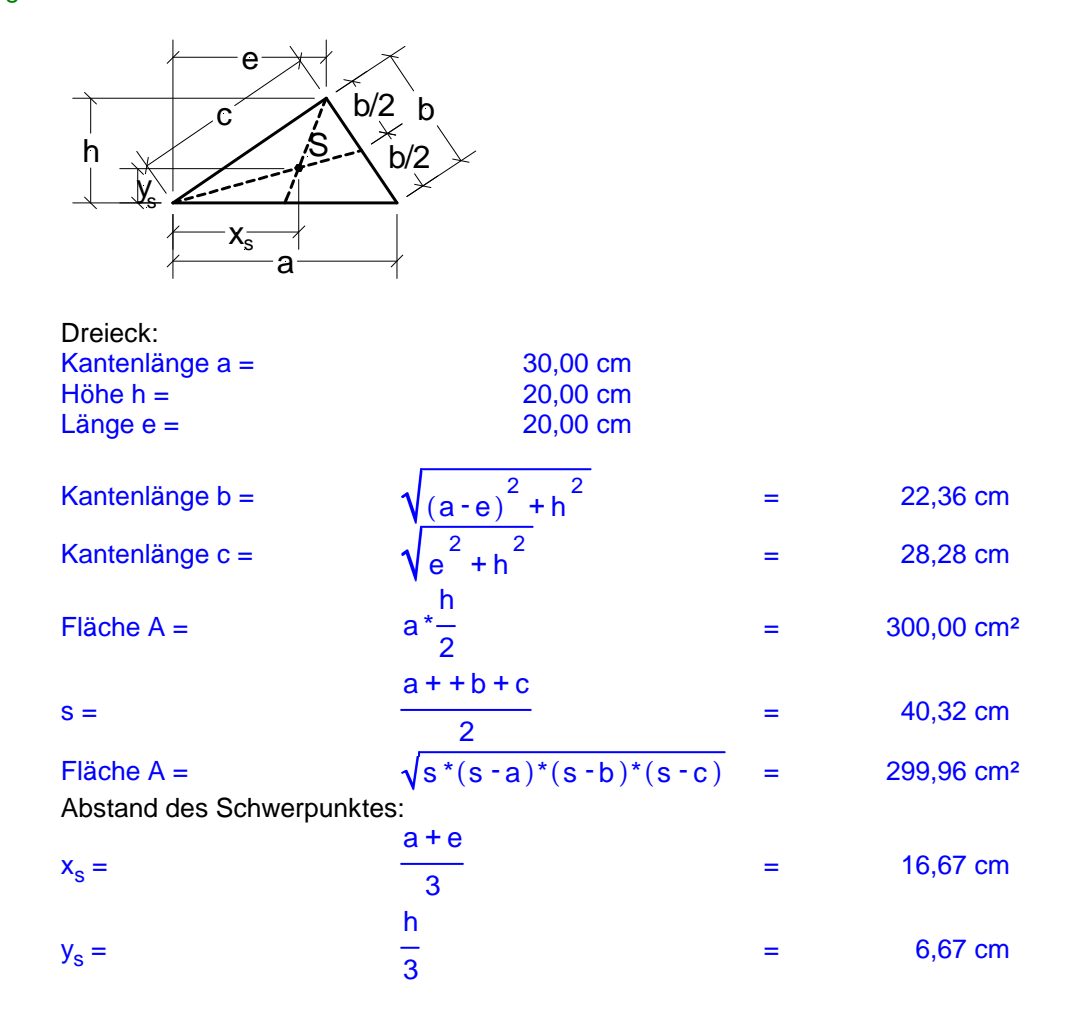

Übergeben Zurück

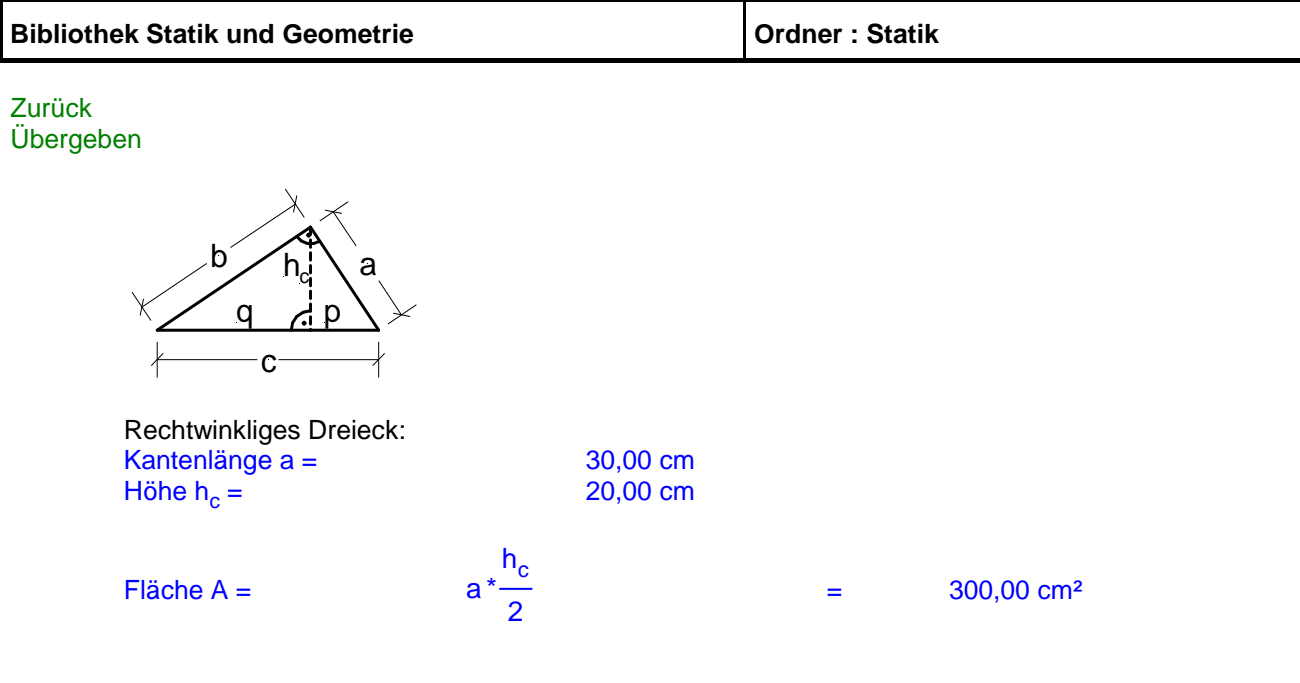

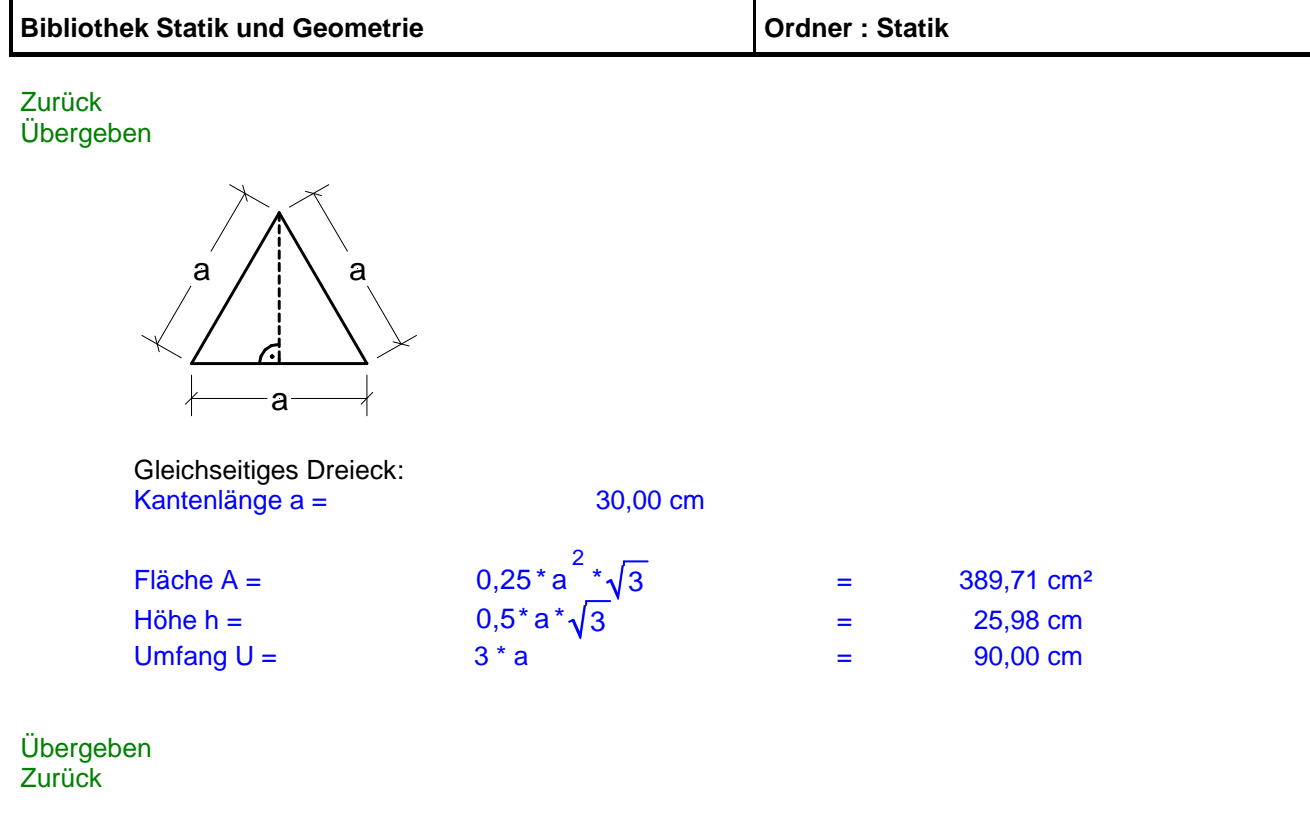

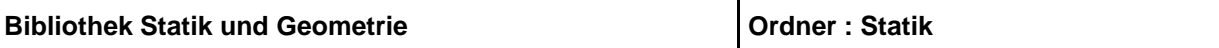

Zurück Übergeben

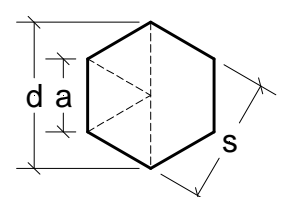

Regelmäßiges Sechseck: Kantenlänge a = 20,00 cm

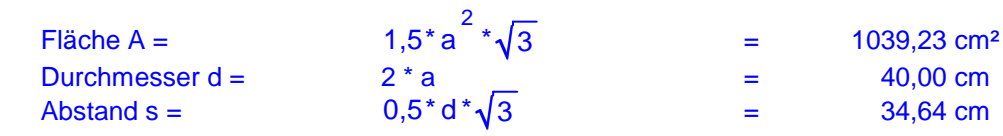

Übergeben Zurück

Zurück Übergeben

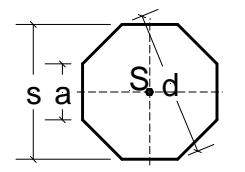

Regelmäßiges Achteck: Kantenlänge  $a =$ 

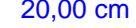

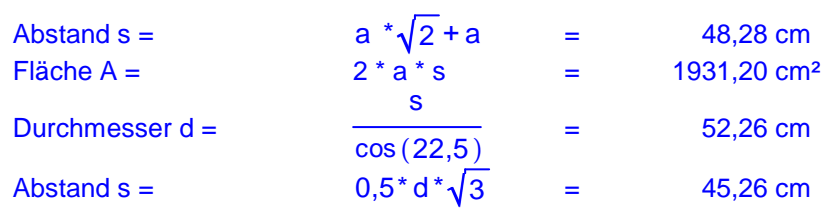

Übergeben Zurück

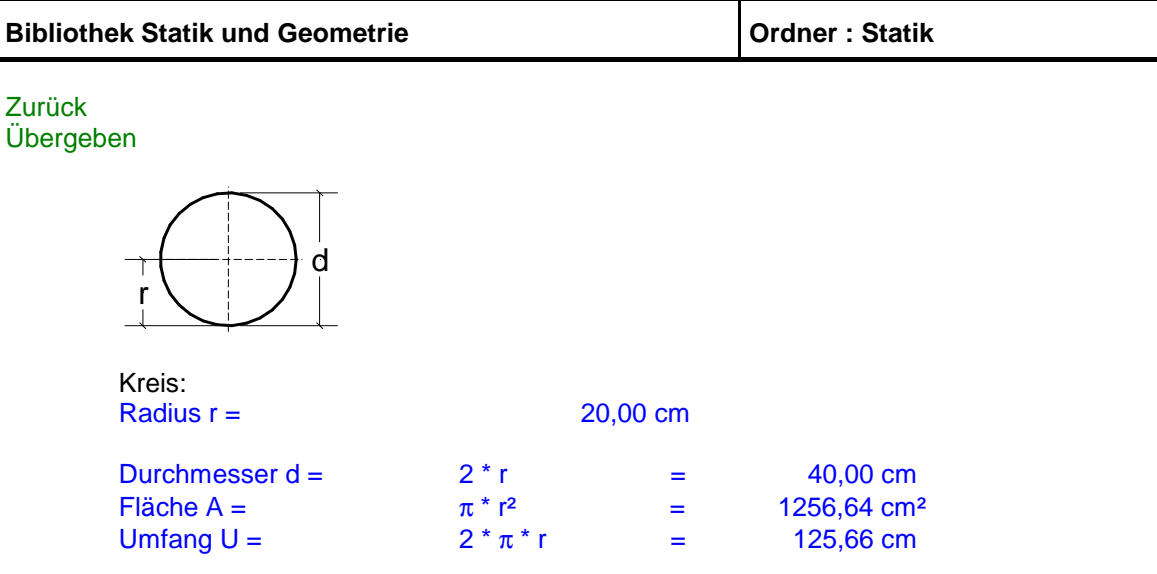

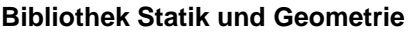

Zurück Übergeben

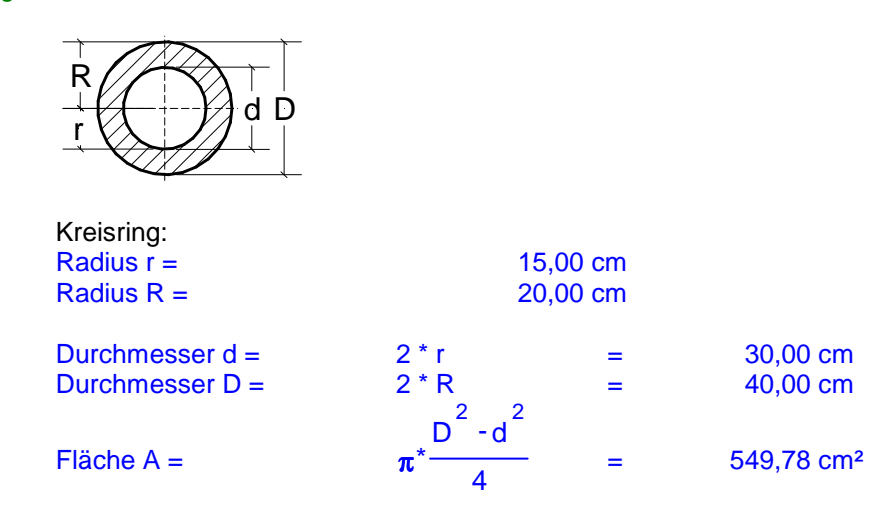

Übergeben Zurück

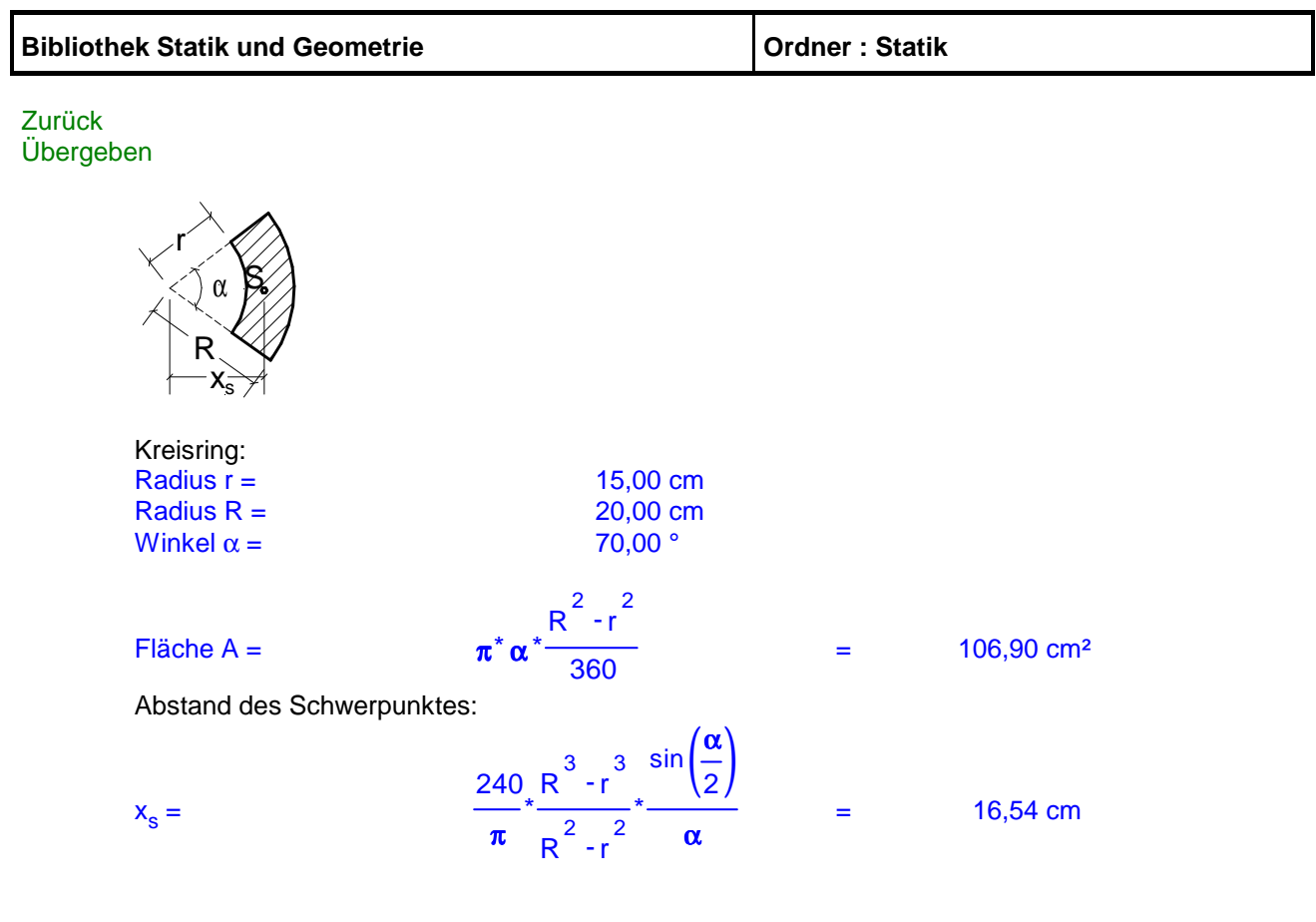

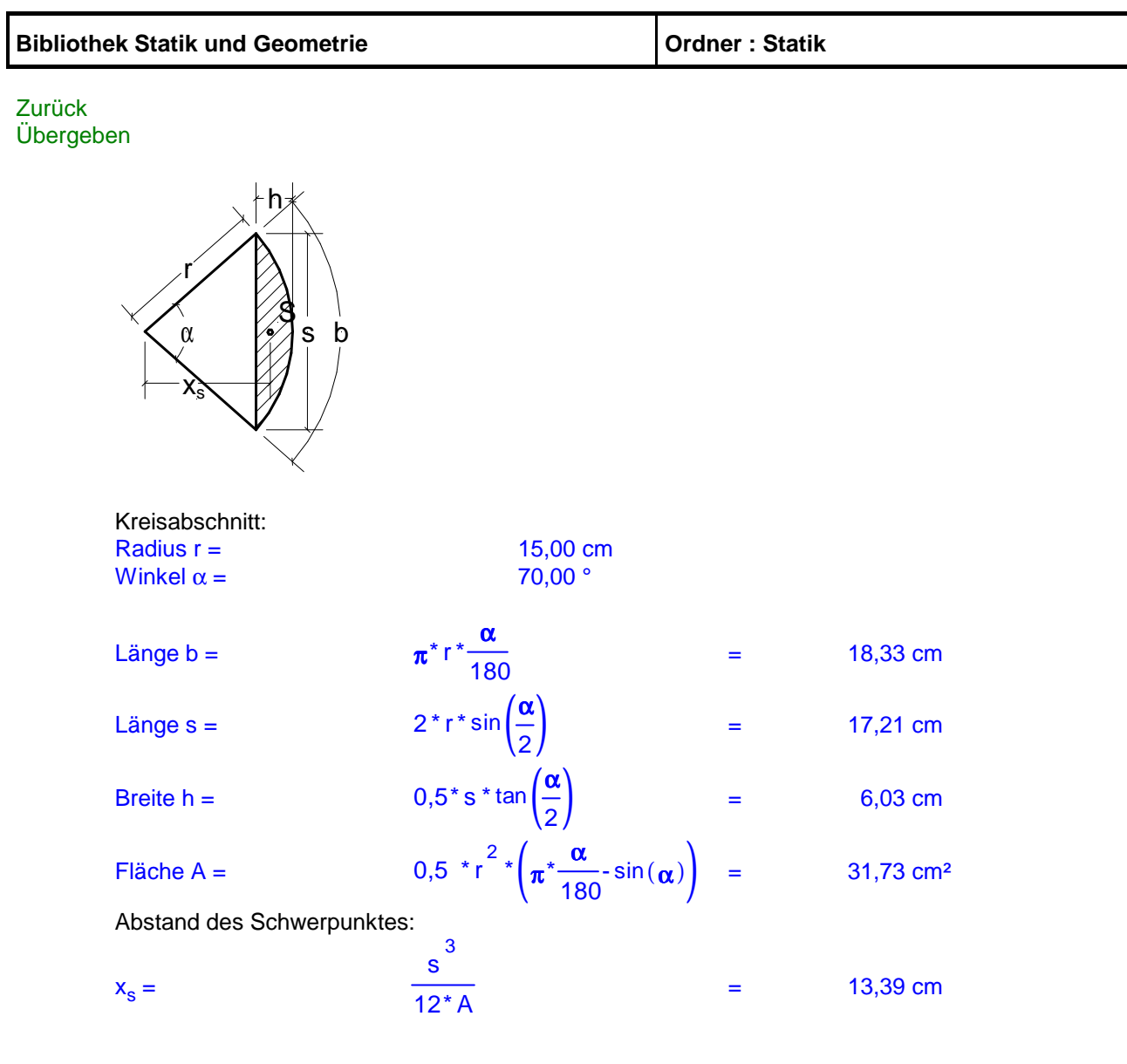

Übergeben Zurück

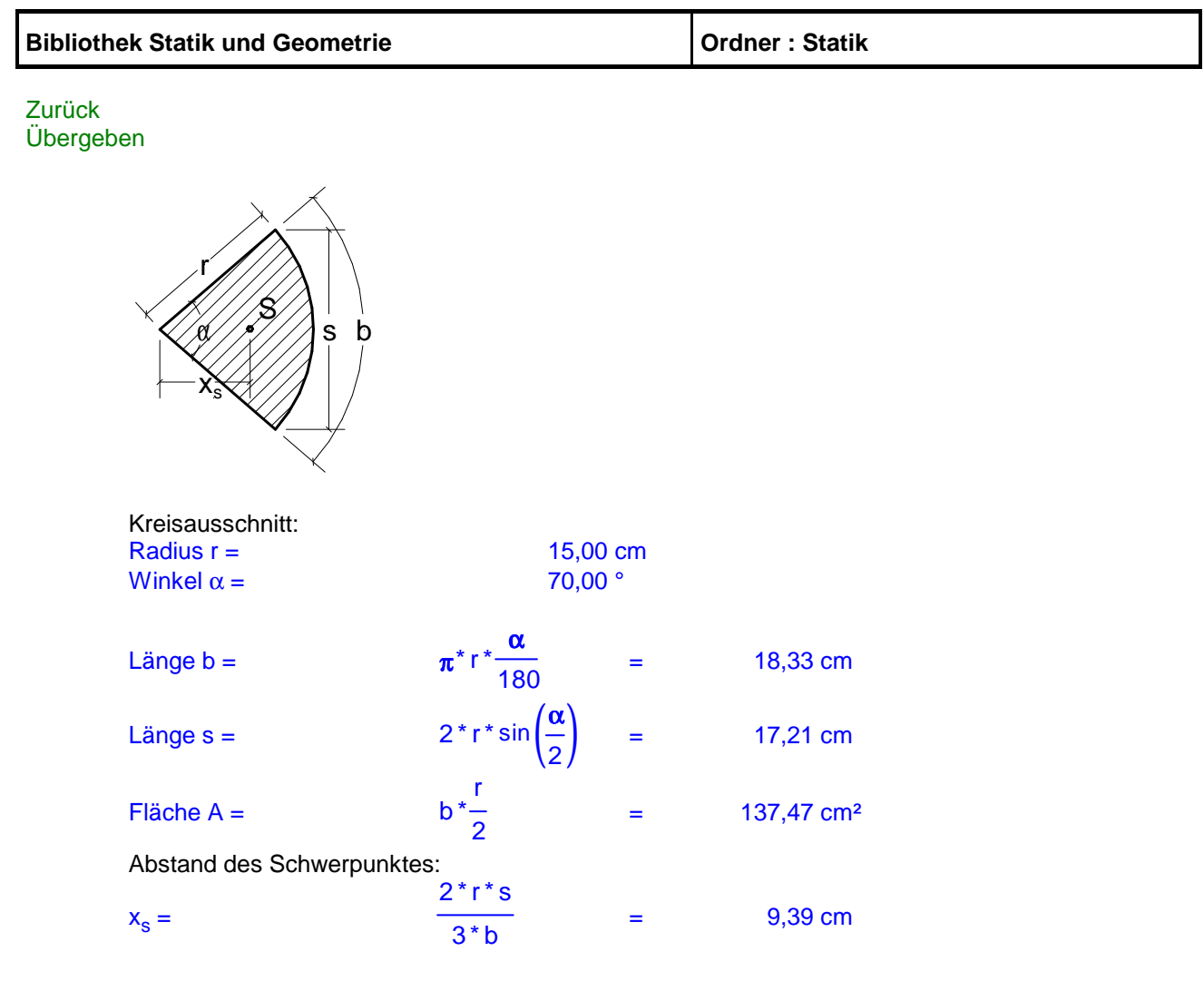

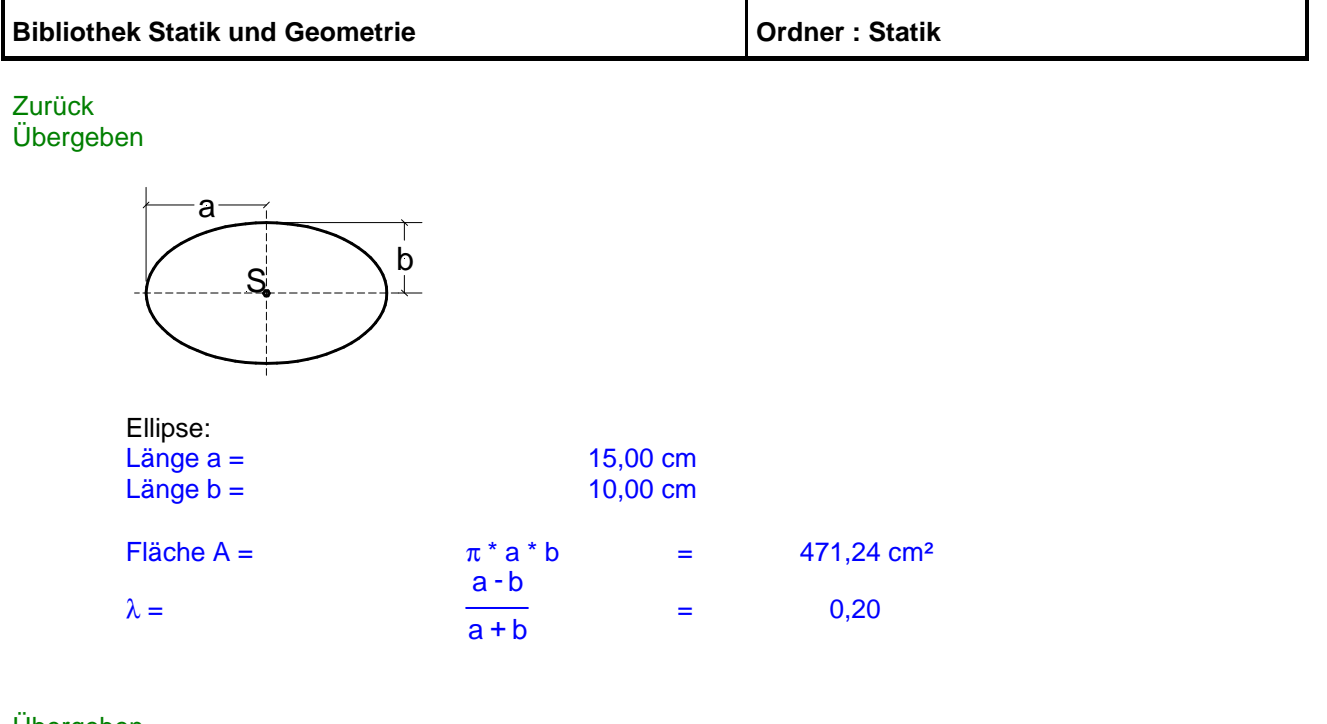

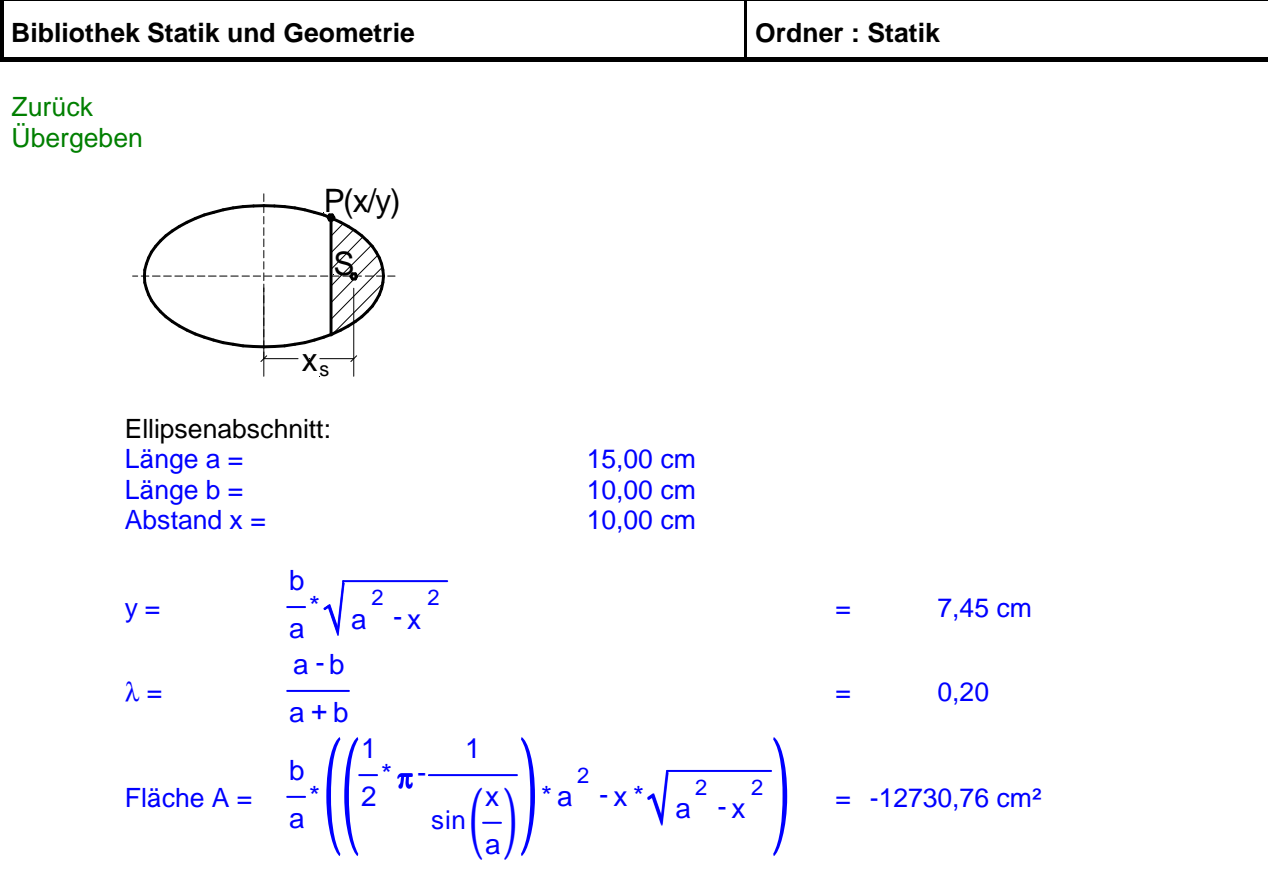

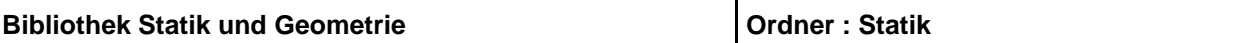

## **Volumen**

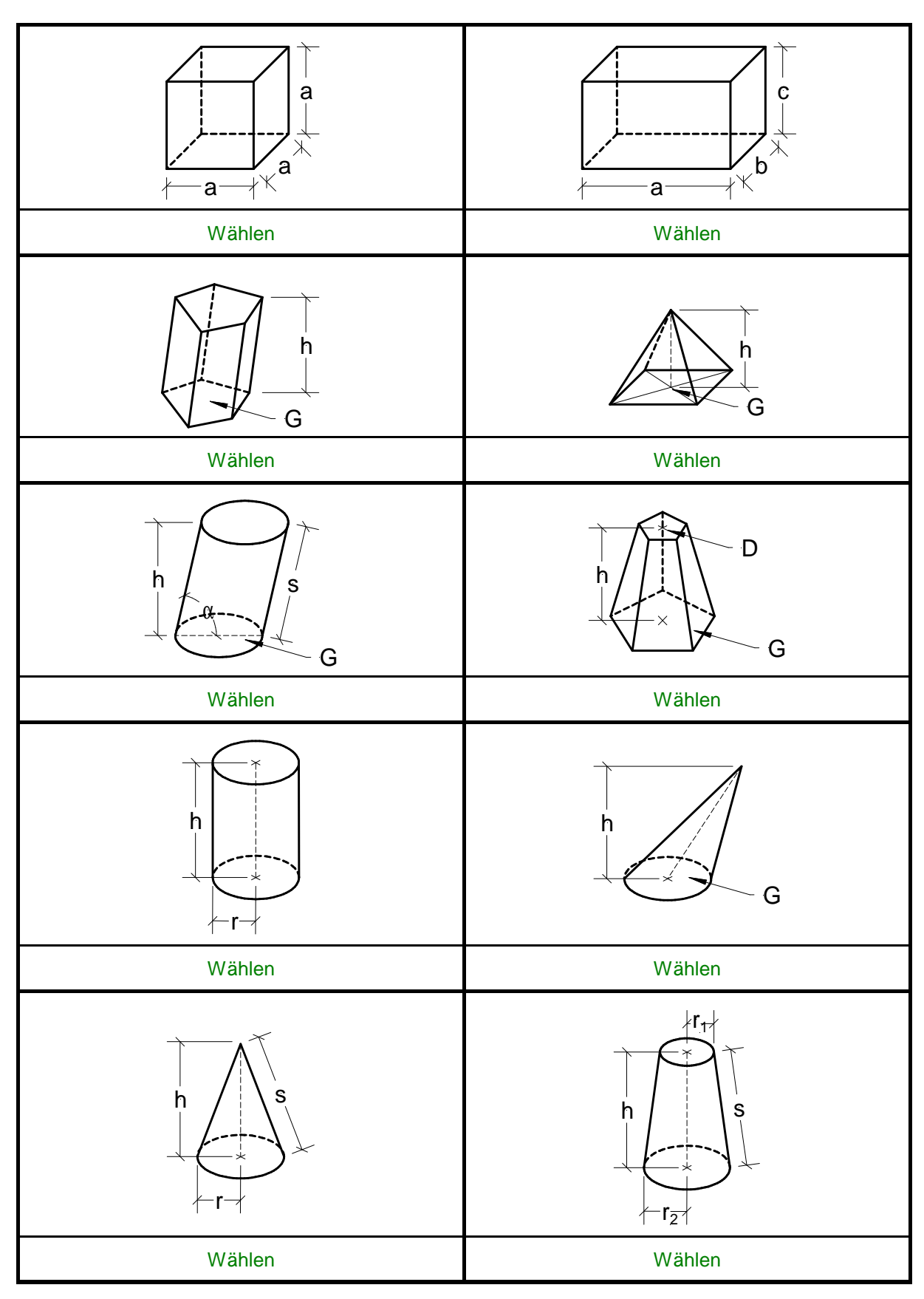

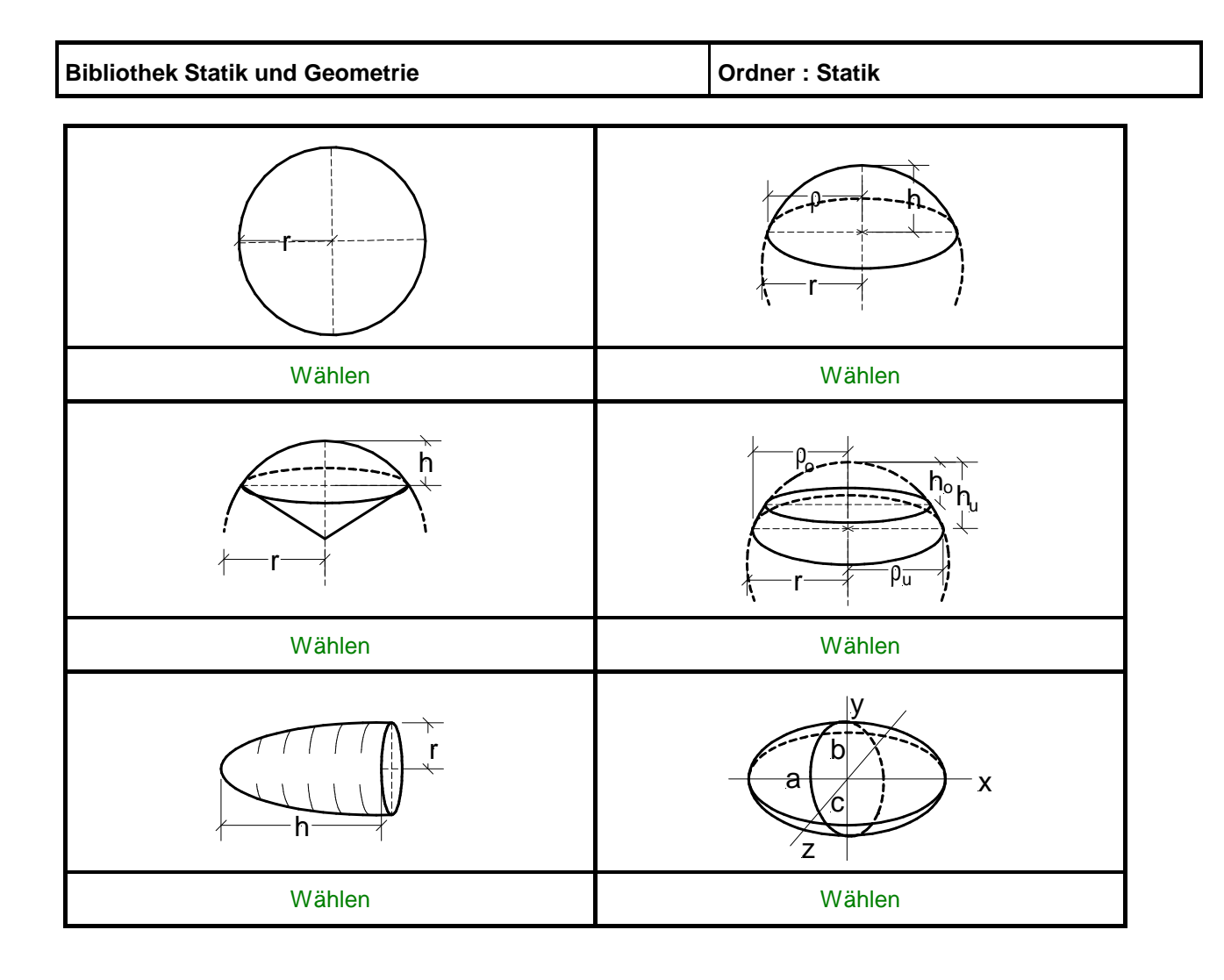

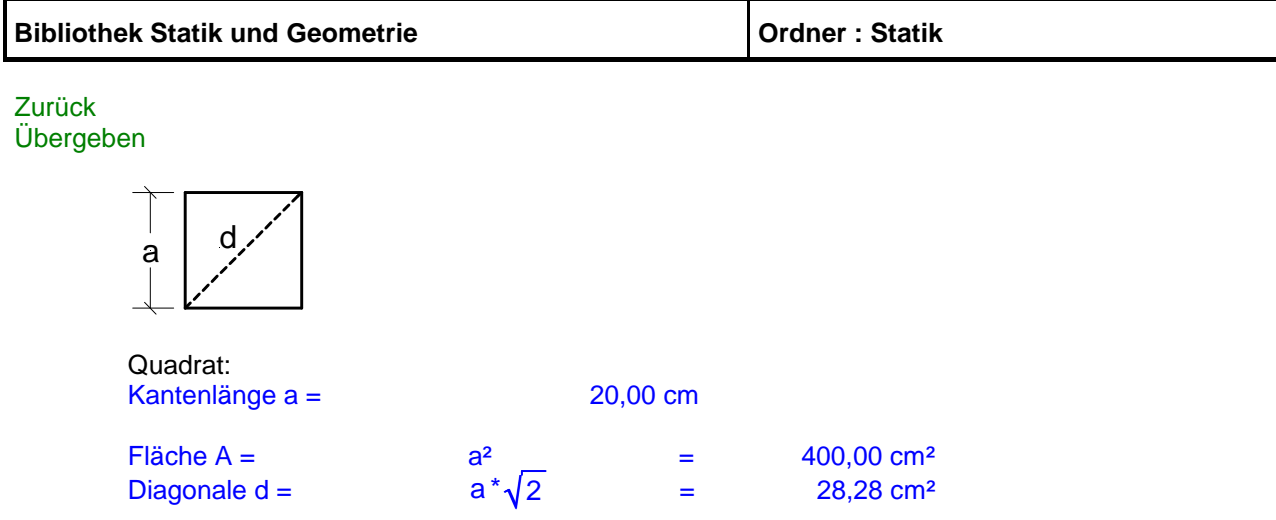

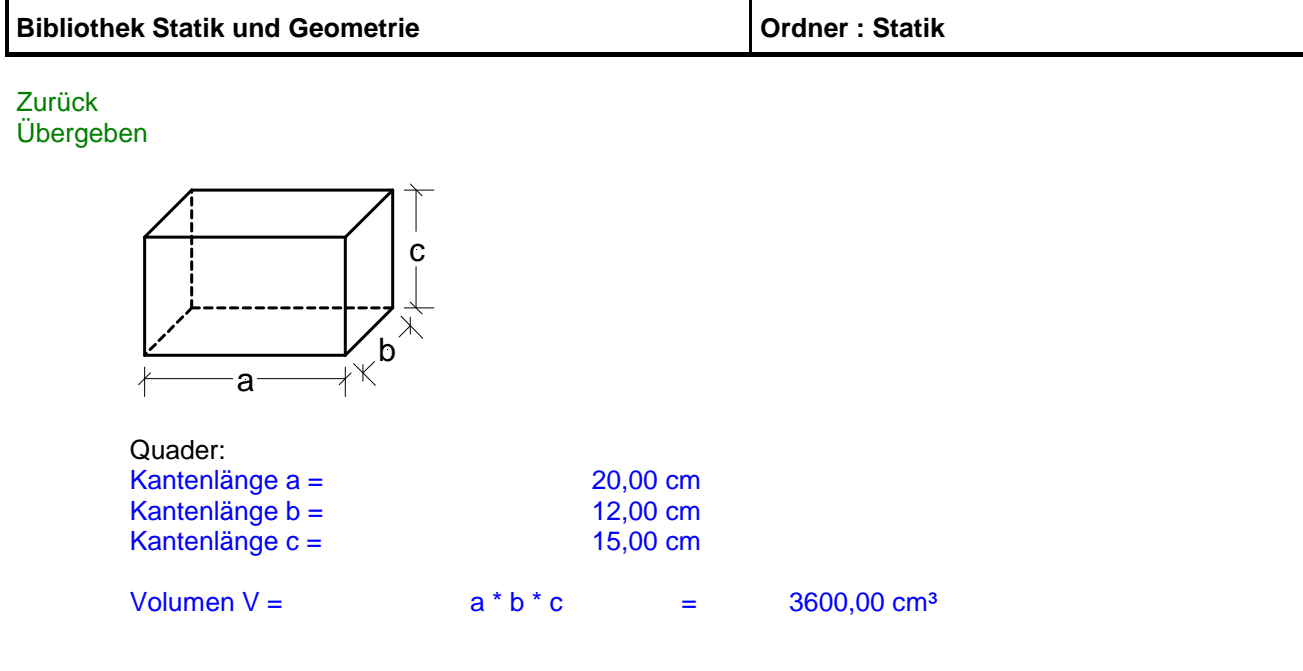

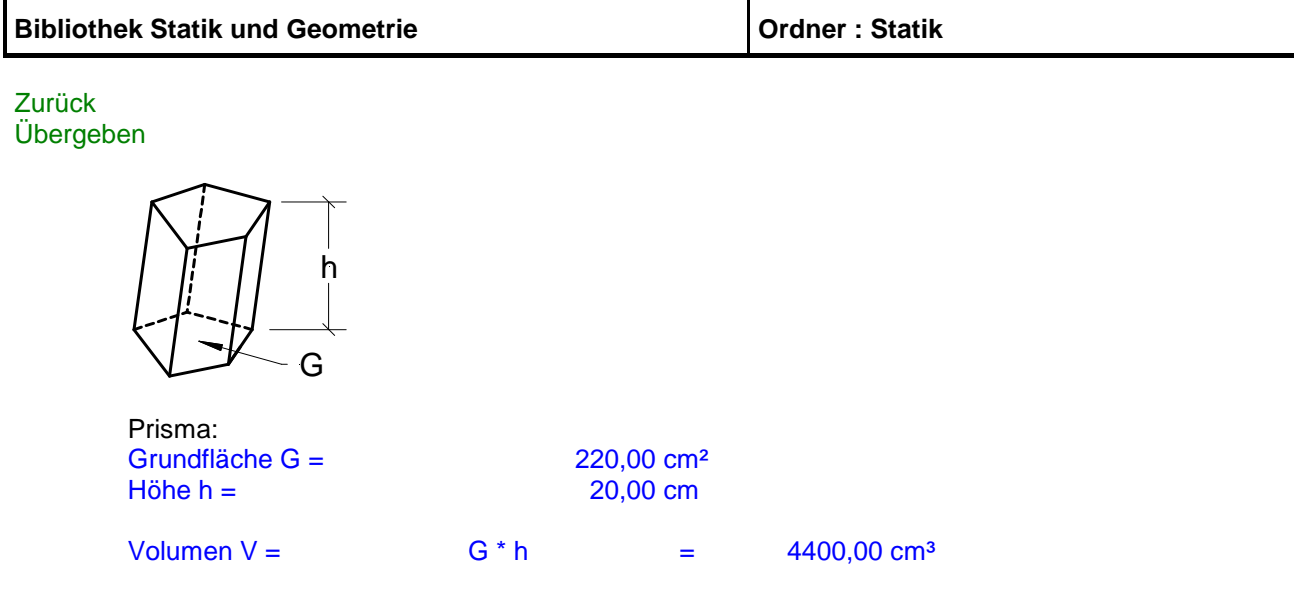

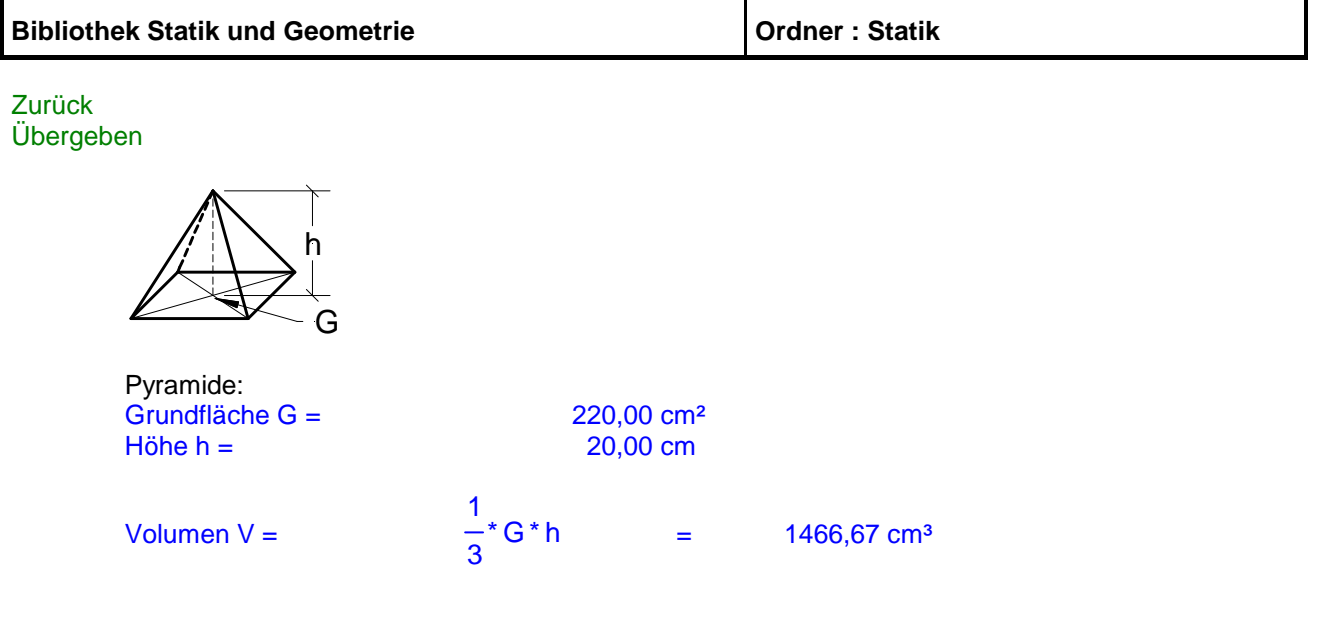

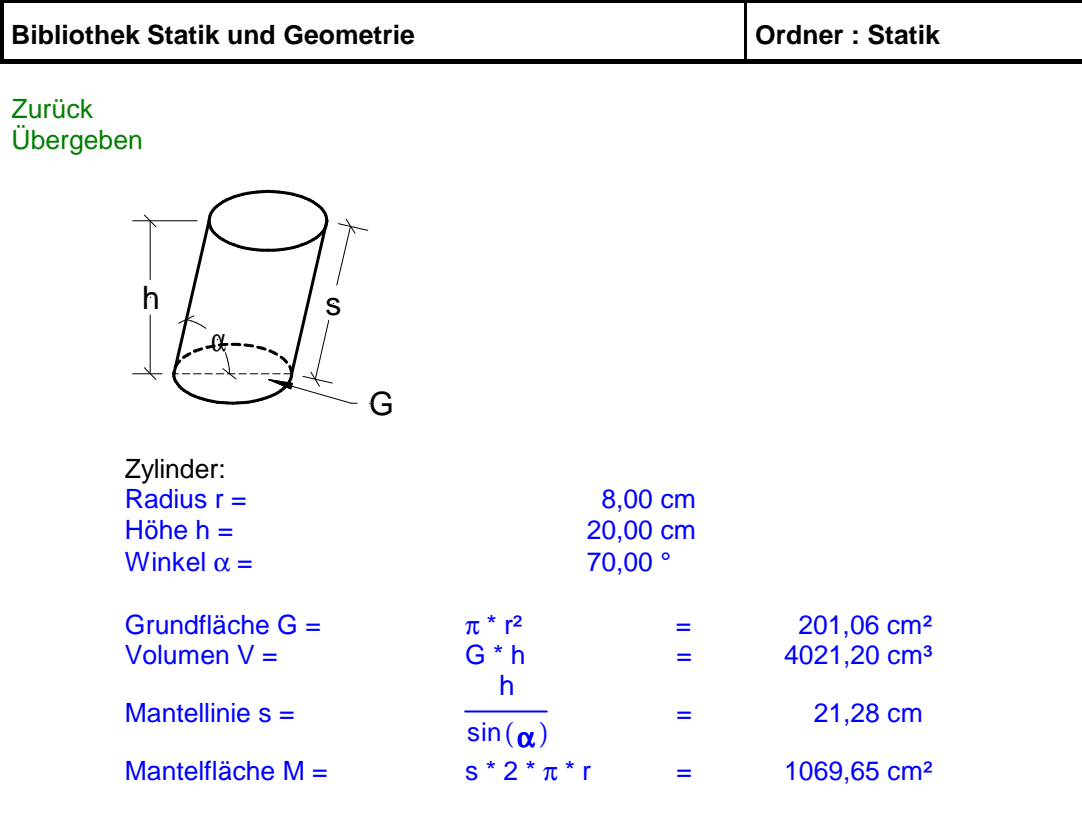

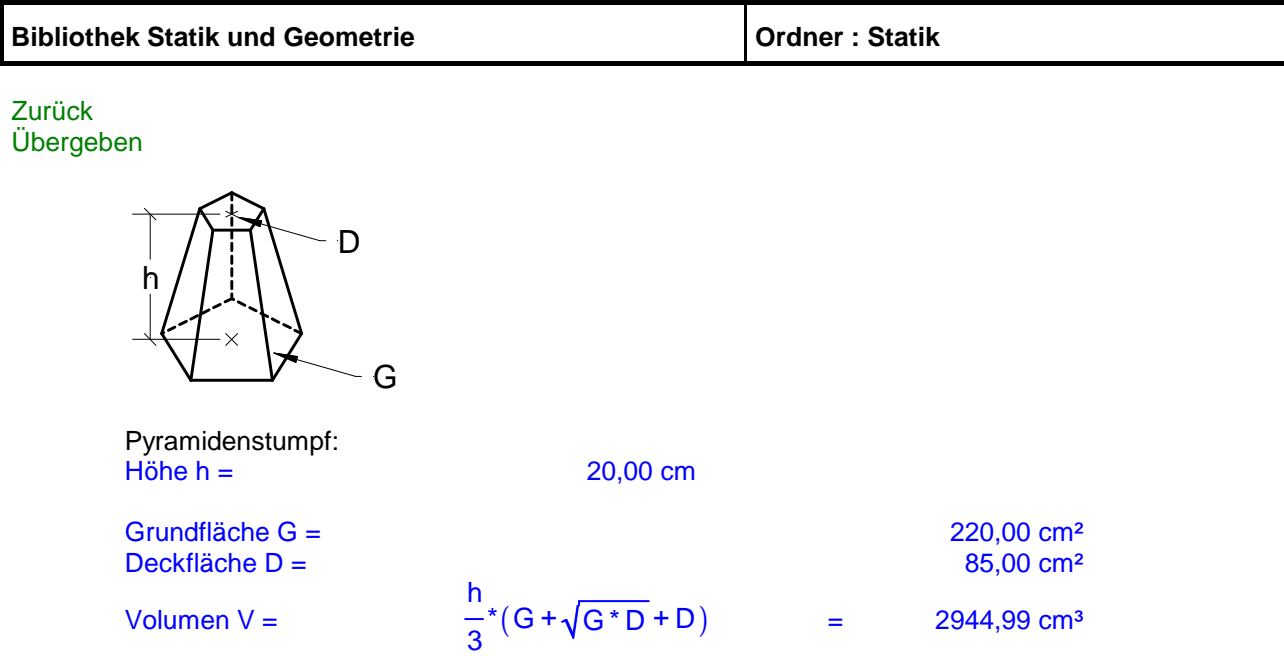

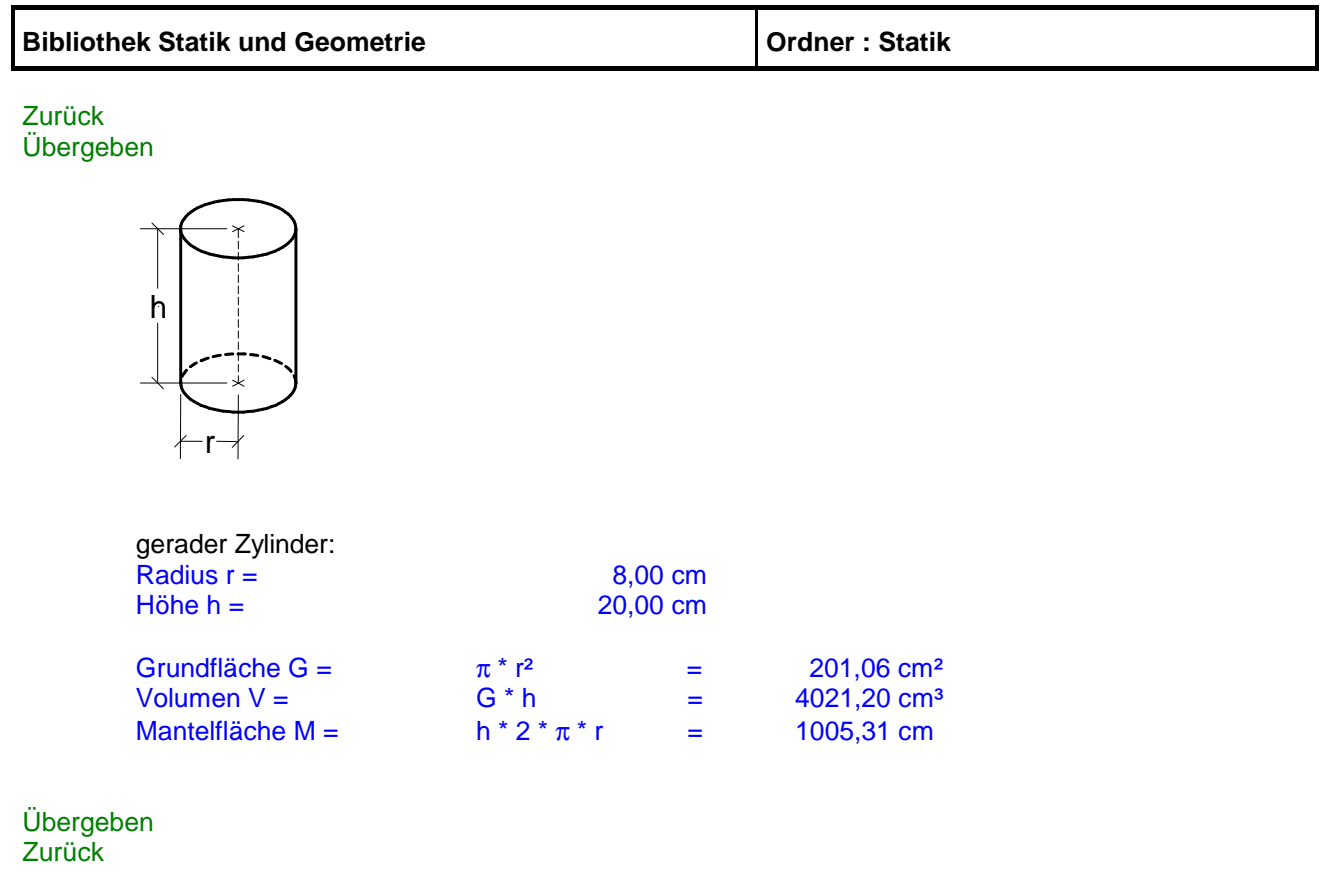

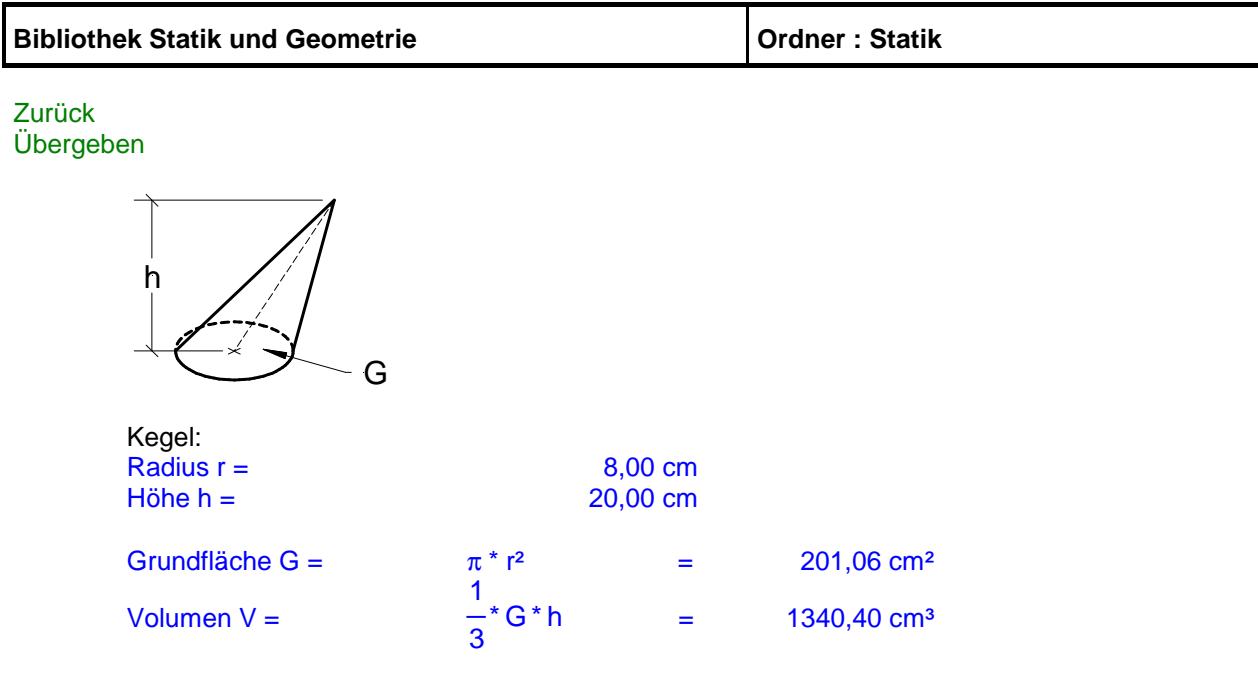

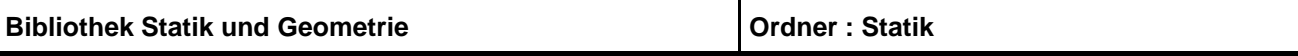

Zurück Übergeben

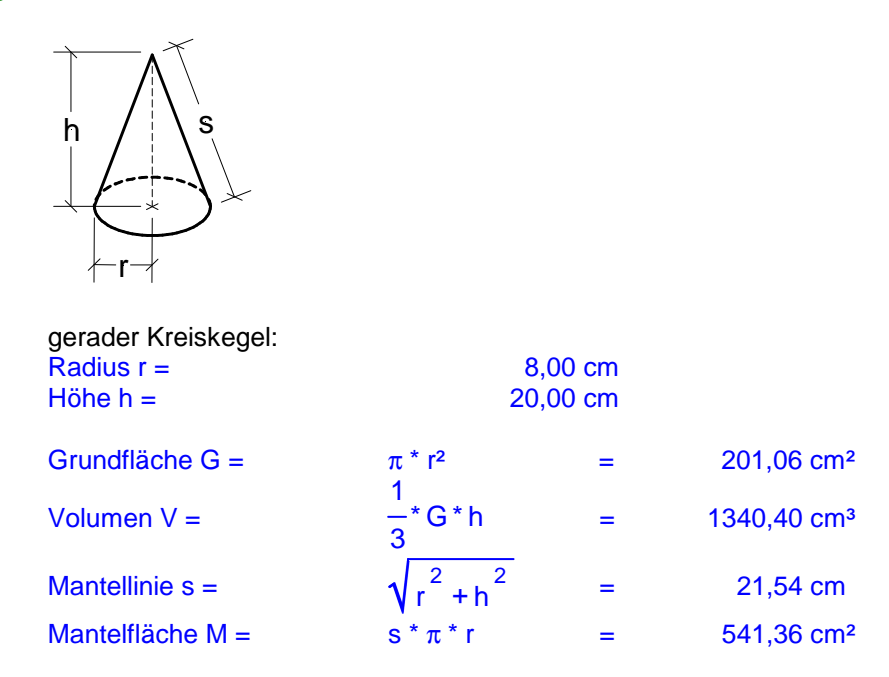

Übergeben Zurück

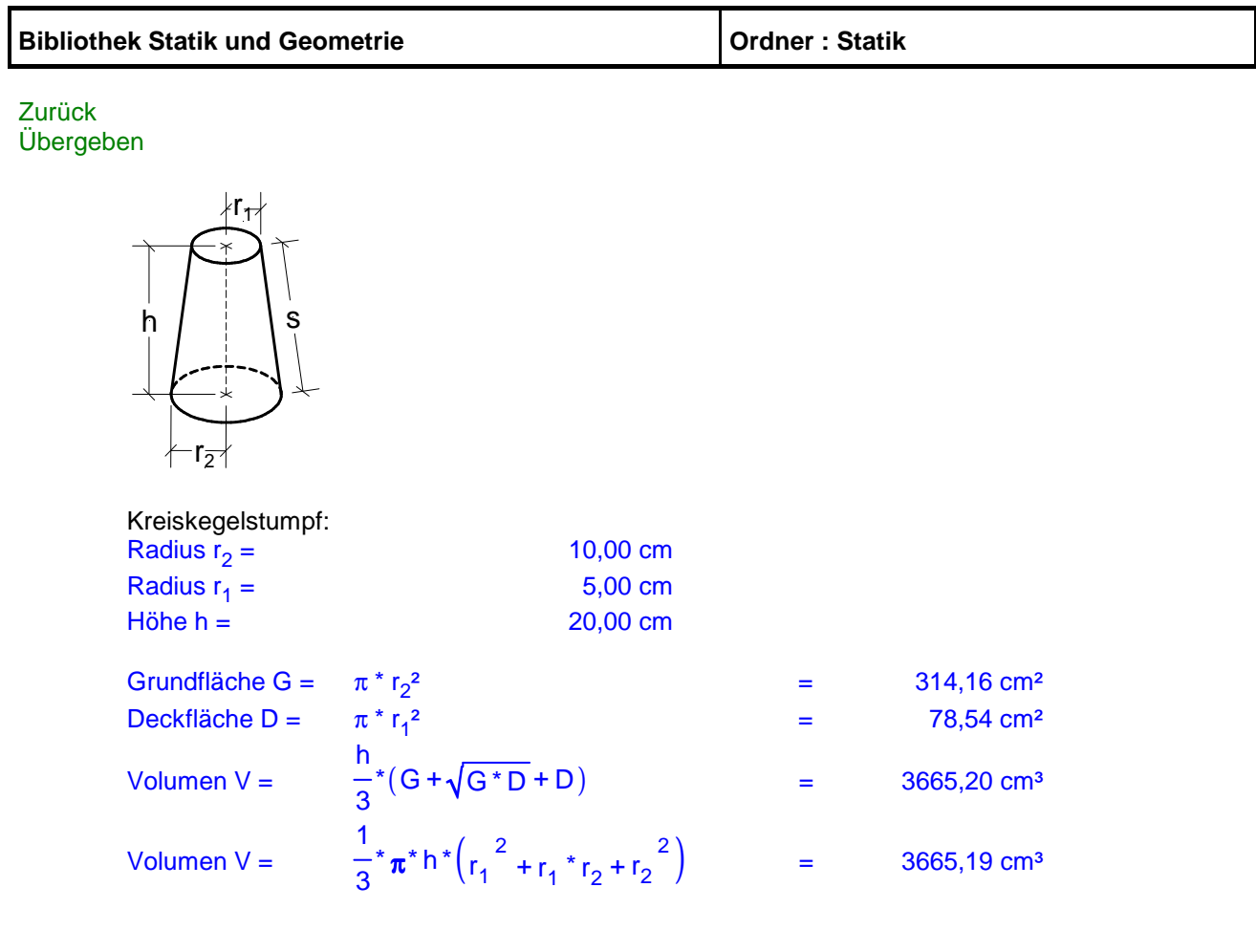

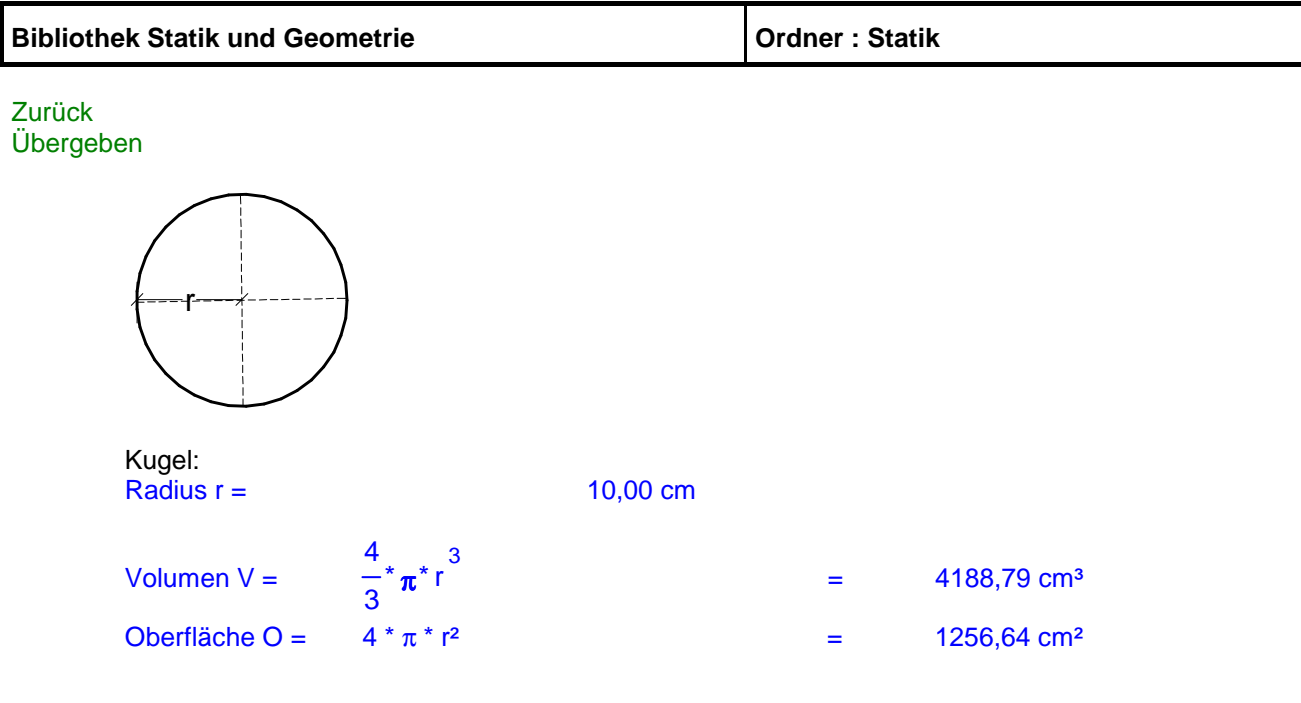

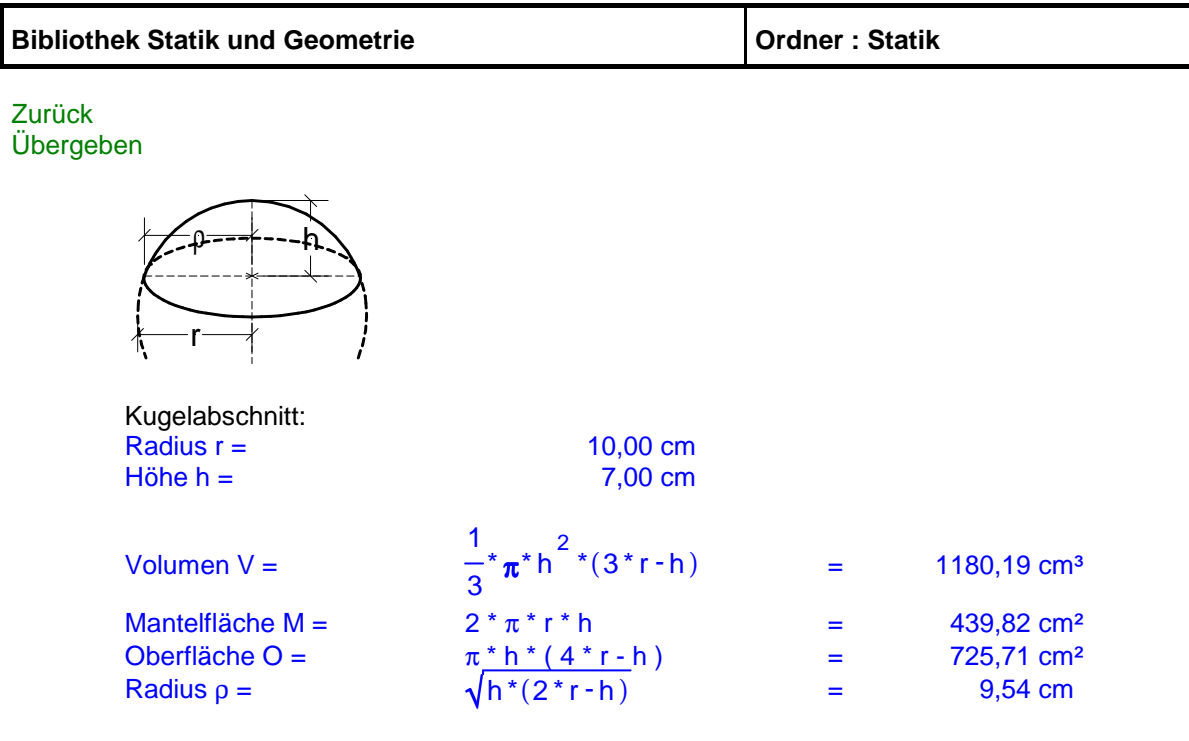

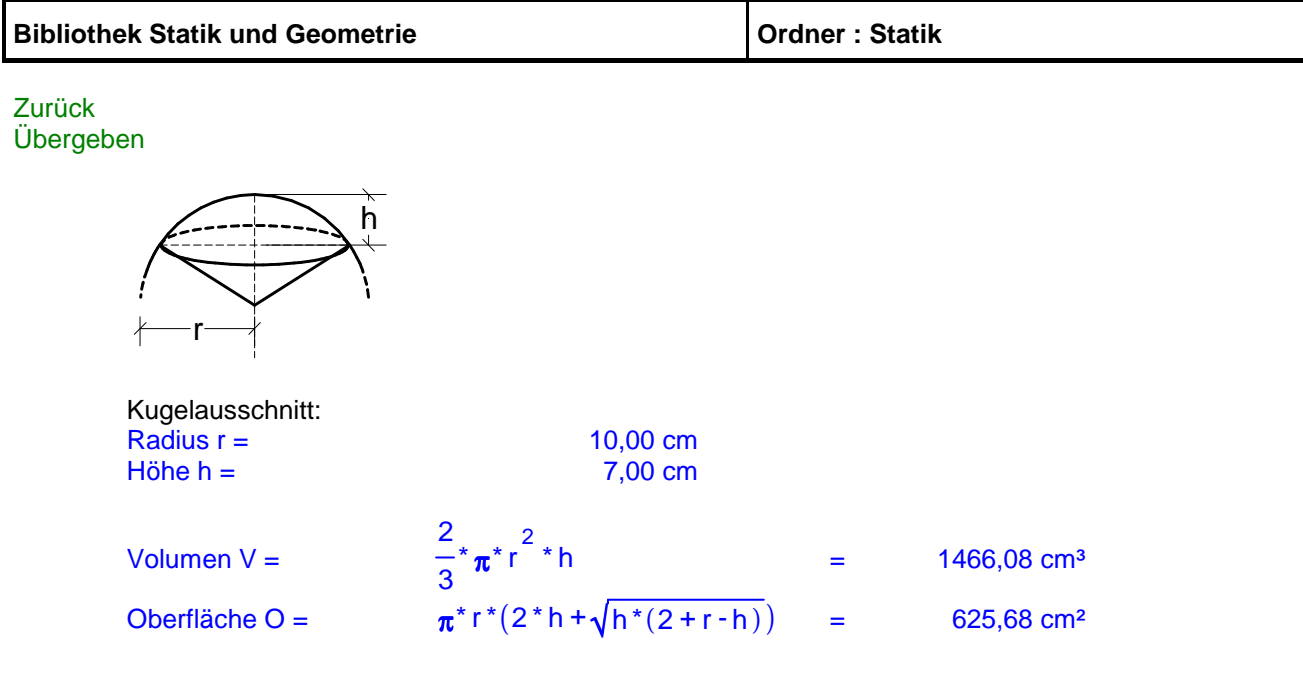

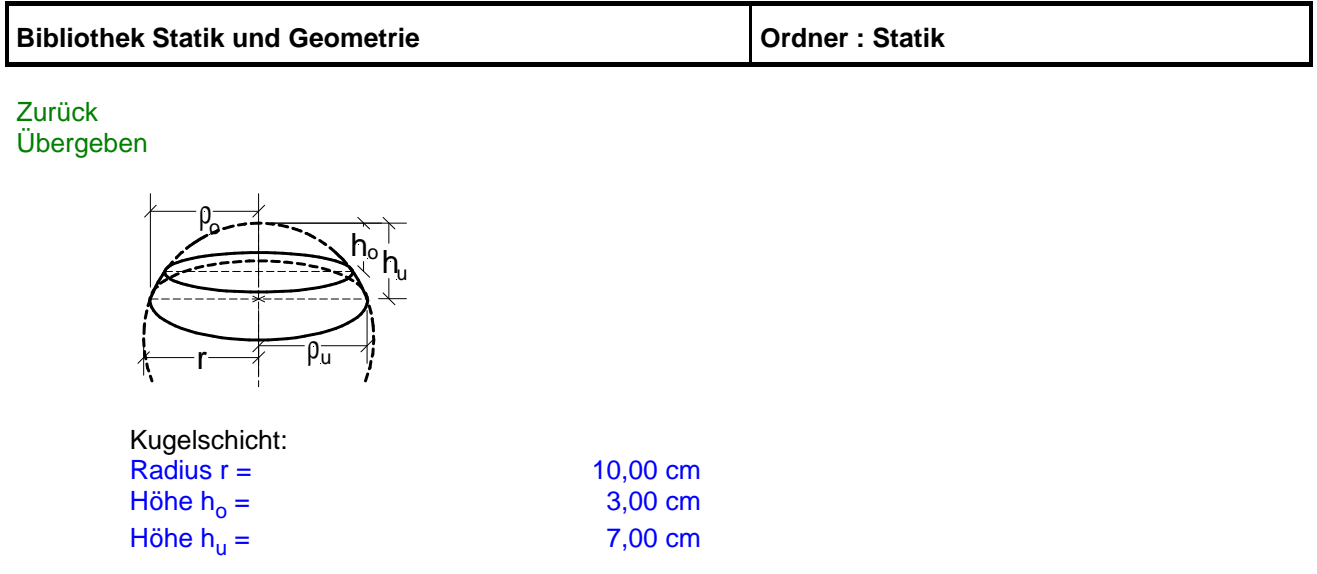

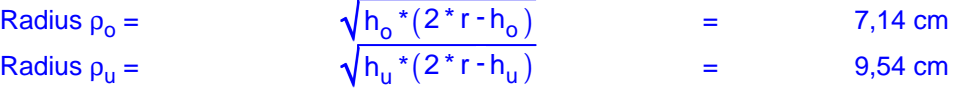

Volume 
$$
V = \frac{1}{6} \pi^* (h_u - h_o) * (3 * \rho_u^2 + 3 * \rho_o^2 + (h_u - h_o)^2) = 925,67 \text{ cm}^3
$$
  
\nMantelfläche M =  $2 * \pi^* r^* (h_u - h_o)$  = 251,33 cm<sup>2</sup>

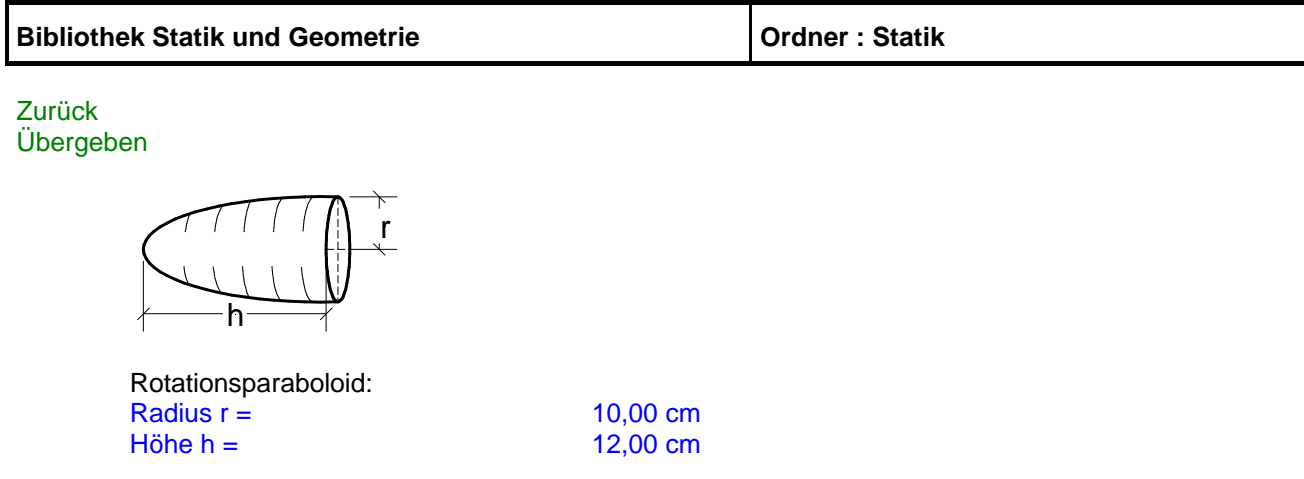

1

Volumen  $V =$ 

 $\frac{1}{2}$  \*  $\pi$  \* r<sup>2</sup> \* h = 1884,95 cm<sup>3</sup>

Übergeben Zurück

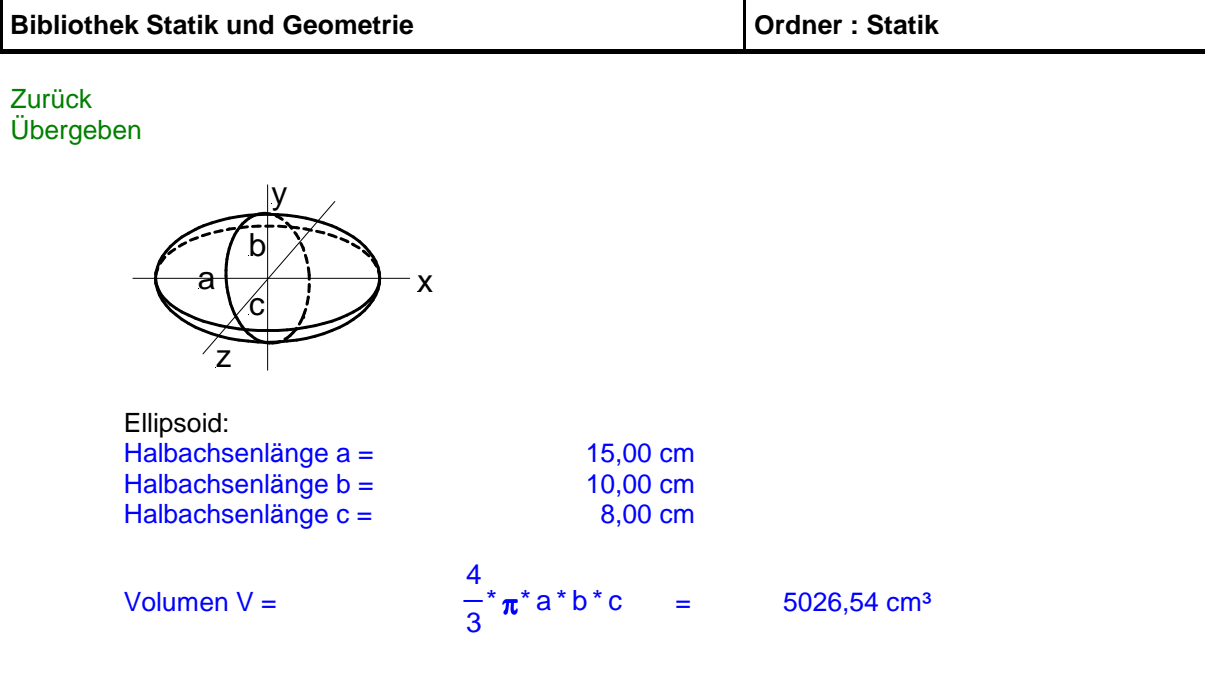